h Haute école de santé Genève

Filière de formation Bachelor en Technique en radiologie médicale

# **Radioprotection opérationnelle pour la réalisation des scintigraphies myocardiques aux Hôpitaux Universitaires de Genève**

# **Travail de Bachelor**

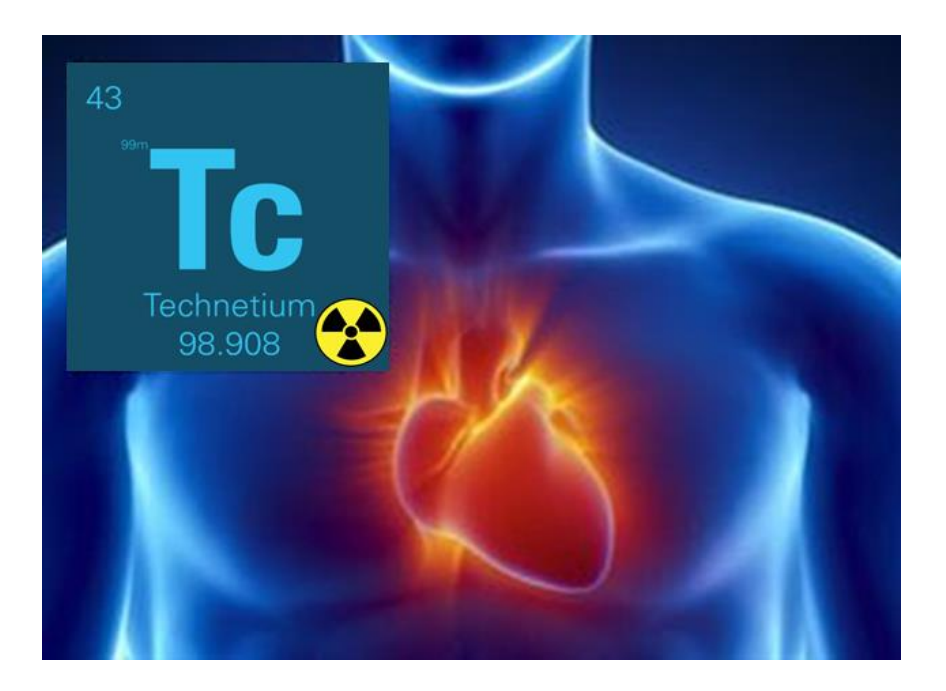

Tiré de : Lebeau,2010; Gavin, 2016; Zazzle, s.d.

**Caruso Moïra N° matricule 15496722**

**Gnerro Ursulla N° matricule 15496037**

### **Jeandet Justine N° matricule 13851332**

Directeur du Travail de Bachelor :

Fleury Eric - Responsable filière Technique en radiologie médicale HEdS-Genève Membres du jury:

- Nkoulou René Médecin chef de clinique cardiologie nucléaire HUG
- Vermot-Gaud Thierry Responsable module radioprotection HEdS-Genève

**Genève, septembre 2018**

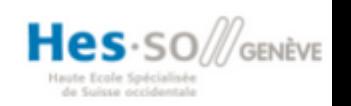

## **AVERTISSEMENT**

La rédaction et les conclusions de ce travail n'engagent que la responsabilité de ses auteur-e-s et en aucun cas celle de la Haute Ecole de Santé de Genève, du Jury ou du Directeur ou Directrice de Travail de Bachelor.

Nous attestons avoir réalisé seuls le présent travail, sans avoir utilisé d'autres sources que celles indiquées dans la liste des références bibliographiques.

21.08.2018

Caruso Moïra, Gnerro Ursulla et Jeandet Justine

### **Avant-propos**

Nous tenons à remercier Monsieur Eric Fleury notre responsable de filière et directeur du travail de Bachelor pour sa précieuse collaboration et son soutien tout au long de ce projet.

Monsieur Jérôme Pirello TRM aux Hôpitaux Universitaire de Genève (HUG) ainsi que le Docteur René Nkoulou chef de clinique de la cardiologie nucléaire, pour leur accueil sur le terrain et leurs disponibilités.

Madame Maryse Jaunin laborantine au sein des HUG nous a permis l'accès aux différents appareils de mesures et de contrôles qualités.

Monsieur Thierry Vermot-Gaud maître d'enseignement et responsable du module radioprotection à la Heds nous a fourni le logiciel RayXpert.

Nous remercions également Florian Duckert ingénieur en microtechnique, pour notre étroite collaboration et le soutien mutuel apporté.

Se portant essentiellement sur la radioprotection, ce travail de bachelor fut une opportunité d'approfondir nos connaissances sur le sujet et nous a permis de mettre en pratique nos trois années de théorie. Cela nous a permis d'acquérir un meilleur esprit critique quant au rôle d'expert en radioprotection. La radioprotection fait partie intégrante du cahier des charges du TRM et est une tâche primordiale à maîtriser dans ce métier.

Nous étions tout particulièrement intéressées par cette thématique faisant de nos jours l'objet de discussions au sein du service de cardiologie nucléaire des HUG.

De plus, l'interprofessionnalité concernant la collaboration avec un étudiant de l'Hepia nous a permis d'enrichir nos connaissances et mener à bien notre projet avec le maximum de ressources.

# Table des matières

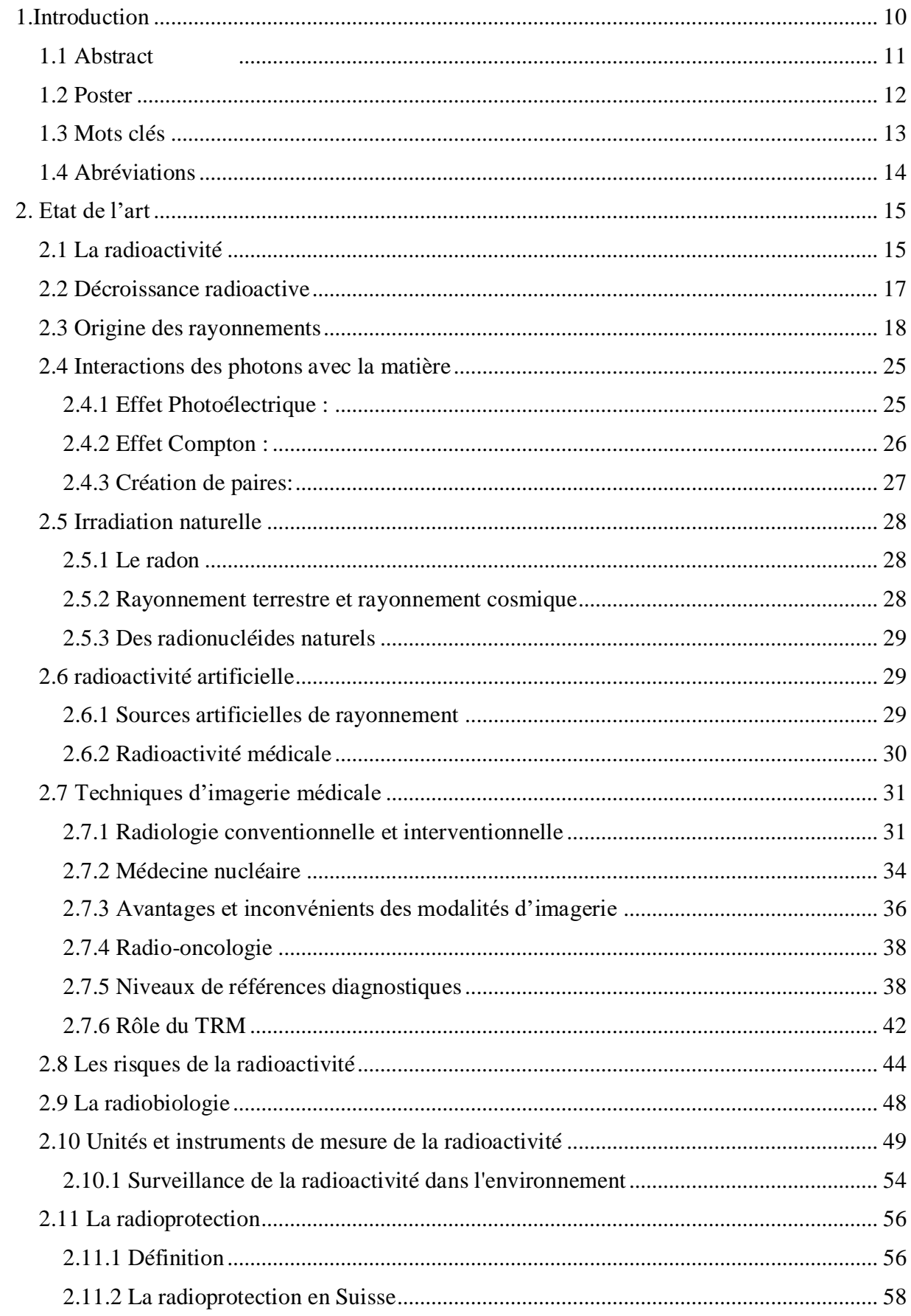

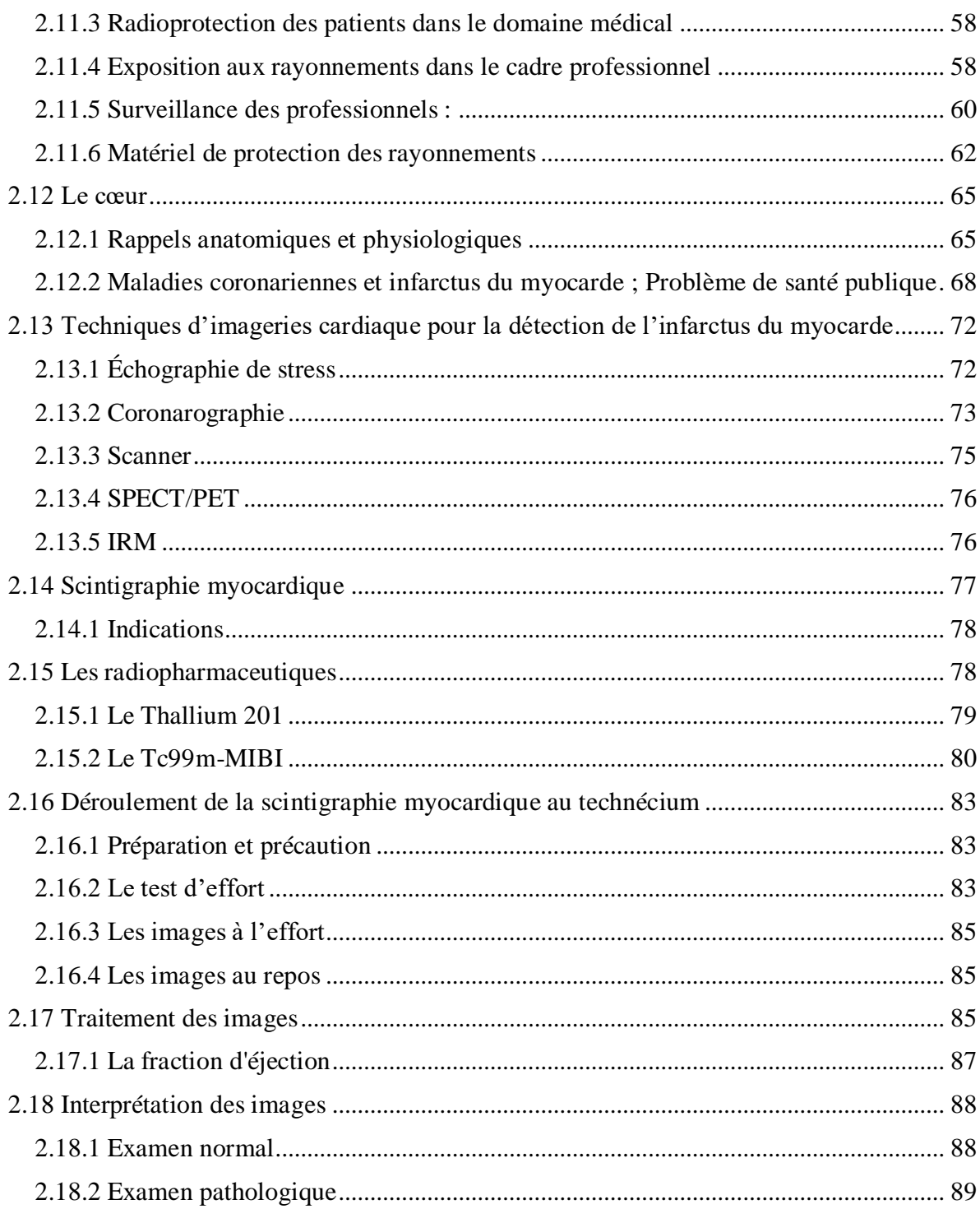

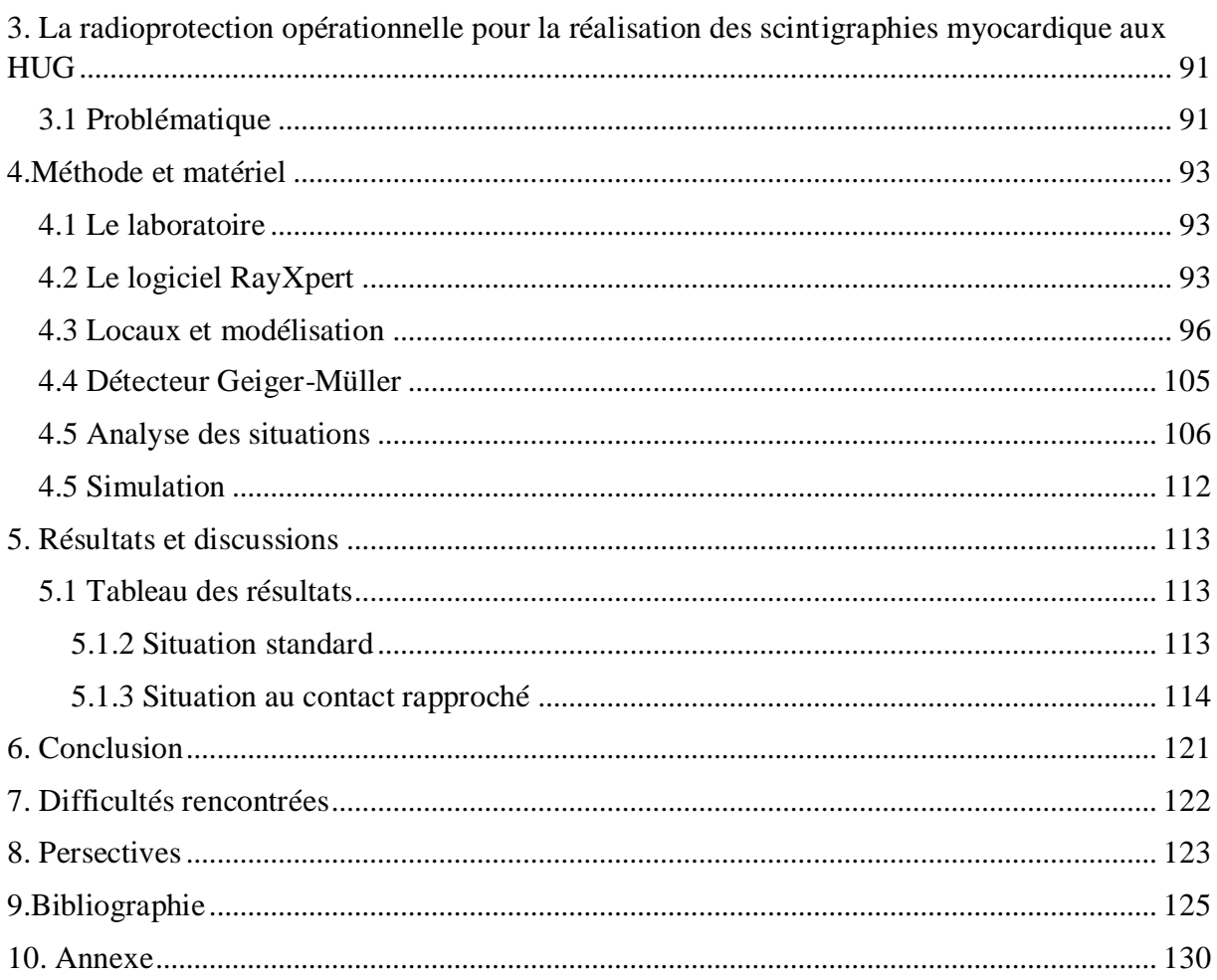

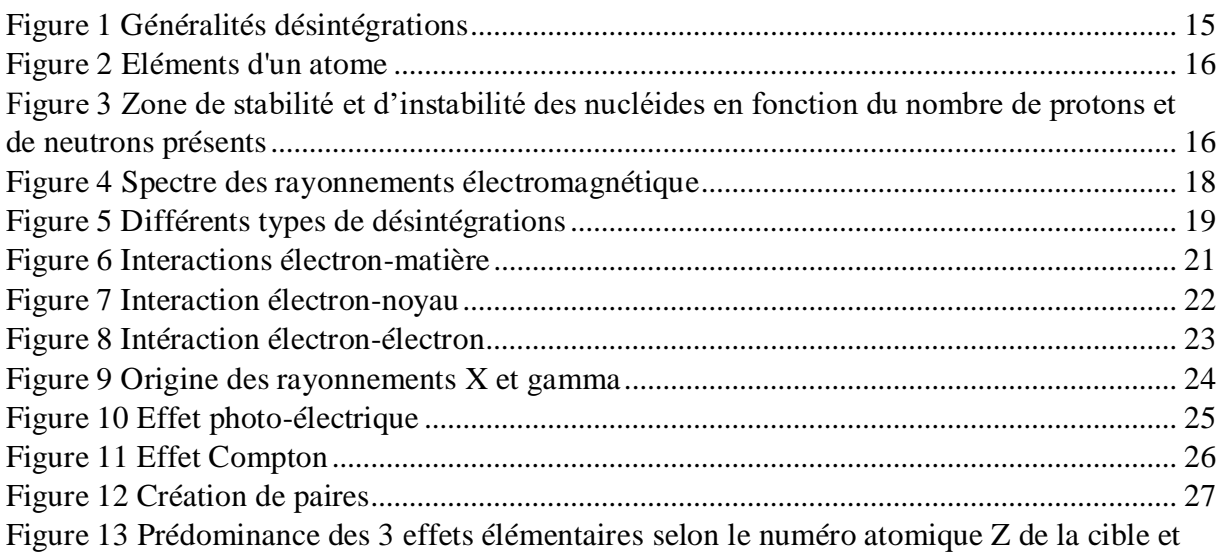

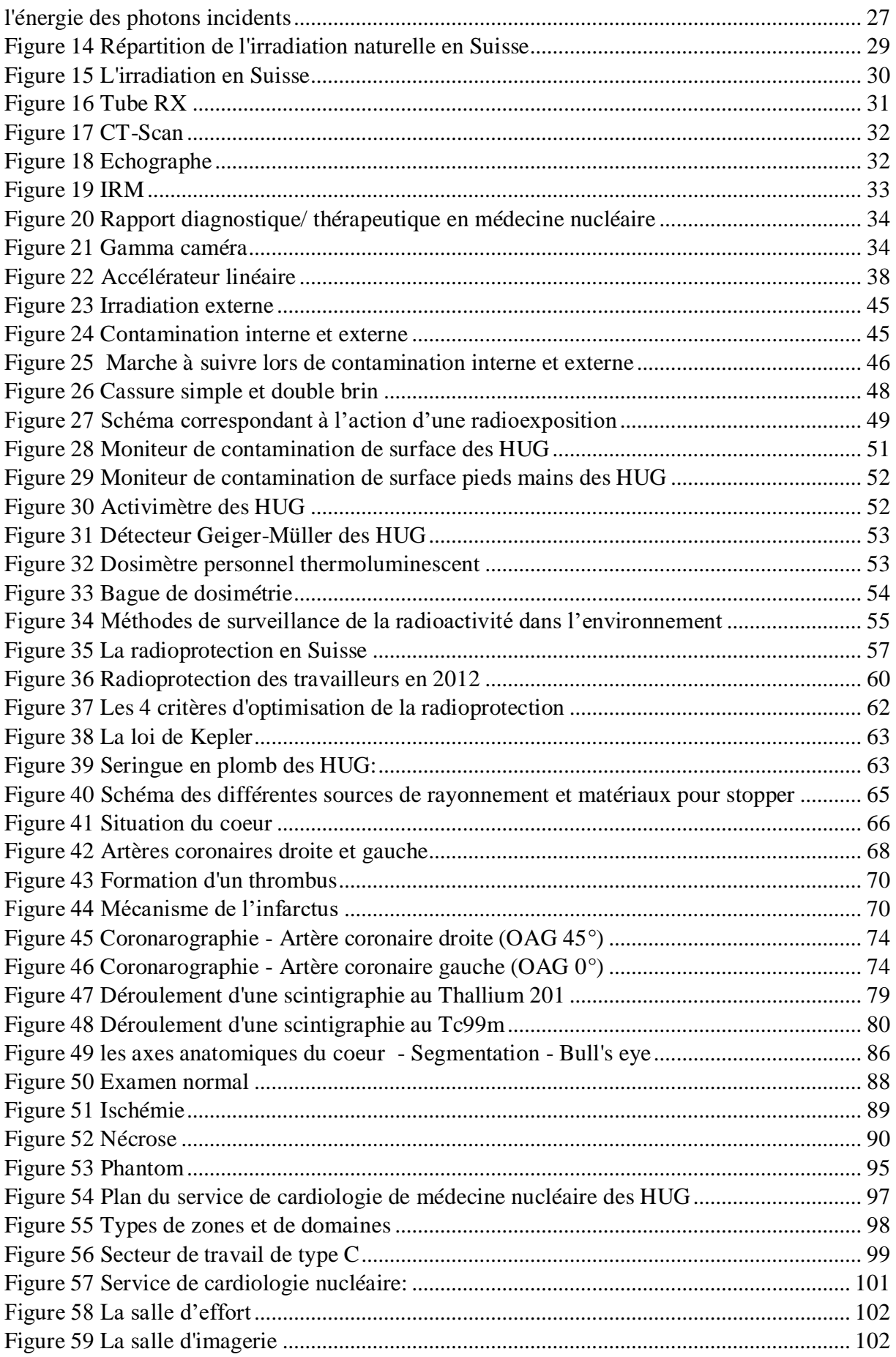

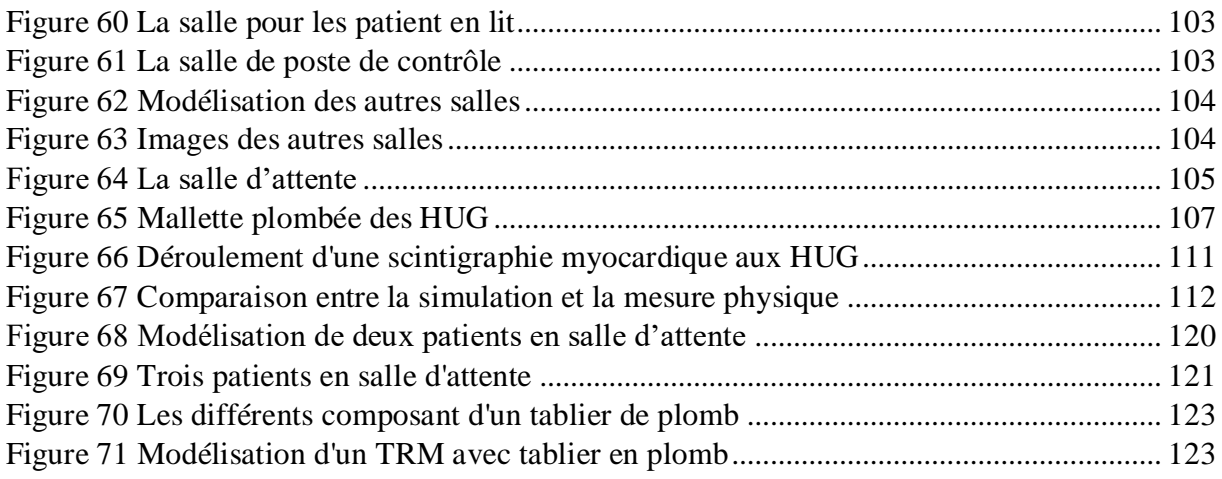

# <span id="page-9-0"></span>**1.Introduction**

Les maladies cardiovasculaires représentent aujourd'hui la première cause de décès dans les pays développés dont la Suisse. Ces maladies sont caractérisées par une atteinte du cœur ainsi que des vaisseaux de l'organisme et plus particulièrement des artères coronaires qui nourrissent le muscle cardiaque, le myocarde.

Ce sont principalement des maladies qui évoluent dans le temps, leurs fréquences augmentent avec certains facteurs de risques comme l'âge, le mode de vie telle que la sédentarité, le tabac, l'alcool, le diabète, l'obésité, l'hypertension, ou encore le taux de cholestérol. D'autres facteurs peuvent impliquer cette maladie comme les antécédents familiaux ou le sexe.

La maladie coronarienne est l'une des maladies cardio-vasculaires les plus fréquentes. Elle correspond à un rétrécissement ou une obstruction des artères coronaires, telles que des parties du cœur ne reçoivent plus ou pas assez de sang. Ceci peut entraîner l'angine de poitrine, un infarctus du myocarde, ou encore un arrêt cardio-circulatoire. En Suisse, le risque d'en être atteint est de 23% chez les hommes et de 18% chez les femmes. Elle représente donc un défi et un enjeu majeur de santé publique.

Diverses techniques d'imageries peuvent être réalisées afin de diagnostiquer la maladie, définir son extension, faire un choix de traitement et réaliser un suivi des patients.

La scintigraphie du myocarde est l'un des principaux examens réalisés dans le cadre du diagnostic de l'infarctus. Cette technique d'imagerie médicale de médecine nucléaire consiste à utiliser un produit radioactif afin d'évaluer le fonctionnement du myocarde.

L'utilisation de la radioactivité implique un principe de radioprotection pour les patients, le personnel soignant mais aussi de l'environnement de soin, c'est à dire la zone de réalisation de l'examen et plus précisément, le service de cardiologie des HUG dans le cadre de notre étude. Il devient alors primordial de réaliser des contrôles, des mesures ainsi qu'une interprétation pointilleuse des résultats obtenus.

## **Problématique**

Déterminer les débits de dose ambiants équivalents pour le personnel soignant et les patients lors de la réalisation des scintigraphies myocardiques réalisées aux HUG et proposer si besoin une solution afin d'optimiser la radioprotection.

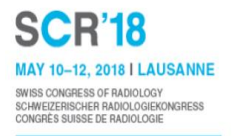

# <span id="page-10-0"></span>**1.1 Abstract**

### **Radioprotection opérationnelle pour la réalisation des scintigraphies myocardiques aux Hôpitaux Universitaires de Genève**

**Objectif :** Optimiser la radioprotection des patients et du personnel soignant lors de la réalisation des scintigraphies myocardiques au MIBI-Tc99m aux Hôpitaux Universitaires de Genève (HUG).

**Méthodes et matériels :** Simuler et valider les débits de doses ambiants auxquels sont exposés les Technicien-e-s en Radiologie Médicale (TRM), médecins et patients lors de la réalisation de scintigraphies myocardiques au MIBI- $Tc^{99m}$  selon 3 situations rencontrées en routine clinique aux HUG :

Standard (3 patients/jour/TRM)

Forte affluence (6 patients/jour/TRM)

TRM au contact rapproché d'un patient (patient à mobilité réduite, difficile, etc.).

Les simulations ont été réalisées à l'aide du logiciel RayXpert :

Modélisation des locaux, du matériel utilisé et d'un patient (fantôme simulant la distribution du MIBI-T $c^{99m}$  selon les organes).

Simulation des différents débits de doses ambiants pour les activités injectées à l'effort (250 MBq) et au repos (750 MBq).

Les validations des différentes simulations ont été effectuées par la mesure du débit de dose effectif à l'aide d'un compteur Geiger Müller.

### **Résultats :**

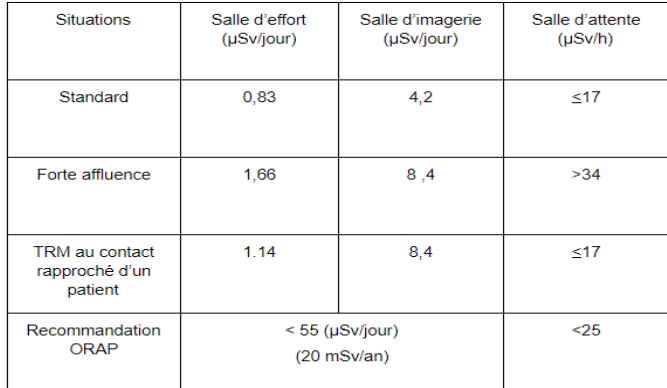

**Conclusion:** Les différentes simulations ne mettent pas en évidence de problèmes particuliers de radioprotection lors de la réalisation des scintigraphies myocardiques au MIBI- $Tc^{99m}$  aux HUG. En outre, même en situation standard, dans la salle d'attente après les activités injectées au repos, il est préférable d'éviter d'avoir un ou plusieurs patients en même temps.

# <span id="page-11-0"></span>**1.2 Poster**

h e d s

Haute école de santé Genève

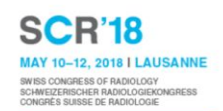

# Operational radiation protection for the realisation of myocardial scintigraphy at the University Hospital of Geneva

M. Caruso<sup>1</sup>, J. Jeandet<sup>1</sup>, U. Gnerro<sup>1</sup>, R. Nkoulou<sup>2</sup>, E. Fleury<sup>1</sup> Medical radiology technology at School of Health Sciences - Geneva - HES-SO Switzerland<sup>1</sup> Departments Nuclear Medicine University Hospital of Geneva, Switzerland<sup>2</sup>

PURPOSE : Optimize the radioprotection of patients as well as the medical staff during the process of myocardial scintigraphy with MIBI-Tc99m at the University Hospital of Geneva (HUG).

**CONTEXTE:** Simulate and validate the ambient dose rate which are exposed to the Technician-s in Medical Radiology (TRM), doctors and patients when carrying out the myocardial scintigraphy with MIBI-Tc99m during 3 situations encountered during clinical routine at HUG.

#### **METHODS AND MATERIALS**

The simulations were performed using the RayXpert software: Modeling the premises, the equipment used and a patient (phantom simulating the distribution of the MIBI-Tc99m according to the organs).

Simulation of different ambient doses rates for activities injected upon stress (250 MBq) and at rest (750 MBq).

The validations of the different simulations were carried out by measuring the effective dose rate using a Geiger Müller counter.

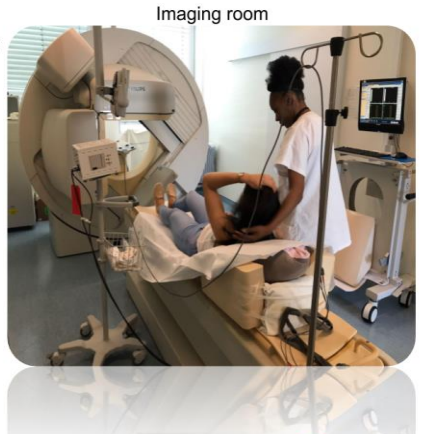

**RESULTS** 

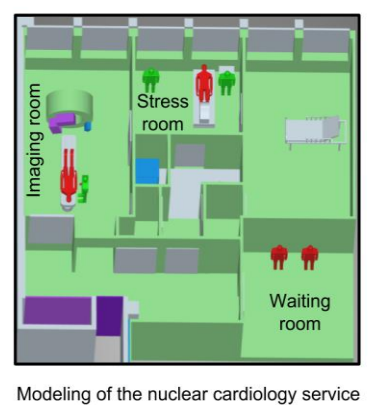

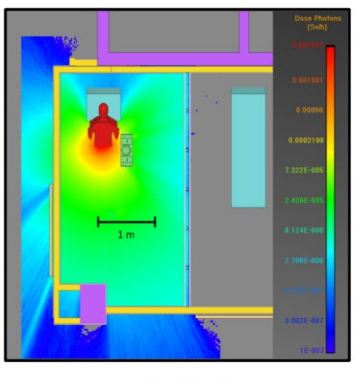

RayXpert

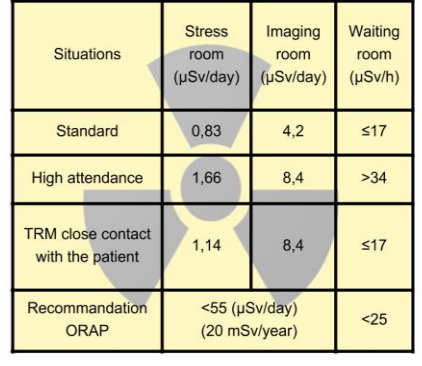

Phantom

Results

**CONCLUSION**: The different simulations do not show any particular problems of radiation protection when carrying out the myocardial scintigraphy with MIBI-Tc99m at the HUG. In addition, in case of high attendance in the waiting room after the activities injected at rest, it is best to avoid having multiple patients at the same time due to the fact that this room is not part of a controlled area.

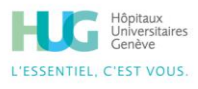

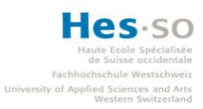

# <span id="page-12-0"></span>**1.3 Mots clés**

Radioprotection RayXpert Scintigraphie myocardique Hôpital Universitaire de Genève Infarctus du myocarde Radioactivité

# <span id="page-13-0"></span>**1.4 Abréviations**

- ADN= [Acide](https://www.futura-sciences.com/sciences/definitions/chimie-acide-750/) DésoxyriboNucléique ALARA =As Low As Reasonably Achievable ARN= Acide RiboNucléique AVC= Accident Vasculaire Cérébral CENAL= Centre nationale d'alarme CERN = Centre Européen pour la Recherche Nucléaire CS= Contamination Surfacique CT= Computerized Tomography DLP= Produit Dose Longueur FDG= Fluor18-fluorodeoxyglucose FEVG= Fraction d'Ejection du Ventricule Gauche HEPIA = Haute école du paysage, ingénierie et architecture HUG = Hôpitaux universitaire de Genève IRA = Institut de radiophysique IRM = Imagerie par résonance magnétique LINAC= Accélérateur linéaire Mibi = Sestamibi NRD= Niveaux de références diagnostiques OFSP= Office fédéral de la santé publique ORaP= Ordonnance sur la radioprotection7 PDS= Produit Dose Surface PET= Tomographie par émission de positron
- $RX = rayon X$
- SPECT= Tomographie par émission monophotonique
- Tc99m = Technétium 99 métastable
- TRM = Technicien en radiologie médical

# <span id="page-14-0"></span>**2. Etat de l'art**

# <span id="page-14-1"></span>**2.1 La radioactivité**

"La radioactivité découverte en 1896 par Henri Becquerel peut être définie comme la propriété qu'ont certains éléments (éléments pères) de se transformer spontanément en un autre élément (élément fils) par désintégration du noyau atomique" (Dillenseger & Moerschel, 2010, p. 307).

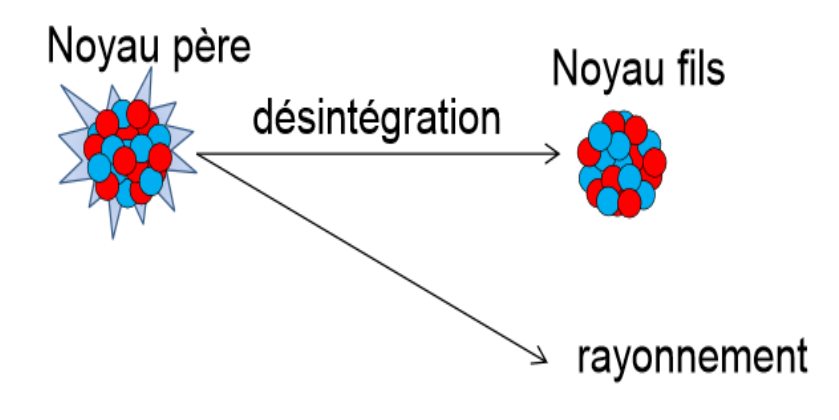

<span id="page-14-2"></span>*Figure 1 Généralités désintégrations*

Tiré de: T. Vermot-Gaud (communication personnelle [Support de cours])

Les atomes sont les éléments principaux de la matière. Ils sont composés de plusieurs couches électroniques et d'un noyau lui-même constitué de protons et neutrons (tous deux formant les nucléons).

La majorité de ces atomes sont stables car ils n'ont aucun excès de nucléons. Cependant, certains atomes, en excès de protons et/ou neutrons deviennent trop lourds et instables. Ils se transforment spontanément tout en libérant un rayonnement dit radioactif. C'est la radioactivité.

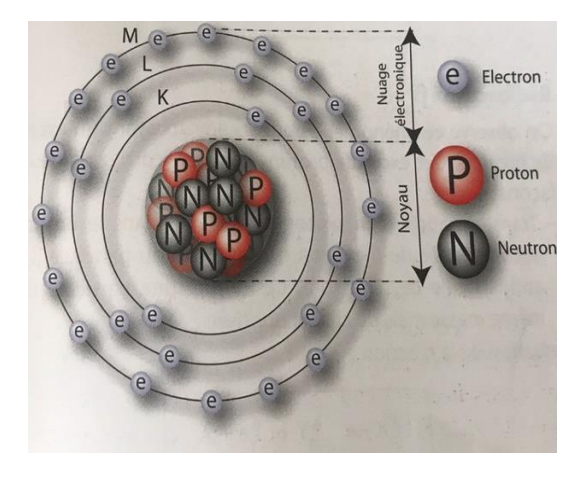

*Figure 2 Eléments d'un atome*

<span id="page-15-0"></span>Tiré de: J.-P. Dillensenger, 2010

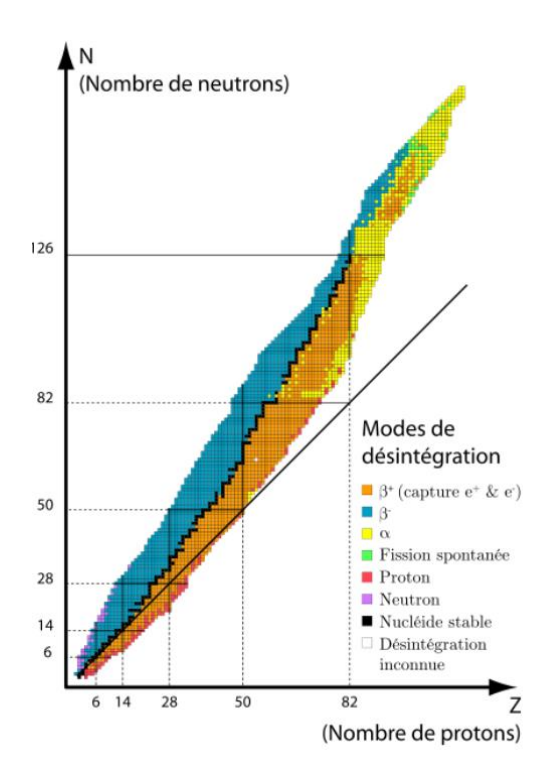

<span id="page-15-1"></span>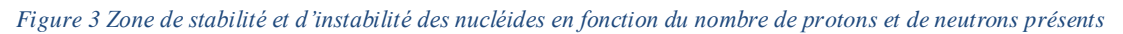

Tiré de: T. Vermot-Gaud (communication personnelle [Support de cours])

# <span id="page-16-0"></span>**2.2 Décroissance radioactive**

"L'activité d'une source radioactive est le nombre de désintégrations qui se produisent par unité de temps dans une quantité donnée du radionucléide qui la constitue." (Cordoliani & Foehrenbach, 2014, p.16).

C'est grâce à la disparition s'effectuant de manière régulière et continue des noyaux instables que l'activité d'un échantillon radioactif diminue avec le temps.

Appelée également demi-vie, la période radioactive (ou physique) est définie par cette décroissance radioactive. Elle est le temps nécessaire pour que la moitié de la quantité initiale d'un élément radioactif se soit désintégrée et varie selon l'isotope et peut être de quelques secondes, minutes, heures, jours ou années.

Grâce à un calcul de probabilité, il est possible de "savoir avec précision combien de noyaux vont se transformer et donc quelle proportion du radionucléide va disparaître par unité de temps." (Cordoliani & Foehrenbach, 2014, p.18).

Il existe deux autres périodes :

<span id="page-16-1"></span>La période biologique "correspond au temps nécessaire pour que soit éliminée naturellement par l'organisme la moitié d'une quantité absorbée par voie quelconque." (Université Virtuelle de Médecine du Travail [UVMT], s.d). De cette période biologique ainsi que la période physique, naît la période effective. "Elle correspond à la diminution de moitié de l'activité présente dans un organe." (UVMT, s.d).

# **2.3 Origine des rayonnements**

Un rayonnement est "une propagation d'énergie à travers l'espace" (Galle & Paulin, 1999 p.25), il en existe de différents types tels que les ondes radios, les micro-ondes, les ondes infrarouges, les rayonnements visibles, les ultraviolets, les rayons X et enfin les rayons gamma.

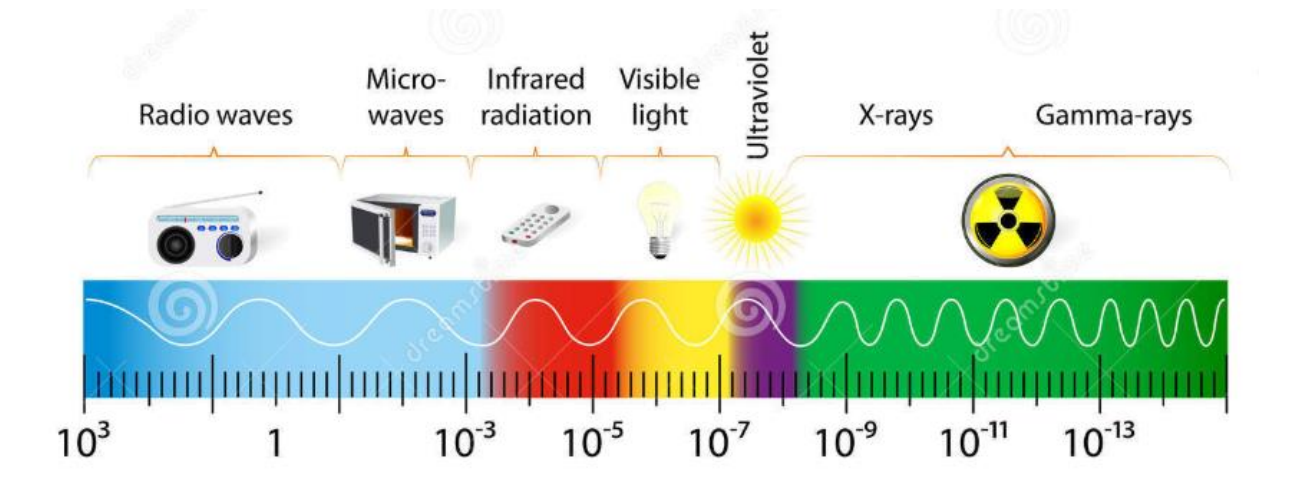

<span id="page-17-0"></span>*Figure 4 Spectre des rayonnements électromagnétique*

Tiré de: [Designua,](https://fr.123rf.com/profile_designua) 2018

Il existe trois grands types de désintégrations engendrant des émissions de rayonnement les alphas, Beta positif et négatif ainsi que des radiations électromagnétiques, les rayonnements X et gamma.

Un rayonnement corpusculaire est "lorsque l'ionisation est provoquée par des particules chargées, le rayonnement est dit directement ionisant. Il s'agit d'une interaction électrostatique entre deux particules chargées". (T. Vermot-Gaud, communication personnelle [Support de cours] s.d.)

Une désintégration alpha provoquera une émission de particules alpha. Ce rayonnement, majoritairement de période longue, est composé d'un noyau d'hélium correspondant à un excès de deux protons et de deux neutrons. Cette particule alpha a la caractéristique d'être peu pénétrante avec un parcours de seulement quelques centimètres dans l'air et un fort pouvoir ionisant car elle a un transfert d'énergie linéique (TLE) élevé, unité correspondant à l'énergie déposée dans un volume.

La désintégration Bêta- provoquera l'émission des particules β -. "Si un noyau contient trop de neutrons, un de ceux-ci se transforme en protons en créant un électron négatif (antineutrino) pour compenser la charge positive du protons supplémentaire" (Leclet & Madoux, 2012, p 46). Elle a une période relativement courte. Le plus souvent nous parlons d'une émission d'un électron étant faiblement ionisant avec un TLE faible. Il a une plus grande pénétration en profondeur que les rayons alpha.

La désintégration Bêta+ provoquera l'émission des particules β+. " Si un noyau contient trop de protons, un de ceux-ci se transforme en neutron en créant un électron positif(neutrino) pour compenser l'absence de charge positive." (Leclet & Madoux, 2012, p 46)

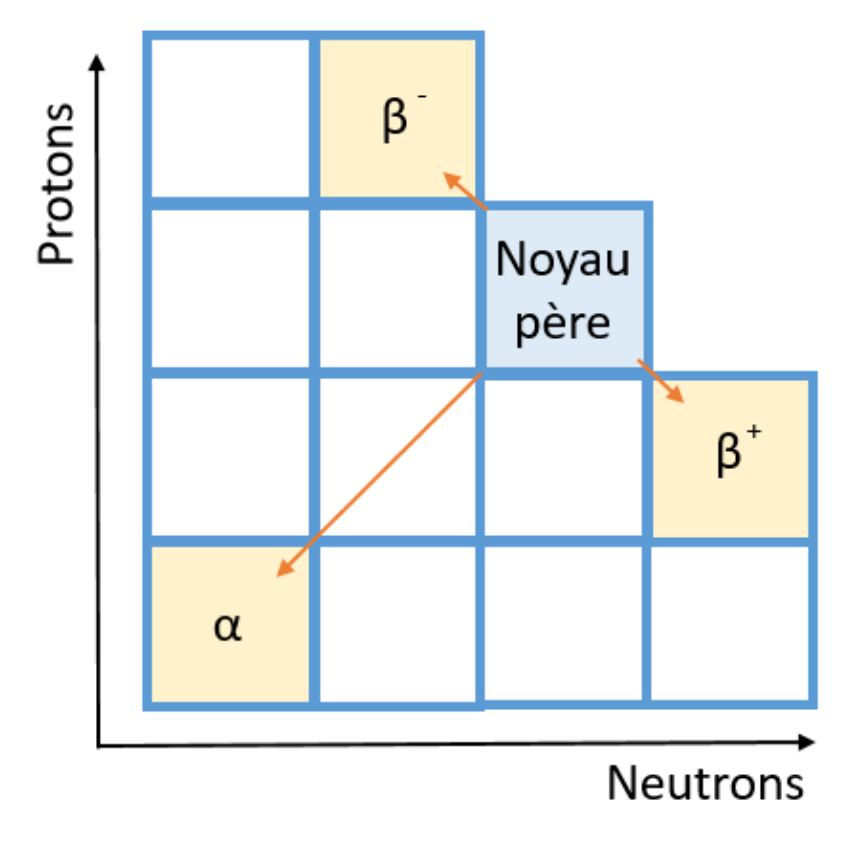

<span id="page-18-0"></span>*Figure 5 Différents types de désintégrations*

Le noyau père correspond à l'atome initial. Les neutrons sont en abscisse, et les protons sont en ordonnée. Ainsi, selon le nombre de protons ou de neutrons que l'atome va perdre ou gagner, une désintégration α, β+ ou β- va se produire.

Les rayonnements électromagnétiques X et gamma ont des caractéristiques différentes des α, β car ils ne sont pas porteurs de charge électrique. Ils peuvent être produits de plusieurs manières et peuvent être soit directement ionisants, ou dans la plus grande majorité des cas, indirectement ionisants.

Les RX sont produits dans ce que l'on appelle un tube RX. Celui-ci doit être sous vide et contenir une cathode permettant la formation d'électron qui vont être diriger à grande vitesse vers une cible grâce à une différence de potentiel entre la cathode et l'anode. Cette différence permet de définir l'accélération des électrons émis par la cathode.

Les électrons sont donc accélérés en direction d'une anode qui est la cible, et vont interagir par réaction électrons - matière avec celle-ci. Deux interactions sont possible entre le flux d'électrons incidents et la cible. Soit les électrons interagissent avec le noyau de la cible entraînant la production d'un rayonnement de freinage aussi appelé Bremstralhung.

Soit ils interagissent avec les électrons de la cible entraînant un rayonnement de fluorescence.

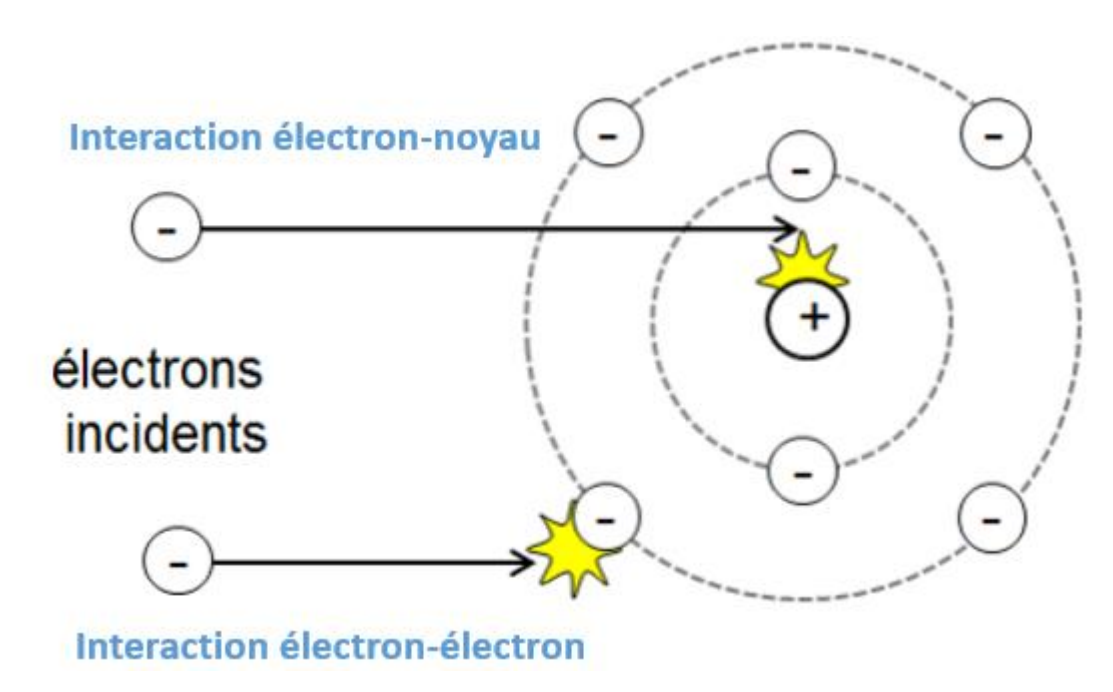

<span id="page-20-0"></span>*Figure 6 Interactions électron-matière*

Tiré de: T.Vermot-Gaud (communication personnelle [Support de cours] s.d)

L'interaction d'un électron incident avec le champ électrique de l'anode entraîne une diminution de son énergie cinétique (freinage), un changement de sa direction dû à la présence de charge positive dans le noyau anodique et négative avec l'électron.

Ceci provoque la production d'un rayonnement X.

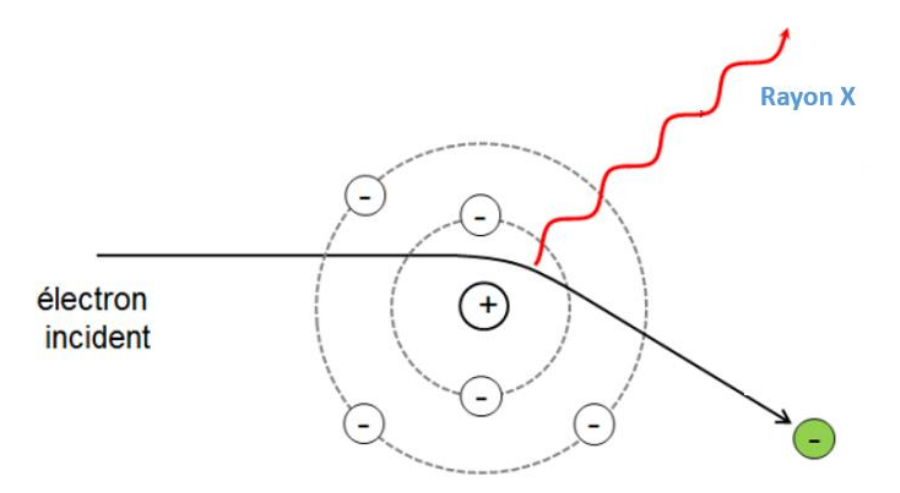

#### <span id="page-21-0"></span>*Figure 7 Interaction électron-noyau*

Tiré de: T.Vermot-Gaud (communication personnelle [Support de cours] s.d)

L'interaction entre un électron incident et un électron de l'anode provoque une collision, ainsi qu'une interaction de Coulomb, c'est à dire que les deux électrons de même signe négatif se repoussent sans se toucher. Cette réaction aboutit soit à une excitation, soit à une ionisation. Lors d'une excitation, l'interaction entre l'électron incident et l'électron de la cible va provoquer un changement de couche électronique de celui-ci. L'ionisation quant à elle entraîne une expulsion de l'élection. Afin de garder l'équilibre de l'atome il y aura une réorganisation électronique, c'est à dire un changement de couche des électrons.

Afin d'avoir une production d'un rayonnement X, il devra y avoir un changement d'électron vers une couche interne. Cette transition libérera alors une énergie sous forme de rayon X comme dans le cas ci-dessous.

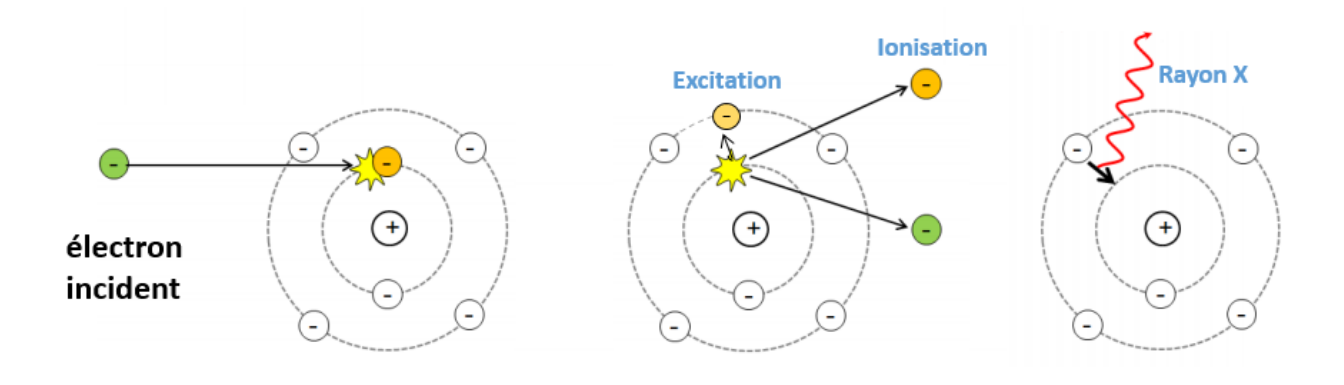

<span id="page-22-0"></span>*Figure 8 Intéraction électron-électron*

Tiré de: T.Vermot-Gaud (communication personnelle [Support de cours] s.d)

Il ne faut pas confondre la réorganisation électronique et nucléotidique. Cette dernière provient du noyau et donne naissance à un rayonnement gamma.

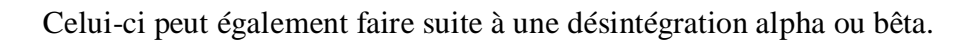

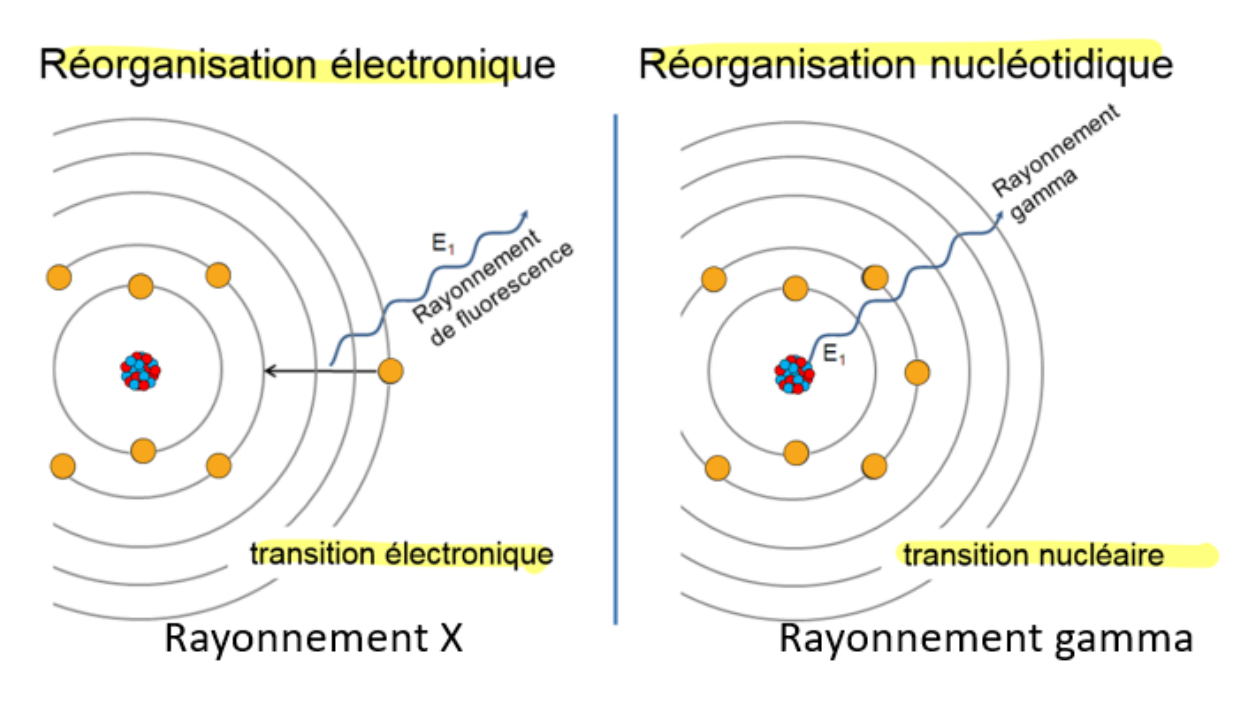

<span id="page-23-0"></span>*Figure 9 Origine des rayonnements X et gamma*

Tiré de: T.Vermot-Gaud (communication personnelle [Support de cours] s.d.)

# <span id="page-24-0"></span>**2.4 Interactions des photons avec la matière**

Il existe différentes interactions des rayonnements ionisants avec la matière. Les photons X et γ ainsi que les rayonnements corpusculaires α et β peuvent interagir avec les tissus de la matière vivante.

Il existe trois interactions principales pour les photons, l'effet photoélectrique, l'effet Compton et la création de paires.

### <span id="page-24-1"></span>**2.4.1 Effet Photoélectrique :**

Il se produit lorsqu'un photon incident interagit avec un électron des couches internes d'un atome et l'éjecte de sa couche en lui transférant son énergie. Suite à cela, un phénomène de réarrangement électronique entrera en jeu. "Toute l'énergie du photon incident est transmise à l'électron, donc à la matière." (F. Zoni, communication personnelle [Support de cours] s.d.)

C'est l'effet principal des trois interactions pour la formation de l'image en radiologie car il est responsable du contraste.

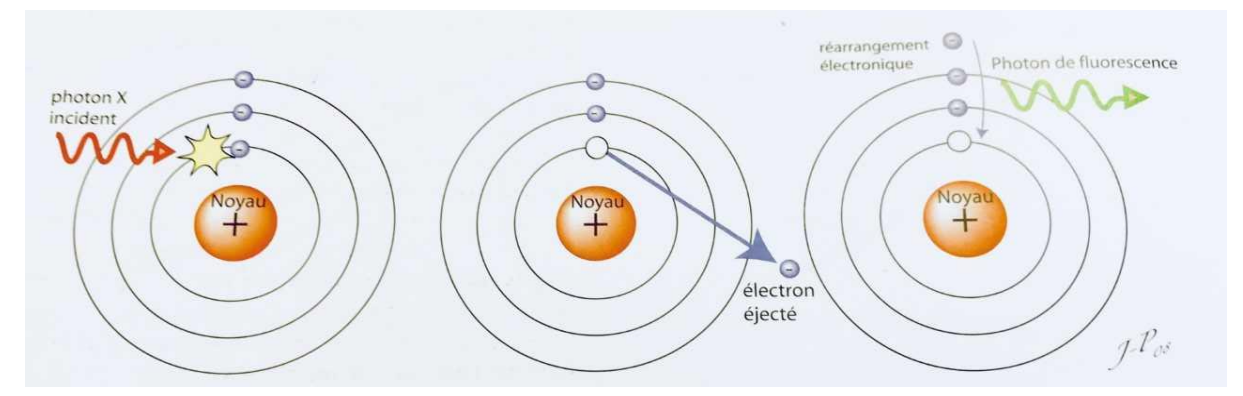

*Figure 10 Effet photo-électrique*

Tiré de : J.-P., Dilenseger, 2010

### <span id="page-25-0"></span>**2.4.2 Effet Compton :**

Il se produit lorsqu'un photon incident ayant une forte énergie expulse un électron faiblement lié ou un électron libre. A cause de son énergie très élevé, il ne parvient pas à lui la transmettre intégralement. Le photon incident sera alors dévié, l'énergie restante sera émise sous forme de photon diffusé. Ce photon pourra alors à son tour créer d'autre ionisation jusqu'à une perte totale de son énergie.

Cet effet n'est pas recherché pour la formation de l'image en radiologie car il est responsable de la péjoration du contraste.

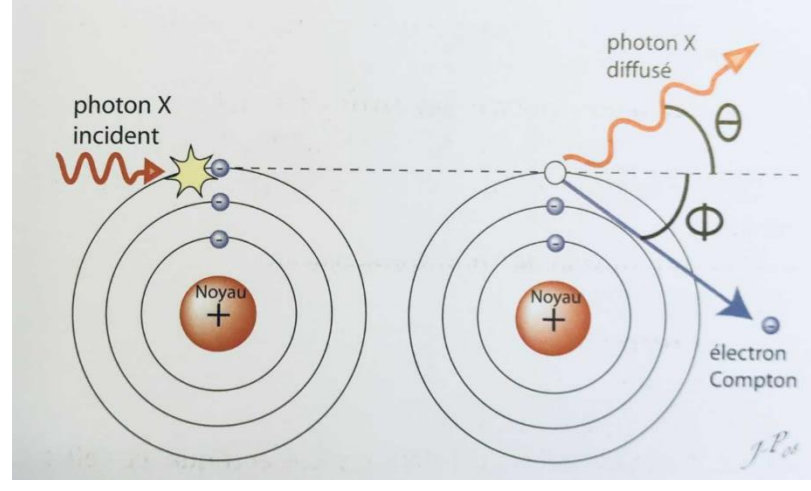

*Figure 11 Effet Compton*

Tiré de : J.-P., Dilenseger, 2010

### <span id="page-26-0"></span>**2.4.3 Création de paires:**

Cet effet n'a lieu que lorsque l'énergie du photon incident est égale ou supérieure à 1.02 Mev. Il faut que son énergie soit absorbée dans sa totalité afin de créer une paire d'électron positron. C'est dans le champ électrique d'un noyau ou d'un électron que se crée cette paire. Une fois son parcours terminé, le positron va interagir avec un électron libre, c'est le phénomène d'annihilation. Ce phénomène engendre une émission de deux photons γ de 511 kV à 180° en direction opposée.

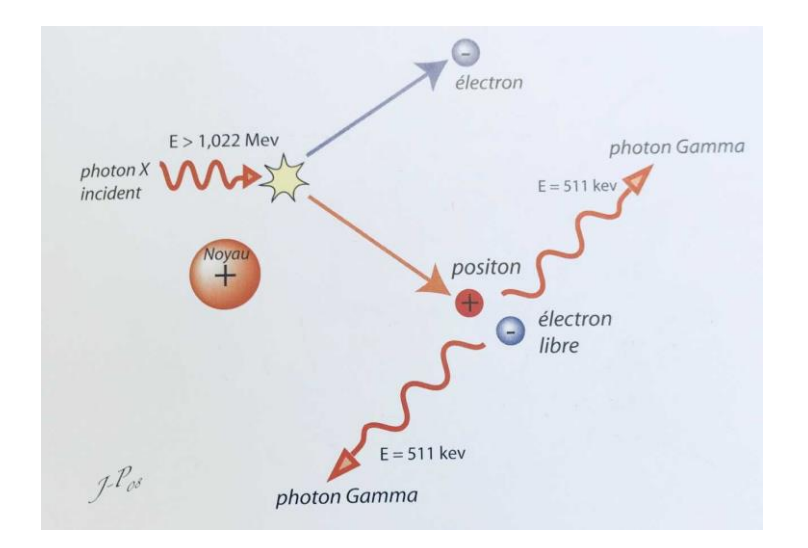

<span id="page-26-1"></span>*Figure 12 Création de paires*

Tiré de : J.-P., Dilenseger, 2010

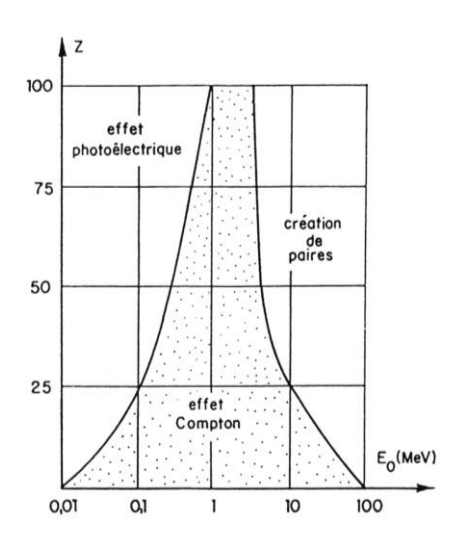

<span id="page-26-2"></span>*Figure 13 Prédominance des 3 effets élémentaire selon le numéro atomique Z de la cible et l'énergie des photons incidents* Tiré de: F. Jaquenod (communication personnelle [Support de cours] s.d.)

C'est en fonction de l'énergie des photons incidents et numéro atomique Z du matériau atténuant que nous retrouverons les différents effets.

## <span id="page-27-0"></span>**2.5 Irradiation naturelle**

Selon l'OFSP, il existe différentes causes d'irradiation naturelle auxquelles la population suisse est confrontée au quotidien.

Nous retrouvons notamment le radon 222, le rayonnement terrestre et cosmique et les aliments.

### <span id="page-27-1"></span>**2.5.1 Le radon**

"Le radon 222 et ses descendants radioactifs sont des radionucléides présents dans les locaux d'habitation et de travail et constituent la majeure partie de la dose de rayonnement reçue par la population. Ces radionucléides pénètrent dans l'organisme par l'air respiré." (Office fédéral de la santé publique [OFSP], 2017).

Aujourd'hui, la dose de radon à laquelle la population suisse est exposée s'élève à 3,2 mSv par an.

"Le gaz radon fait 200 à 300 victimes chaque année en Suisse et est la cause principale du cancer des poumons après le tabagisme" (OFSP, 2017).

### <span id="page-27-2"></span>**2.5.2 Rayonnement terrestre et rayonnement cosmique**

"le rayonnement provenant du sol et des roches, induit une dose moyenne de 0,35 mSv par an en fonction de la composition du sol. La dose associée au rayonnement cosmique s'élève en moyenne à 0,4 mSv par an." (OFSP, 2017).

Le rayonnement cosmique est émis par des sources galactiques, solaires ou encore extragalactiques. Il se compose de 75% de protons, de noyaux atomiques comme l'hélium, de photons comme les rx et gamma, d'électrons et de neutrons.

C'est "en entrant en collision avec les molécules de l'atmosphère terrestre." (Galle & Paulin, 1999) que cette collision provoque les réactions nucléaires.

### <span id="page-28-0"></span>**2.5.3 Des radionucléides naturels**

Nous assimilons par l'intermédiaire de notre alimentation des radionucléides provoquant une irradiation naturelle d'une dose moyenne d'environ 0,35 mSv par an. "La source majeure provient du potassium 40 fixé dans les tissus musculaires (environ 0,2 mSv par an)" (OFSP, 2017).

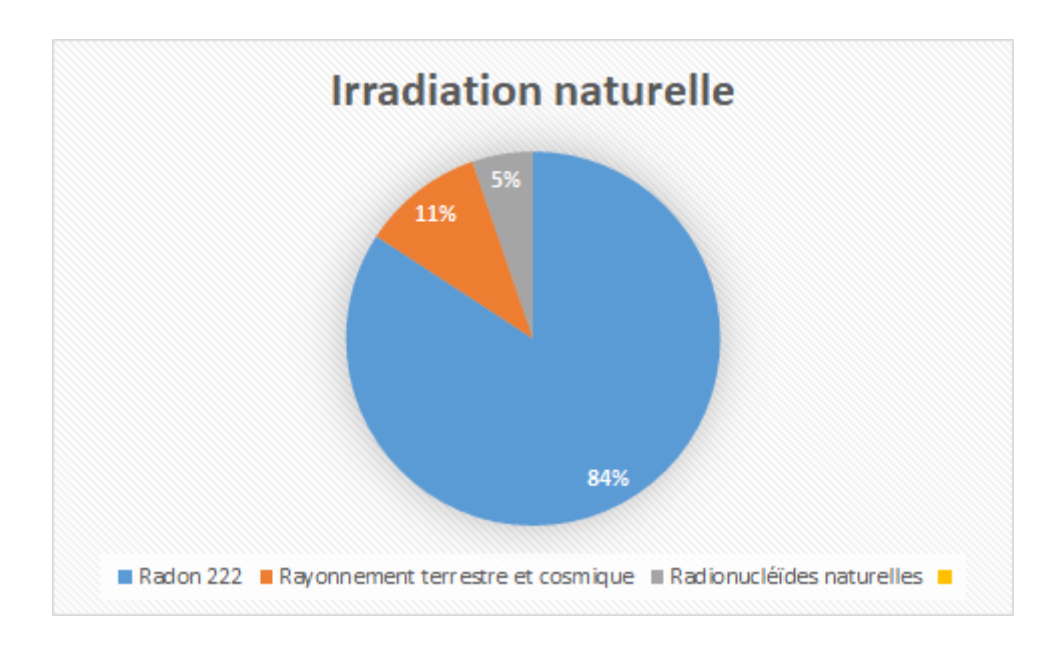

<span id="page-28-3"></span>*Figure 14 Répartition de l'irradiation naturelle en Suisse*

# <span id="page-28-1"></span>**2.6 radioactivité artificielle**

"Pour les besoins de la médecine ou de l'industrie, l'homme crée de la radioactivité artificielle." (Commissariat à l'Energie Atomique [CEA], 2012).

### <span id="page-28-2"></span>**2.6.1 Sources artificielles de rayonnement**

Nous pouvons rajouter une faible contribution qui correspond à "l'exposition due aux centrales nucléaires, aux industries, à la recherche, à la médecine, aux biens de consommation, aux objets

usuels ainsi qu'aux radioisotopes artificiels présents dans l'environnement" (OFSP, 2017). Elle est inférieure ou égale à 0,1 mSv par an.

Divers accidents nucléaires ont été recensés jusqu'à aujourd'hui tels que Tchernobyl le 26 avril 1986 en Ukraine qui a fait des milliers de morts et contaminé les trois quarts de l'Europe. Le Japon a également connu une catastrophe nucléaire provoquée par un séisme détruisant la centrale nucléaire de Fukushima, le 11 mars 2011, ainsi environ 19000 personnes perdent la vie.

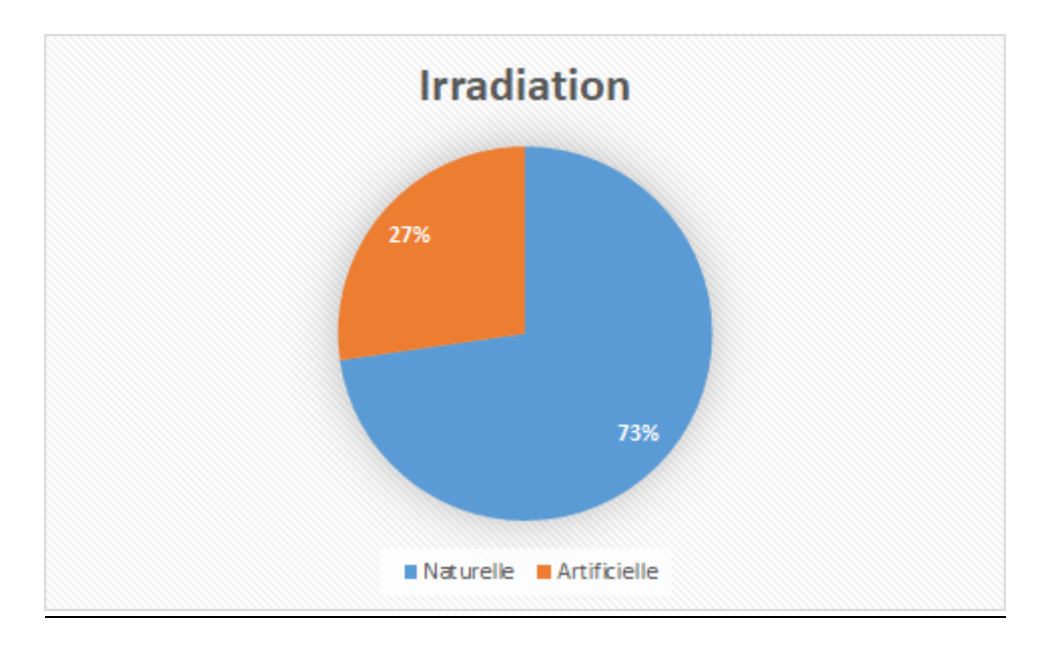

<span id="page-29-1"></span>*Figure 15 L'irradiation en Suisse*

### <span id="page-29-0"></span>**2.6.2 Radioactivité médicale**

La cause principale de l'irradiation artificielle est l'exposition médicale. Elle correspond aux techniques de radiodiagnostic, de radiothérapie ainsi que de médecine nucléaire.

"La dose moyenne reçue par la population par le biais d'applications médicales (diagnostic radiologique) est de 1,2 mSv par an et par personne selon l'évaluation de l'enquête de 2008 et de 1,4 mSv selon l'évaluation de l'enquête intermédiaire de 2013" (OFSP, 2017)

# <span id="page-30-0"></span>**2.7 Techniques d'imagerie médicale**

Il existe de nombreuses techniques en radiologie médicale dont le but est diagnostique ou thérapeutique.

### <span id="page-30-1"></span>**2.7.1 Radiologie conventionnelle et interventionnelle**

"Le radiodiagnostic utilise toutes les techniques de radiologie et d'imagerie à des fins diagnostiques morphologiques et fonctionnelles. Les techniques comprennent notamment la radiologie conventionnelle, la radioscopie, l'échographie, la tomodensitométrie et l'imagerie à résonance magnétique…. La radiologie interventionnelle permet d'effectuer certaines interventions diagnostiques et thérapeutiques sous guidage de l'imagerie médicale." (Association suisse des techniciens en radiologie médicale, 2018).

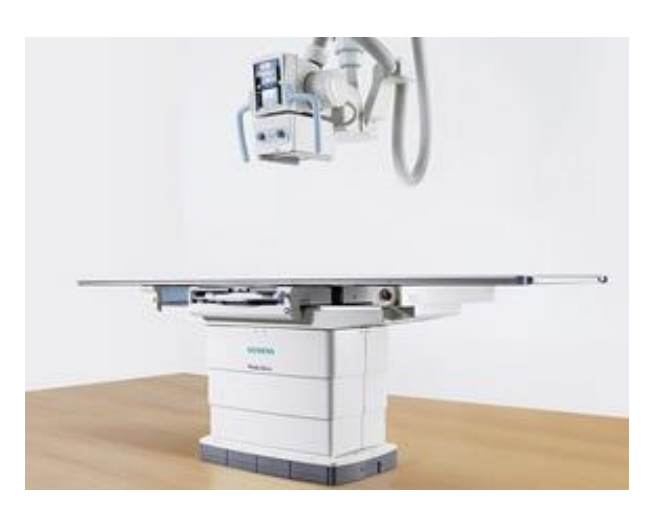

<span id="page-30-2"></span>*Figure 16 Tube RX*

Tiré de : Siemens Healthineers, s.d.

Voici ci-dessus une image d'un tube RX permettant la création du faisceau de rayonnement X.

Associé à une table, il est utilisé en radiodiagnostic conventionnelle et interventionnelle.

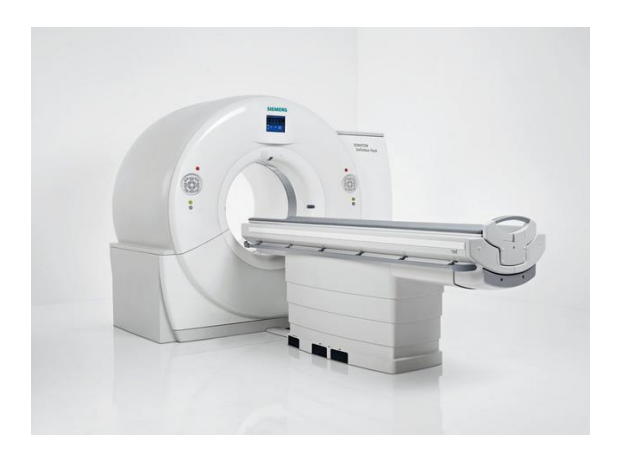

<span id="page-31-0"></span>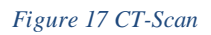

Tiré de : Siemens Healthineers, s.d.

Le scanner utilise également le rayonnement X et permet une réalisation d'imagerie en coupe. Il est composé d'une table et d'une gantry dans laquelle se trouve la source du faisceau.

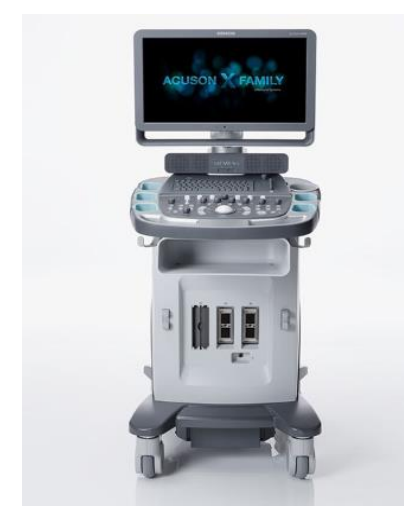

<span id="page-31-1"></span>*Figure 18 Echographe*

Tiré de : Siemens Healthineers, s.d.

L'échographie est un examen non irradiant utilisant les ultrasons.

Cette technique permet d'observer l'anatomie et la morphologie des organes pleins du corps.

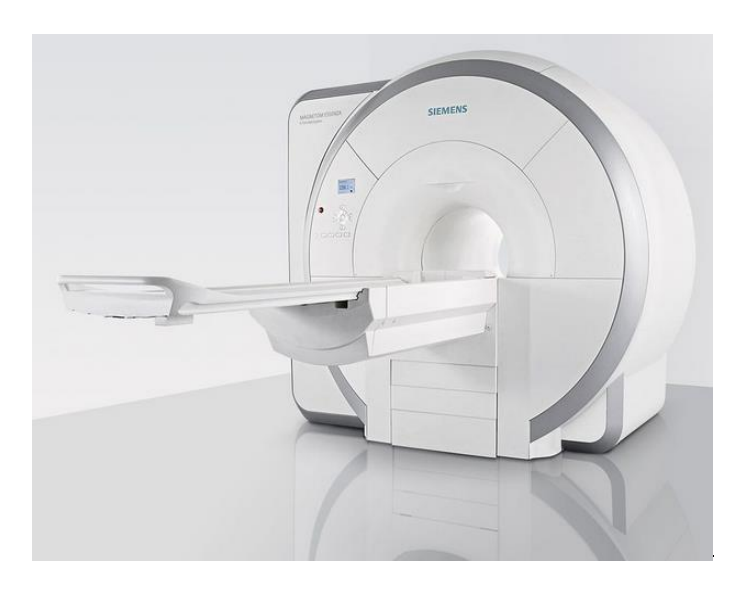

#### <span id="page-32-0"></span>*Figure 19 IRM*

Tiré de : Siemens Healthineers, s.d.

L'IRM est une technique non irradiante utilisant un champ magnétique. Composée d'une table et d'un tunnel dans lequel se trouve les éléments nécessaires à la création de ce champ.

### <span id="page-33-0"></span>**2.7.2 Médecine nucléaire**

"La médecine nucléaire traite principalement de l'imagerie moléculaire et du traitement de maladies à l'aide de sources radioactives non scellées. Dans ce but, elle utilise les propriétés de la matière relevant de la physique nucléaire pour l'investigation et le traitement de troubles métaboliques et fonctionnels et pour la représentation de processus physiologiques et physiopathologiques, si nécessaire à l'aide de techniques d'imagerie hybride utilisées pour les structures anatomiques." (Association suisse des techniciens en radiologie médicale, 2018).

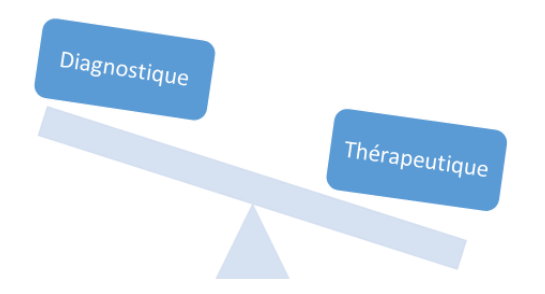

<span id="page-33-1"></span>*Figure 20 Rapport diagnostique/ thérapeutique en médecine nucléaire*

L'activité principale en médecine nucléaire est à visée diagnostique. Elle consiste à injecter un radiopharmaceutique émetteur γ.

L'acquisition des images scintigraphiques se fait grâce à une gamma caméra.

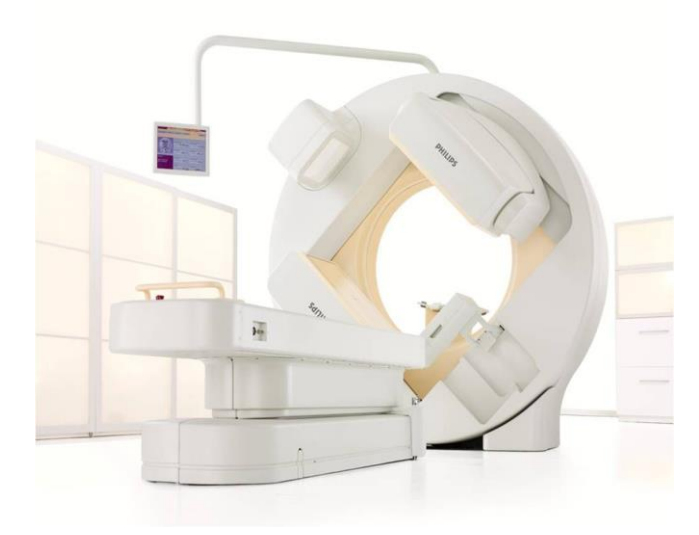

<span id="page-33-2"></span>*Figure 21 Gamma caméra* Tiré de :Dotmed, s.d.

La gamma caméra permet d'obtenir une imagerie statique ou dynamique c'est à dire permettant de suivre l'arrivée du radiopharmaceutique dans les organes en réalisant des acquisitions de courte durée successivement.

L'imagerie acquise en médecine nucléaire a une mauvaise résolution spatiale, de l'ordre de 2 à 5 mm, mais celle-ci nous permet d'obtenir des informations sur le fonctionnement de l'organe, c'est ce que l'on appelle le métabolisme.

Le radiopharmaceutique le plus utilisé est le technétium (tc99m) qui est associé à de diverses molécules en fonction de leurs affinités avec l'organe.

La médecine nucléaire peut également avoir un rôle thérapeutique. Elle s'intéresse essentiellement au domaine de l'oncologie au sens large (Richard Zimmermann, 2006).

La médecine nucléaire thérapeutique consiste à utiliser les propriétés destructrices d'un radioélément sur les cellules par incorporation ou par injection intraveineuse. La réalisation du traitement doit être réalisée en milieu hospitalier mais peut être effectuée en ambulatoire selon l'isotope radioactif utilisé.

### <span id="page-35-0"></span>**2.7.3 Avantages et inconvénients des modalités d'imagerie**

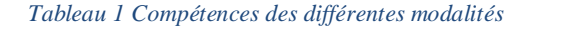

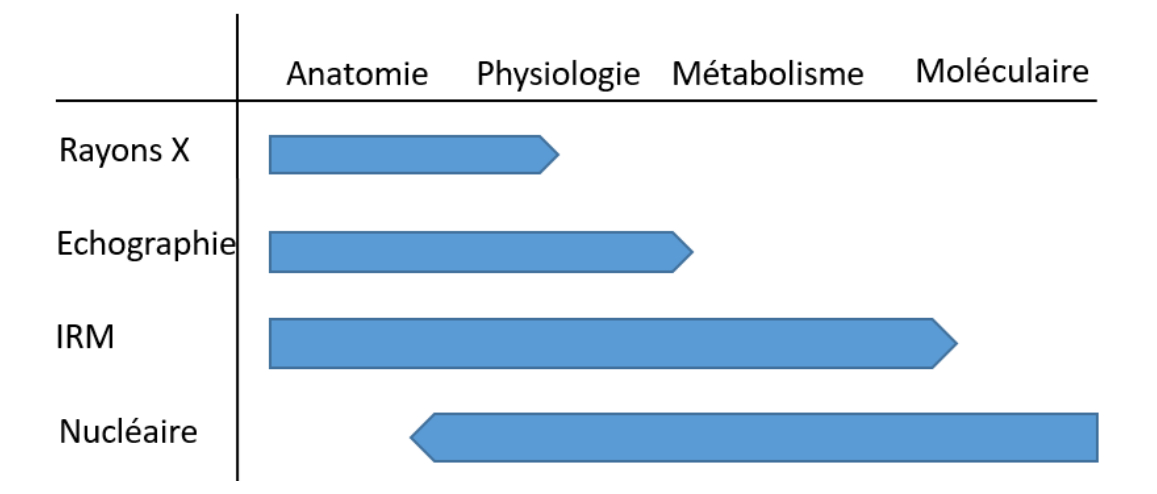

Adapté de: B. Delattre (communication personnelle [Support de cours] ,2018)

Chaque modalité permet d'obtenir différentes informations telles que l'anatomie, la physiologie, le métabolisme et le moléculaire.

Nous pouvons constater que les rayons X sont performants pour l'anatomie et parfois utile pour certains examens physiologiques. En revanche ils ne permettent pas d'étudier le moléculaire ni le métabolisme.

L'échographie est performante pour l'anatomie et la physiologie mais n'est pas dédié pour l'étude moléculaire et le métabolisme.

L'IRM est quant à elle performante dans l'anatomie, la physiologie et également le métabolisme. En revanche, elle rejoint les RX et l'échographie concernant le peu d'efficacité dans le moléculaire.

Le nucléaire est à l'inverse très performant pour le moléculaire, le métabolisme et la physiologie, en revanche il l'est peu pour l'anatomie car comme susmentionné, la résolution spatiale n'est pas bonne en médecine nucléaire.

Il est possible d'associer plusieurs types d'imagerie afin d'obtenir des informations complémentaires. Elle se nomme l'imagerie hybride. Il est possible d'y trouver le SPECT-CT, PET-CT, et le PET-IRM. Toutes ces techniques permettent d'obtenir des images tomographiques autrement dit, imagerie en coupes.
L'imagerie hybride permet de pallier les points faibles des techniques. Par exemple dans le cas du SPECT-CT: le CT ayant une bonne résolution spatiale (bien supérieur à celui de l'imagerie nucléaire) permettra de localiser une pathologie hypermétabolique (grâce à l'imagerie SPECT) même si celle-ci est d'apparence normal d'un point de vue anatomique.

### **2.7.4 Radio-oncologie**

"La radio-oncologie / radiothérapie est la discipline médicale spécialisée dans le traitement des affections tumorales malignes et bénignes à l'aide de rayonnements ionisants, seuls ou en combinaison avec, des substances radio-sensibilisatrices et/ou radio-protectrices, des chimiothérapies, des thérapies antihormonales ou immunothérapies, des hyperthermies concomitantes." (Association suisse des techniciens en radiologie médicale, 2018).

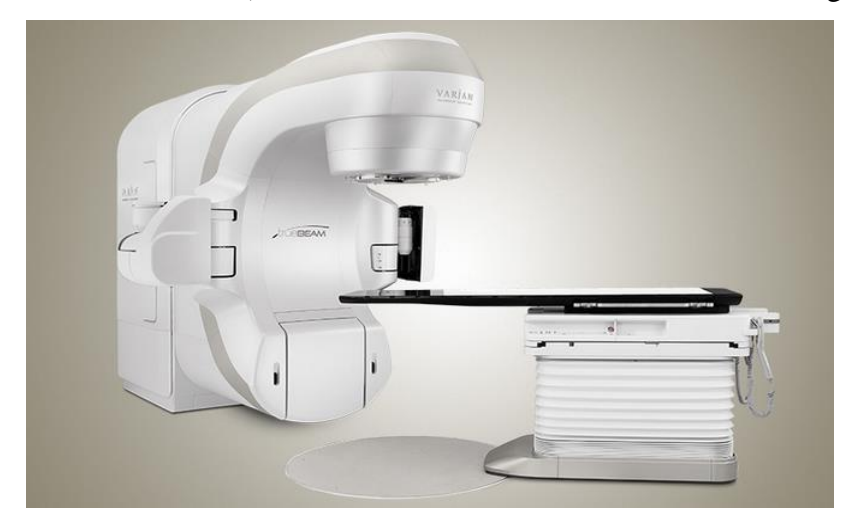

*Figure 22 Accélérateur linéaire* Tiré de : Varian, s.d.

C'est grâce à cette machine de traitement nommé accélérateur linéaire (LINAC) que les séances de radiothérapies sont effectuées.

### **2.7.5 Niveaux de références diagnostiques**

Les NRD sont les niveaux de références diagnostiques, autrement dit un outil permettant d'optimiser la radioprotection des patients étant exposés à des rayonnements ionisants et sont des critères de bonne pratique.

Leur principe est d'obtenir une information diagnostique en utilisant la plus petite dose possible. Il n'existe donc pas de NRD pour la thérapie (radio-oncologie, médecine nucléaire thérapeutique). Il est important de comprendre que ce sont des recommandations proposées par l'OFSP et qu'il n'existe aucune dose limite pour un patient si l'examen et la dose sont justifiés.

Ces références correspondent à la dose absorbée à la peau du patient et s'exprime en mGy. Ils servent à supprimer les doses inutiles grâce entre autres à l'optimisation des protocoles. Pour ce faire, une maintenance et des contrôles qualités sont effectués régulièrement (Leclet & Madoux, 2012).

#### Il existe pour chaque modalité des valeurs de références différentes.

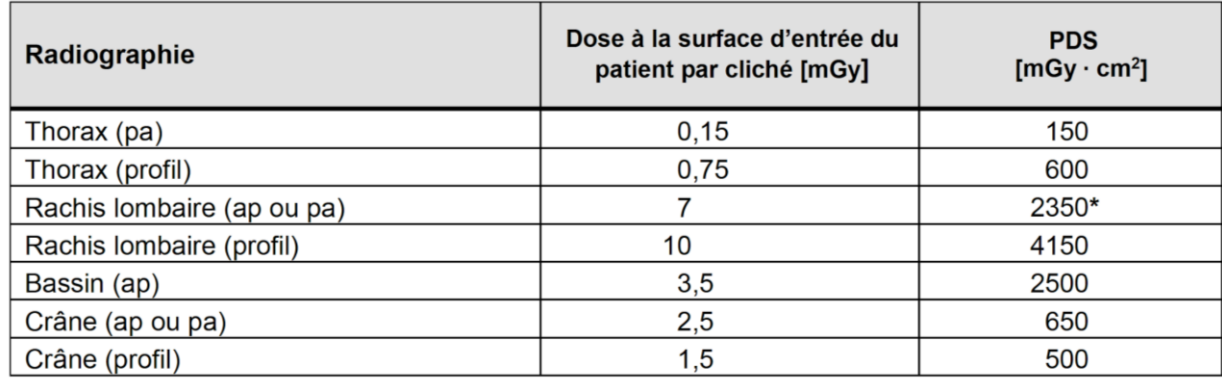

*Tableau 2 Niveaux de référence de la dose à l'entrée du patient De et du produit dose surface en radiologie conventionnelle*

Tiré de :OFSP, 2018

"La mesure des niveaux de références diagnostiques en radiologie conventionnelle consiste à évaluer la "dose entrée" De (exprimée en mGy). Elle correspond à la dose absorbée à la peau du patient. Cette dose De est calculée à partir du Produit Dose Surface (PDS)..." (Leclet & Madoux, 2012, p.241).

*Tableau 3 Niveaux de référence en scanner chez l'adulte*

|                 | Examen / problématique                                                                             | NRD (75 <sup>e</sup> percentile) |                                          | Valeur cible (25 <sup>e</sup> perc.) |              |
|-----------------|----------------------------------------------------------------------------------------------------|----------------------------------|------------------------------------------|--------------------------------------|--------------|
|                 |                                                                                                    |                                  | CTDI <sub>vol</sub> [mGy]   PDL [mGy·cm] | CTDI <sub>vol</sub> [mGy]            | PDL [mGy·cm] |
| 1               | Crâne / cerveau<br>Examens standards, recherche de métastases.<br>abcès cérébral                   | 65                               | 1000                                     | 45                                   | 600          |
| 2               | Cerveau (vaisseaux)<br>Hémorragies, anévrismes, malformations artério-<br>véneuses,                | 65                               | 1000                                     | 45                                   | 600          |
| 3               | Partie osseuse de la face, sinus<br>Traumatismes, sinusites,                                       | 25                               | 350                                      | 10                                   | 150          |
| Δ               | Base du crâne, rocher<br>Traumatismes, cholestéatome,                                              | 50                               | 250                                      | 35                                   | 200          |
| 5               | Cou, colonne vertébrale cervicale (parties<br>molles, osseuses)<br>Adénopathie, recherche d'abcès, | 30                               | 600                                      | 15                                   | 250          |
| 6               | Cou (vaisseaux)<br>Angio-CT, dissections vasculaires,                                              | 20                               | 500                                      | 10                                   | 350          |
| $\overline{7}$  | Epaule (parties molles, osseuses)<br>Traumatisme, arthrographie CT,                                | 30                               | 500                                      | 15                                   | 250          |
| 8               | Thorax (tissus, osseux, HR)<br>Infiltrations, adénopathie, localisation focale,                    | 10                               | 400                                      | 5                                    | 250          |
| q               | Thorax (vaisseaux)<br>Embolie pulmonaire,                                                          | 15                               | 450                                      | 10                                   | 250          |
| 10 <sub>1</sub> | Thorax + épigastre<br>Carcinome pulmonaire, recherche de métastases                                | 15                               | 600                                      | 10                                   | 300          |

Tiré de : OFSP, 2018

Afin d'évaluer les niveaux de références diagnostic au scanner, nous utilisons :

Le Produit Dose Longueur (DLP), en mGy x cm exprime la dose délivrée au patient.

Le Volumic Computed Tomography Dose Index (CTDIvol), en mGy exprime la dose reçue par le patient pour chaque acquisition volumique. En réalité il s'agit d'une estimation et non d'une dose délivrée.

Le 75e percentile correspond au "75% de toutes les grandeurs dosimétriques des protocoles CT utilisés dans les institutions de radiologie se situe en deçà du NRD" (OFSP, 2018).

"Le 25e percentile révèle la valeur en dessous de laquelle se situent 25 % de toutes les grandeurs dosimétriques des protocoles CT utilisés par les instituts de radiologie." (OFSP, 2018).

Le 25e et 75e percentile sont des valeurs cibles. Les instituts tendent à se rapprocher au maximum du 25e percentile car celui-ci étant le plus restrictif au niveau de la dose au patient, il permet de l'optimiser au maximum.

*Tableau 4 Niveau de référence diagnostique pour les examens de médecine nucléaire adulte*

| <b>EXAMEN</b>                                                                                                    | Médicament radiopharmaceutique                                   | Ainj<br>(MBq) |                     |  |
|----------------------------------------------------------------------------------------------------|------------------------------------------------------------------|---------------|---------------------|--|
| Scintigraphie du squelette                                                                                          | 99m <sub>TC</sub><br>MDP/HMDP/DPD                                | 700           |                     |  |
| Scintigraphie pulmonaire de perfusion                                                                               | 99m <sub>Te</sub><br>Microsphères/Macro-agrégats                 | 240           |                     |  |
| Scintigraphie de la glande thyroïde                                                                                 | 123 <sub>1</sub><br>lodure de sodium                             |               | 10                  |  |
|                                                                                                    | 99m <sub>TC</sub><br>Pertechnétate de sodium                     | 80            |                     |  |
| Tomoscintigraphie myocardique avec épreuve<br>d'effort et/ou stimulation pharmacologique*                           | 99mTc MIBI/Tétrofosmine<br>Protocole 1 jour<br>Protocole 2 jours |               | repos<br>800<br>850 |  |
|                                                                                                    | $201$ TI<br>Chlorure                                             | 110           | 40                  |  |
| Scintigraphie des cavités cardiaques pour<br>mesure de la fraction d'éjection du ventricule<br>gauche à l'équilibre | 99m <sub>Te</sub><br>Sérum albumine humaine / Erythrocytes       | 850           |                     |  |

Tiré de: Institut de radioprotection et de sûreté nucléaire (IRSN), 2018

La grandeur dosimétrique retenue en médecine nucléaire qui définit les niveaux de références diagnostiques est l'activité réellement administrée au patient, exprimée en MBq. (IRSN, 2018).

### **2.7.6 Rôle du TRM**

"Le-la TRM exerce une profession dite « médico-technique » associant performances techniques et relations humaines." (Haute Ecole de Santé, s.d.)

"Le technicien ou la technicienne en radiologie médicale (TRM) réalisent des images du corps humain au moyen de différentes méthodes, pour transmettre aux médecins les informations nécessaires à l'établissement d'un diagnostic. Sur délégation médicale, ils appliquent aussi des traitements thérapeutiques." (Centre suisse de services Formation professionnelle/ orientation professionnelle [CSFO], 2017)

"La formation en radiologie médicale est axée sur les trois champs d'interventions principaux qui sont le radiodiagnostic, la médecine nucléaire et la radio-oncologie. Elle met l'accent sur le développement d'une expertise dans le domaine de la radioprotection." (Haute Ecole de Santé, s.d.)

Le TRM doit être polyvalent car celui-ci doit avoir des compétences dans diverses technologies. Il doit s'adapter aux nouvelles techniques d'imagerie qui sont sans cesse en évolution. Il a également un rôle très important de soignant auprès des patients, car il se trouve à leurs côtés lors des examens. Cela fait partie des nombreuses qualités qu'un bon TRM professionnel doit avoir acquis.

Le TRM assure une prise en charge de qualité dans des situations cliniques variées qui peuvent êtres complexes.

Il a un esprit d'équipe, et est amené à travailler dans un groupe pluridisciplinaire notamment avec des médecins radiologues ou infirmières. La communication et la collaboration est primordiale car ceux-ci travaillent régulièrement ensemble.

Le TRM est un expert de l'imagerie, il veille à la réalisation et à la qualité des examens exécutés afin que le médecin puisse établir un diagnostic. Pour ceci, il réalise beaucoup de traitements d'images post prises en charge du patient.

En plus d'être un expert de l'image, il réalise également des gestes médicaux délégués tels que la pose de voie veineuse et/ou injections de différents produits pour les examens qui le nécessitent.

Le TRM veille non seulement à la sécurité du patient et au bon déroulement des examens mais il assure également les vérifications de diverses machines d'imagerie du service en effectuant des contrôles de qualités réguliers prouvant la conformité des appareils.

## **Son rôle d'expert en radioprotection**

Selon l'OFSP, il est l'expert en radioprotection et de ce fait a différentes tâches à effectuer afin d'optimiser la radioprotection.

Il existe quatre tâches principales à respecter :

- Tâches générales
- Tâches administratives
- Tâches organisationnelles
- Tâches techniques

Ces tâches permettent à l'expert de contrôler l'exposition des personnes concernées aux rayonnements ionisants et de les surveiller grâce à une dosimétrie.

Il doit également être à même de gérer les déchets et les eaux usées et à l'obligation d'annoncer et gérer les défaillances.

Selon l'OFSP toujours, il doit être capable d'évaluer les résultats obtenus et d'utiliser de manière sûre et conforme les rayonnements ionisants.

Pour ce faire, certaines connaissances sont donc indispensables comme avoir à l'esprit les expressions et les termes techniques spécifiques. Connaître les appareils afin de les utiliser dans les meilleures conditions. Il doit avoir une connaissance approfondie de la législation concernant la radioprotection et il est primordial pour l'expert de connaître les dangers et les risques qu'engendrent les rayonnements ionisants.

Il est capable d'assurer la radioprotection des patients et des collaborateurs. Il met en pratique le principe ALARA "As Low As Reasonably Possible" dans le but de d'optimiser les doses au maximum. Il doit gérer sa zone de travail et en est le responsable.

## **2.8 Les risques de la radioactivité**

Ce sont les effets d'une exposition aux radiations ionisantes sur la santé.

"Manipuler les rayonnements ionisants expose à des risques d'accident ou d'incident. Un accident radiologique est défini comme un événement fortuit, inattendu et fâcheux entraînant des conséquences directes pour le personnel et/ou pour les patients." (Leclet & Madoux, 2012, p. 79)

Les principales causes des accidents et incidents sont les causes humaines comme la négligence ou la non utilisation des moyens de radioprotection et les causes matériels comme les dysfonctionnements d'appareils de sécurité.

Il existe trois irradiations/contaminations potentielles pour les professionnels de la santé et les patients.

- L'irradiation externe
- La contamination externe
- La contamination interne

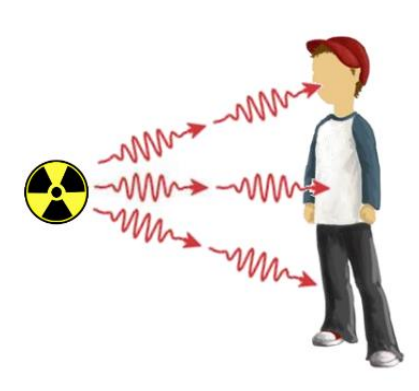

#### *Figure 23 Irradiation externe*

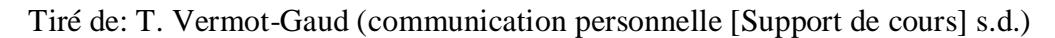

Dans ce cas, l'organisme est soumis à un rayonnement ionisant dont la source est à distance.

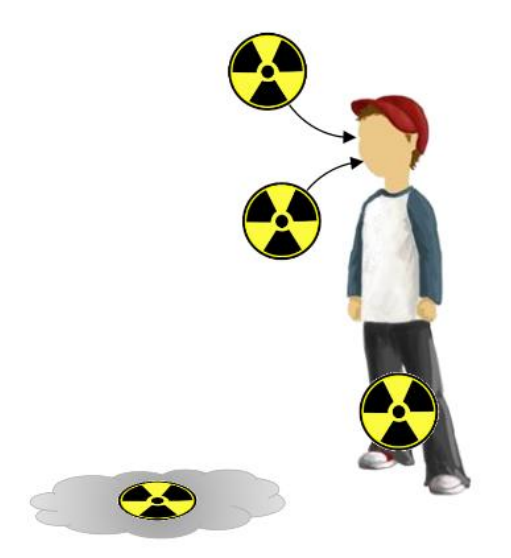

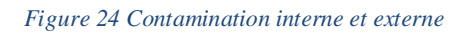

Tiré de: T. Vermot-Gaud (communication personnelle [Support de cours] s.d.)

Dans ce cas, c'est l'absorption de substances radioactives dans l'organisme par ingestion, inhalation ou blessure qui sera source d'irradiation. Si la source est sur la peau on parle de contamination de surface (peau, sol).

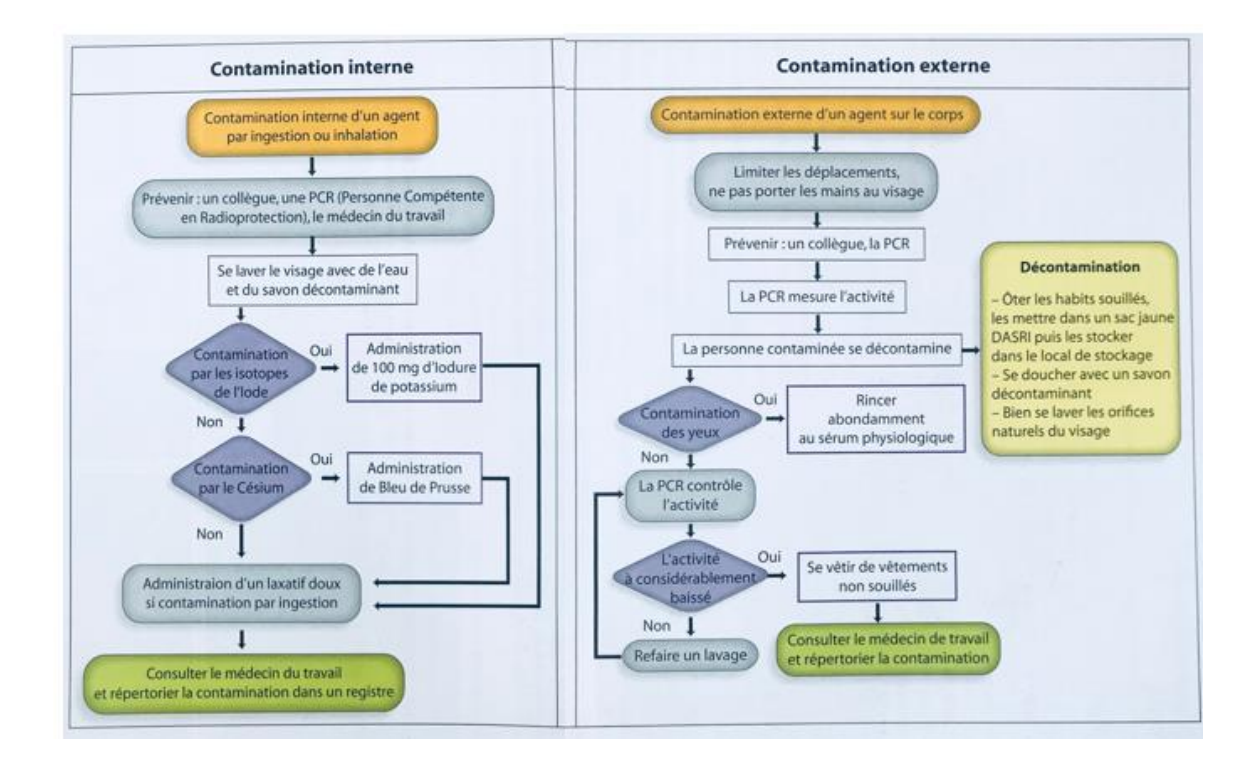

*Figure 25 Marche à suivre lors de contamination interne et externe*

Tiré de : J.-P., Dillenseger, 2010

Des effets sanitaires peuvent être distincts et sont divisés en deux types dus aux radiations sur l'organisme tels que:

- Les effets aléatoires ou à long terme qui sont dus à des modifications produites au niveau cellulaire.
- Les effets déterministes ou immédiats qui sont liés à une destruction de multiples cellules par la radiation et conduisant ainsi à la perte de fonctionnalité d'un organe.

Il existe des effets biologiques qui peuvent entraîner de forts dommages. En effet, c'est au niveau de la cellule que la radiation peut engendrer certains dommages aux molécules d'ADN. Une fois les dommages causés, la cellule peut mourir, se réparer correctement ou se réparer de manière erronée lui permettant tout de même de vivre.

L'utilisation de la radioactivité n'a pas toujours été que pour le domaine médical. Par exemple, le radium fut l'objet d'un véritable engouement public jusque dans les années 30. La radioactivité était considérée comme une source de vie et était un phénomène de mode. De nombreux produits contenant du radium ont été commercialisés et vantés comme étant miraculeux. Tels que des crèmes de beauté, des poudres, des savons, des shampoings, des dentifrices, des boissons tonifiantes et dites rajeunissantes.

Ce n'est que dans les années 30, après la mort d'un industriel américain utilisant le radium pour se soigner, que la population a pris conscience des risques de la radioactivité.

Aujourd'hui, elle est seulement utilisée dans un but médical diagnostique ou thérapeutique.

## **2.9 La radiobiologie**

Comme susmentionné, les rayonnements ionisants engendrent des effets directs ou indirects sur notre ADN.

"Dans l'effet direct, la lésion moléculaire résulte d'un dépôt d'énergie radiative très localisé en région sensible de la chaîne d'ADN. " (Galle & Paulin, 1999)

Dans cet effet, les biomolécules fondamentales (ADN, ARN, protéines et enzymes) sont touchées directement par la radiation. Les dommages produits dans un noyau cellulaire avec l'effet direct provoquent une cassure simple, réparée en quelques secondes ou minutes. Elle se répare plus facilement et de manière exacte. La cassure double brin se répare quant à elle en quelques heures et moins facilement pouvant engendrer des erreurs de réparation viables ou non viables pour la cellule.

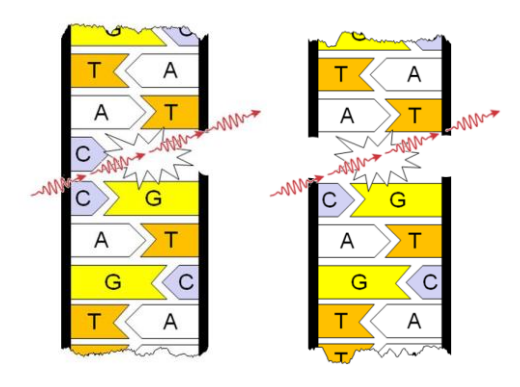

*Figure 26 Cassure simple et double brin*

Tiré de: T. Vermot-Gaud (communication personnelle [Support de cours] 2018)

La radiation touche l'eau contenue dans ces cellules, ce qui correspond à la radiolyse de l'eau nommée l'effet indirect. Cet effet produit des radicaux libres très réactifs qui vont également engendrer des cassures simples ou doubles brins tel que l'effet direct. La différence entre les deux effets est que contrairement au direct, l'indirect, le dépôt de l'énergie est sur les molécules d'eau.

La mort, la mutation ou la réparation, sont les trois effets possibles dus à l'endommagement de l'ADN. Ces trois effets engendrent des effets déterministes ou stochastiques.

Les effets stochastiques sont mis en évidence surtout sur des doses élevées et peuvent engendrer des effets cancérigènes ou héréditaires.

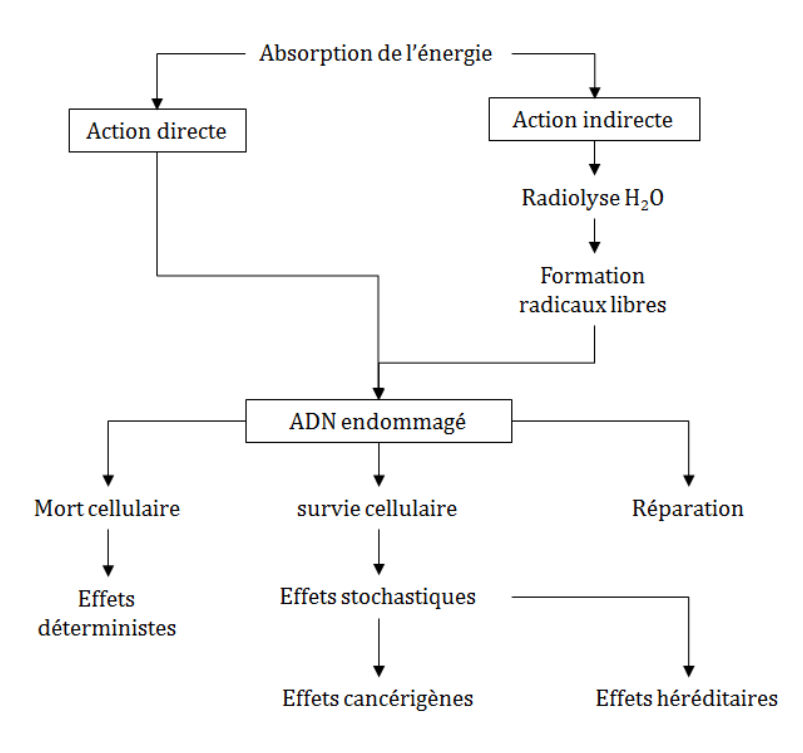

*Figure 27 Schéma correspondant à l'action d'une radioexposition*

Tiré de: T. Vermot-Gaud (communication personnelle [Support de cours] 2018)

Afin de connaître la radiosensibilité des cellules saines ou d'origine tumorale des courbes de survie sont réalisées après irradiation. Plus la cellule est riche en oxygène plus elle sera radiosensible.

## **2.10 Unités et instruments de mesure de la radioactivité**

"Il existe 3 unités principales de mesure de la radioactivité : le Becquerel (Bq), le Gray (Gy) et le Sievert (Sv).

Le Becquerel est l'unité internationale de mesure de l'activité d'un radionucléide ; elle correspond au nombre de désintégrations par seconde. La radioactivité d'une substance est définie comme le nombre de Bq au sein d'une certaine quantité de matière." (IRSN, s.d.).

"Le Sievert ou son sous multiple, le millisievert (mSv =  $0.001$  Sv), est une unité de mesure utilisée en radioprotection pour mesurer l'effet d'un rayonnement sur un organisme vivant. Elle tient compte du type de rayonnement, des doses reçues par l'organisme et de la sensibilité des tissus traversés. C'est cette unité qui est le plus souvent utilisée pour l'évaluation des risques pour la santé car elle permet de comparer l'effet d'une même dose délivrée par des rayonnements de nature différente à des organismes, des organes ou des tissus qui n'ont pas la même sensibilité aux rayonnements." (IRSN, s.d.). Le Sievert est utilisé pour mesurer un risque biologique.

"Le Gray est surtout utilisé en radiothérapie pour mesurer la quantité d'énergie délivrée par un rayonnement à chaque Kg de tissu qu'il traverse." (IRSN, s.d.). Le Gray est utilisé pour mesurer un effet biologie.

Afin de mesurer un échantillon radioactif il faut connaître son activité. Elle se caractérise par le nombre de désintégrations de noyaux radioactifs par seconde.

En radioprotection, trois notions différentes sont utilisées pour exprimer les doses reçues. Il y a la dose absorbée, la dose équivalente et la dose efficace.

"La dose absorbée (D ou DT) par un tissu ou un organe est la quantité d'énergie déposée dans la matière par unité de masse de tissu ou d'organe traversé" (Leclet & Madoux, 2012, p. 71)

Elle représente la dose moyenne reçue par un tissu ou un organe. Son unité est le Gray (Gy).

La dose équivalente (H) pour une même dose tient compte de la nature des rayonnements ionisants produisant des effets biologiques différents. Pour cela, il faut moduler la dose absorbée par un facteur de pondération W<sup>R</sup> selon le type de rayonnement. Elle s'exprime en Sievert (Sv).

" Elle reflète l'intensité des effets biologiques subis par un organe plus justement que la dose absorbée." (Leclet & Madoux, 2012, p. 72)

La dose efficace (E) ou dose effective, prend en compte le risque total résultant de l'exposition de plusieurs organes ou tissus présentant des radiosensibilités différentes. Elle tient compte du facteur de pondération tissulaire W<sup>T</sup> dépendant de la radiosensibilité de l'organe. (Leclet & Madoux, 2012). Elle permet d'évaluer le risque stochastique.

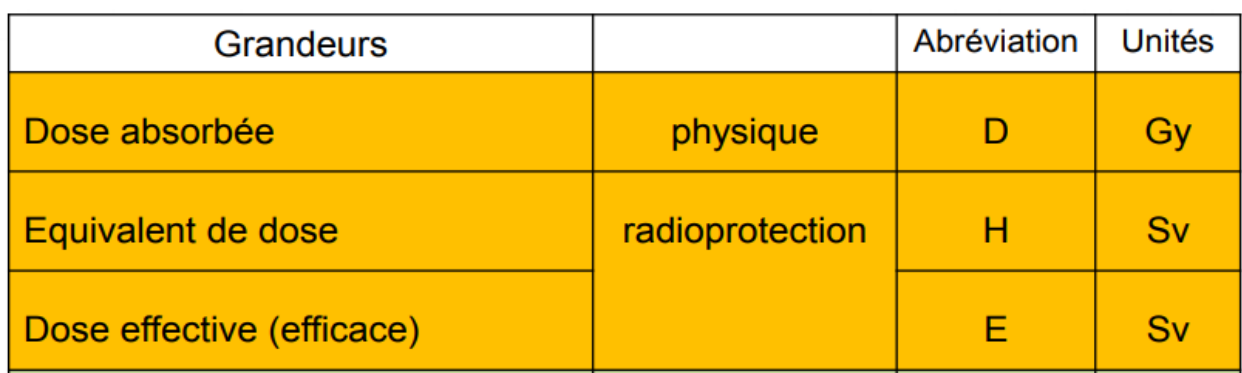

*Tableau 5 Grandeurs physique et de radioprotection*

Tiré de: T.Vermot-Gaud (communication personnelle [Support de cours] s.d.)

Il existe de nombreuses manières de mesurer la radioactivité. Il y a en effet plusieurs types d'appareils en fonction du type de rayonnement et de ce que l'on veut mesurer (contamination, débit de dose ambiant équivalent, dosimétrie...)

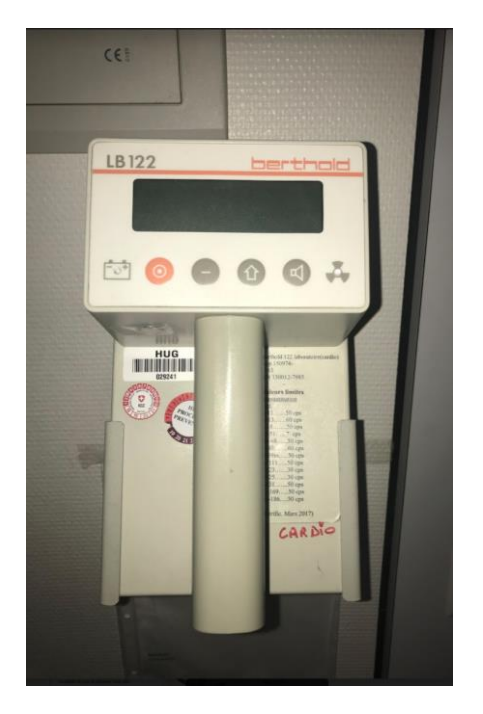

*Figure 28 Moniteur de contamination de surface des HUG*

Cet appareil est un compteur proportionnel utilisé pour la détection des particules α, β et γ. Il a une haute sensibilité et permet donc la détection de photons de basse énergie. Il est constitué d'une chambre à gaz. L'atout de cet appareil est sa capacité à pouvoir discriminer en fonction de l'énergie le type de particule détecté. Il permet de mesurer une contamination, il est fréquemment utilisé en médecine nucléaire dû à l'utilisation de sources ouvertes.

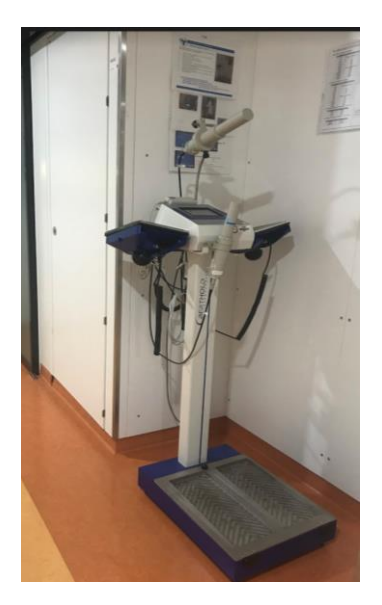

*Figure 29 Moniteur de contamination de surface pieds mains des HUG*

Cet appareil est constitué de la même manière que le moniteur de contamination de surface cidessus. Cependant, celui-ci permet de mesurer une contamination des pieds et des mains. Cette étape est obligatoire pour toute personne professionnelle susceptible d'avoir été en contact avec des sources ouvertes avant de quitter la zone contrôlée.

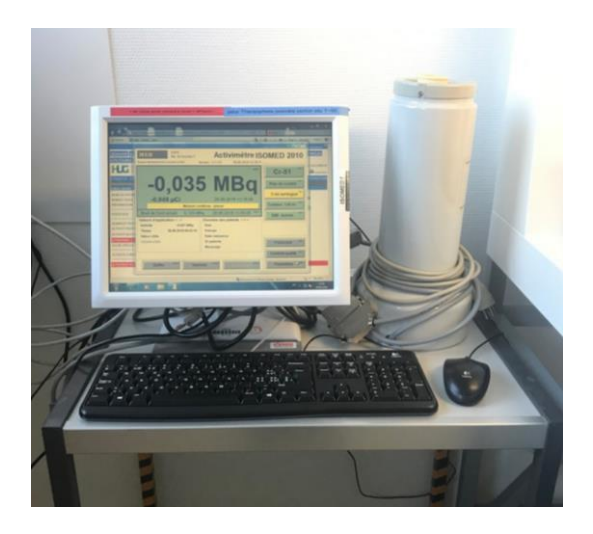

*Figure 30 Activimètre des HUG*

L['activimètre, ou chambre à ionisation, est q](https://www.admin.ch/opc/fr/classified-compilation/20121129/index.html#id-3)uotidiennement utilisé en médecine nucléaire car il permet la mesure de l'activité des radiopharmaceutiques administré aux patients. De forme [cylindrique, cet appareil présente une ouverture afin d'y introduire l](https://www.admin.ch/opc/fr/classified-compilation/20121129/index.html#id-3)e produit radioactif. Il est couplé à un ordinateur sur lequel est inscrit l'activité mesurée par le puits.

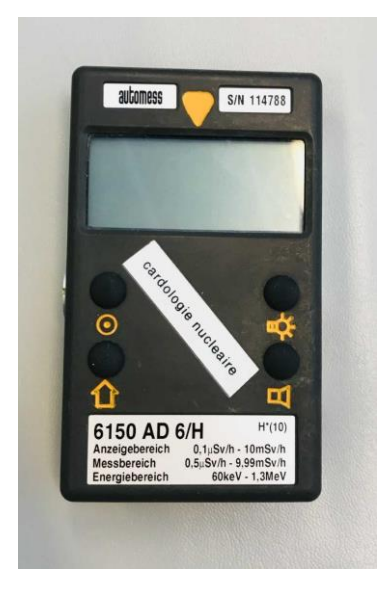

*Figure 31 Détecteur Geiger-Müller des HUG*

Le détecteur Geiger-Müller permet de mesurer des débits de doses ambiants équivalents. Il permet de détecter les particules β, γ et x. Il a une très haute sensibilité. Cet appareil est constitué d'un cylindre dans lequel se trouve des électrodes baignant dans du gaz. "Lorsqu'une particule ionisante pénètre à l'intérieur du cylindre, quelle que soit son énergie, elle va ioniser la totalité du gaz par phénomène des avalanches successives." (F. Duckert, 2017). C'est ce phénomène électrique qui sera mesuré.

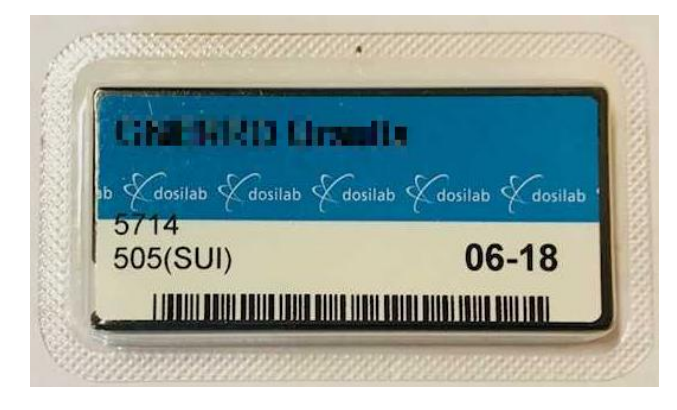

*Figure 32 Dosimètre personnel thermoluminescent*

Cet objet est la méthode de choix pour la surveillance de la dosimétrie individuelle du personnel et est le plus utilisé. Elle est devenue la dosimétrie légale. Egalement appelé dosimètre passif, il ne permet pas une lecture directe de la dose accumulée mais une lecture différée. Il permet de détecter les rayonnements γ et X. Le personnel doit le porter systématiquement et au niveau de la poitrine lors de la présence ou l'utilisation de rayonnements ionisants. Cet objet nous permet d'avoir une estimation de la dose individuelle (Hp(10)) correspondant à la dose à 10 millimètre de profondeur.

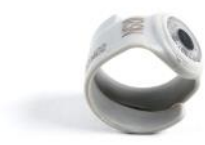

#### *Figure 33 Bague de dosimétrie*

Tiré de: IRSN, 2018

Cet objet fonctionne sur le même principe que le dosimètre personnel thermoluminescent. Il permet de mesurer la dose individuelle aux extrémités (Hp(0.07)) correspondant à l'équivalent de dose individuelle accumulée au contact, soit à 0.07 millimètre.

### **2.10.1 Surveillance de la radioactivité dans l'environnement**

"Pour déterminer l'exposition du public à la radioactivité présente dans l'environnement, l'OFSP effectue des mesures dans des milieux d'échantillonnages adéquats, tels que les particules en suspension dans l'air, l'eau destinée à la consommation humaine ou les aliments" (Art. 191 al. 3 de l'ordonnance sur la radioprotection du 26 avril 2017). En cas de dépassement de concentration des radionucléides artificiels dans l'environnement, l'OFSP recherche les causes, informe les autorités concernées et réalise des mesures afin de diminuer ces rejets (Art. 195 de l'ordonnance sur la radioprotection du 26 avril 2017). L'ORAP constitue donc les bases légales pour la surveillance de la radioactivité de l'environnement.

Ensuite, c'est la section radioactivité de l'environnement (URA) de la division de l'OFSP, qui est chargée de surveiller en permanence l'évolution de la radioactivité naturelle et artificielle dans l'environnement, en particulier à proximité des installations nucléaires, des industries, des instituts de recherche et des hôpitaux utilisant des substances radioactives. Elle collecte les résultats obtenus et rédige un rapport annuel. La section URA est finalement chargée d'évaluer le risque des rayonnements ionisants pour la population suisse sur la base des résultats de la surveillance.

Afin de réaliser ceci, l'URA qui est le laboratoire principal, établit un programme de différents prélèvements et de mesures de la radioactivité de l'environnement, principalement de l'air, des sols et de l'eau. (OFSP, 2017)

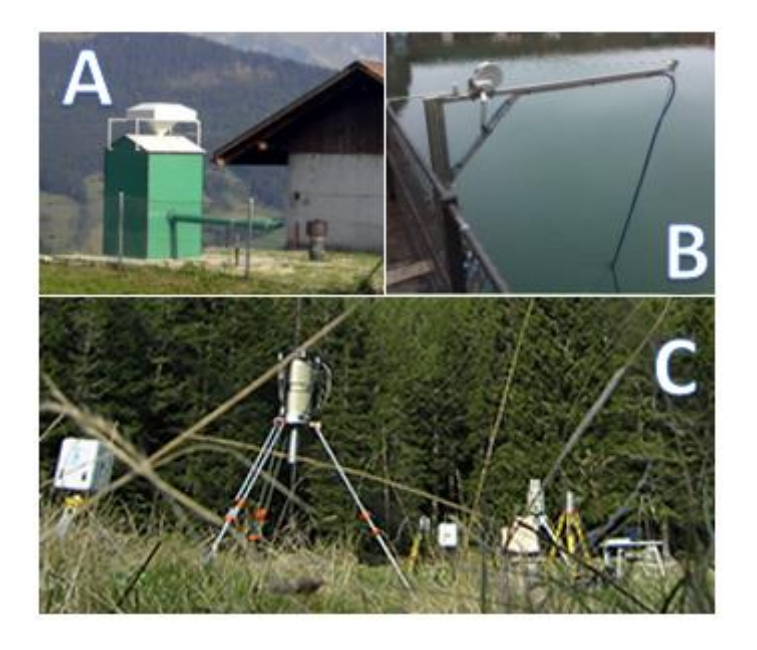

*Figure 34 Méthodes de surveillance de la radioactivité dans l'environnement*

Adapté de : OFSP, s.d.

A : Collecteur d'aérosol utilisé pour la surveillance de l'air. Il existe six collecteurs en Suisse dont un à Genève (Meyrin). Ils fonctionnent avec un système de filtre qui est récolté une fois par semaine et analysé grâce à la spectrométrie gamma.

B : Sonde Na-I utilisé pour la surveillance en continu de l'eau en Suisse.

C: Spectrométrie gamma in-situ utilisé pour la surveillance de l'exposition ambiante. Il permet l'identification des radionucléides présent et d'estimer leurs activités. Ainsi il sera possible d'évaluer l'irradiation engendré au public.

## **2.11 La radioprotection**

## **2.11.1 Définition**

"La radioprotection désigne l'ensemble des mesures prises pour assurer la protection de l'homme et de son environnement contre les effets néfastes des rayonnements ionisants" (Leclet & Madoux, 2012, p. 9).

La radioprotection est un ensemble regroupant différents domaines ne concernant pas uniquement le domaine de la santé. En effet, elle s'applique également aux travailleurs "non directement affecté à des travaux sous rayonnements ionisants et au public." (Galle & Paulin, 1999).

La radioprotection est primordiale pour les travailleurs directement affectés des travaux sous rayonnements ionisants. Parmi ceux-ci peuvent être nommés par exemple les physiciens du CERN, les transporteurs de sources radioactives, les réparateurs des centrales nucléaires et les métiers dans le domaine de la santé. Tous ont l'obligation de se protéger des rayonnements afin de minimiser au maximum les risques d'irradiations. Ils seront également surveillés grâce à des dispositifs.

Dans le domaine médical elle a pour but de réduire autant que possible les expositions tout en gardant une qualité diagnostique ou thérapeutique. Grâce aux évolutions réglementaires et aux connaissances du personnel, ceci est alors possible.

Nous pouvons différencier les quatre catégories:

- Le personnel soignant
- Le patient
- Le grand public
- L'environnement

La radioprotection dans une entreprise a pour but d'assurer, par le biais de mesures organisationnelles, techniques, et liées aux méthodes de travail, que ni le personnel, ni le public (patients compris), ni l'environnement ne soient exposés aux rayonnements ionisants inutilement ou de façon non autorisée.

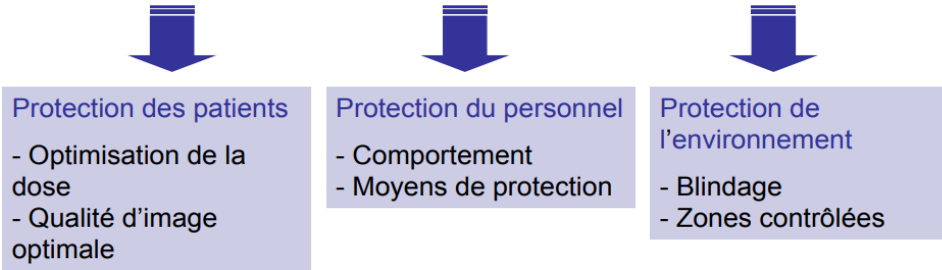

#### *Figure 35 La radioprotection en Suisse*

Tiré de : F. Devynck, (communication personnelle [Support de cours], 2018)

Il existe dans la législation en matière de radioprotection une protection de la population contre le rayonnement ionisant élevé. Elle comprend notamment les aspects correspondant aux déchets, à la surveillance, à la formation, à la dosimétrie, aux situations d'urgence et à l'environnement.

Ce sont les autorités suisses telles que l'OFSP qui sont responsables de la surveillance de la radioprotection en Suisse et délivrent également les autorisations pour la Suisse.

### **2.11.2 La radioprotection en Suisse**

"La Loi sur la radioprotection (LRaP) a pour but de protéger l'homme et l'environnement contre les dangers dus aux rayonnements ionisants. Elle s'applique à toutes les activités, à toutes les installations, à tous les événements et à toutes les situations qui peuvent présenter un danger lié à des rayonnements ionisants" (OFSP, 2018)

La radioprotection en Suisse repose sur le principe ALARA qui signifie aussi bas qu'il est raisonnablement possible. II a pour but de maintenir le niveau d'exposition individuel et collectif aussi bas que possible.

Les principes de la radioprotection reposent sur trois critères selon les articles 3, 4, et 5 de L'Ordonnance sur la radioprotection (ORaP).

- Justification
- Optimisation
- Limite de dose

### **2.11.3 Radioprotection des patients dans le domaine médical**

Les examens médicaux sont la première cause de l'irradiation artificielle. Les patients sont une catégorie spéciale devant être protégée contre les rayonnements ionisants puisque l'utilisation de ces rayonnements sont justifiés à des fins professionnelles. Ce sont aux professionnels de la santé de respecter le principe de radioprotection des patients. Il est primordial de justifier, de limiter et d'optimiser l'exposition des patients. Une attention particulière doit être portée sur les enfants et les femmes enceintes en tenant compte des bénéfices/risques.

### **2.11.4 Exposition aux rayonnements dans le cadre professionnel**

Toute personne pouvant dépasser les limites de dose applicable au public dans l'exercice de leur activité professionnelle, séjournant à une certaine fréquence dans des secteurs contrôlés et/ou surveillés, sont considérés comme professionnellement exposés aux radiations.

Ceux-ci "peuvent dans ce cadre être soumis à un débit de dose ambiante élevé" (Art. 51 al. 1c de l'ordonnance sur la radioprotection du 26 avril 2017)

Les professionnels exposés aux radiations sont classés en deux catégories A et B selon les valeurs des limites d'expositions.

|                                        | Limites catégorie A<br>[mSv] | <b>Limites catégorie B</b><br>$[$ mSv $]$ |
|----------------------------------------|------------------------------|-------------------------------------------|
| Dose efficace                          | 20                           | 6                                         |
| Dose équivalente au<br>cristallin      | 20                           | 15                                        |
| Dose équivalente<br>peau, mains, pieds | 500                          | 150                                       |

*Tableau 6 Limites selon les catégories*

Un professionnel de catégorie A tels que les TRM, est limité à 20 mSv par année. Les limites de doses équivalentes varient selon les régions du corps et leurs sensibilités sur une période d'une année. Lorsqu'une professionnelle est enceinte, elle est alors sous les mêmes contraintes que le public autrement dit, à 1 mSv par année dans son cas elle ne devrait plus intervenir en cas de dépassement de la dose.

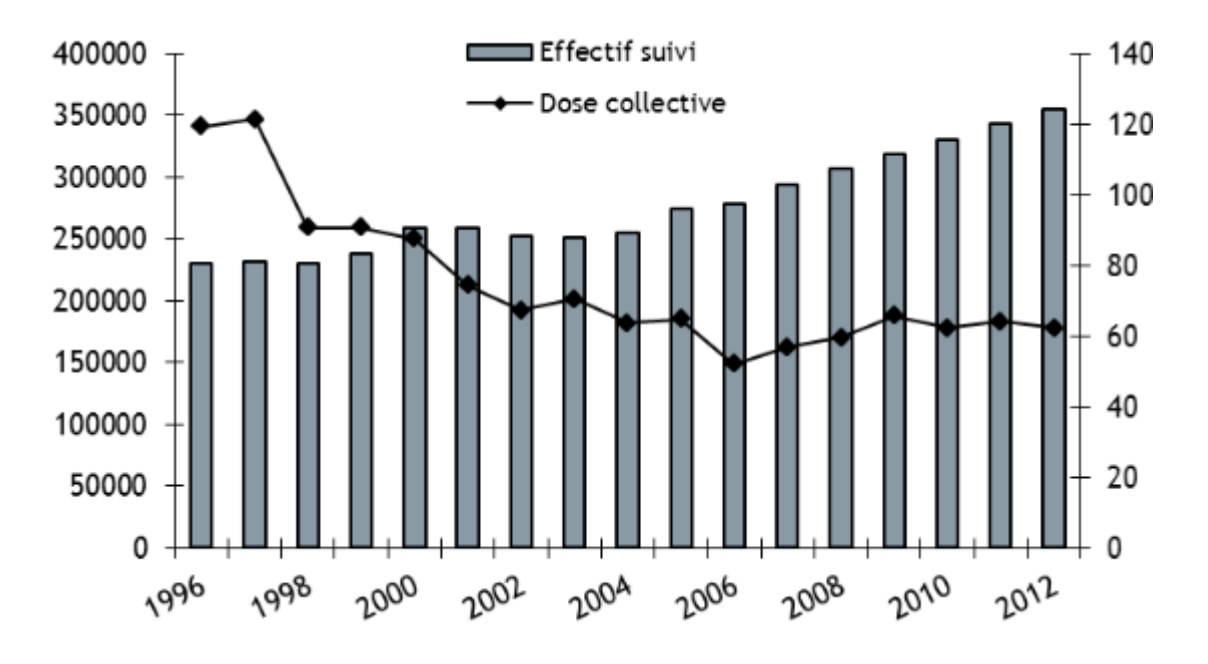

*Figure 36 Radioprotection des travailleurs en 2012*

Tiré de: IRSN, 2012

Selon le bilan 2012 de IRSN en France ci-dessus, nous pouvons constater que le nombre d'effectifs suivis a nettement augmenté, soit plus de 50 %. Cela peut être induit par une plus large surveillance des travailleurs mais également par une croissance d'activité requérant l'utilisation de rayonnements ionisants. Les travailleurs pris en compte sur ce graphique sont: domaine nucléaire, activités médicales et vétérinaires, recherche et l'industrie non nucléaire.

Nous pouvons également constater que la dose collective a nettement diminué depuis les années 1996 et est presque constante depuis les années 2009.

#### **2.11.5 Surveillance des professionnels :**

La dosimétrie opérationnelle est " l'ensemble des mesures, effectuées en continue en vue d'une lecture immédiate, que l'employeur est tenu de mettre en oeuvre lors d'une opération se déroulant en zone contrôlée." (Leclet & Madoux, 2012). Elle permet la surveillance des travailleurs.

La surveillance des professionnels peut être réalisée par le biais du port de dosimètres électroniques nominatifs et portés obligatoirement à la hauteur de la poitrine.

Il faut obtenir les grandeurs de radioprotection correspondant aux doses équivalentes H et aux doses efficaces E. Elles ne sont pas mesurables directement car elles se mesurent à l'aide des grandeurs dosimétriques opérationnelles telles que H\*10 l'équivalent de dose ambiant ou H'(0.07) l'équivalent de dose directionnel qui correspondent à des estimations.

Il existe également une surveillance individuelle pour laquelle nous avons besoin de l'équivalent de dose individuelle Hp(0.07) qui correspond à la dose à la peau, une autre valeur Hp(3) correspondant à la dose au cristallin et Hp(10) à la dose à dix millimètre.

Celles-ci sont reportées mensuellement dans le carnet de dosimétrie.

*Tableau 7 Grandeurs de dosimétrie individuelle et ambiante*

| Equivalent de dose individuel   | <b>Dosimétrie</b> | Hp(10)    | Sv |
|---------------------------------|-------------------|-----------|----|
|                                 | individuelle      | Hp(0.07)  |    |
| Equivalent de dose ambiant      | <b>Dosimétrie</b> | $H^*(10)$ | Sv |
| Equivalent de dose directionnel | ambiante          | H'(0.07)  | S٧ |

Tiré de: T.Vermot-Gaud (communication personnelle [Support de cours] s.d.)

### **2.11.6 Matériel de protection des rayonnements**

Afin d'optimiser au maximum la radioprotection, un professionnel doit respecter 4 critères:

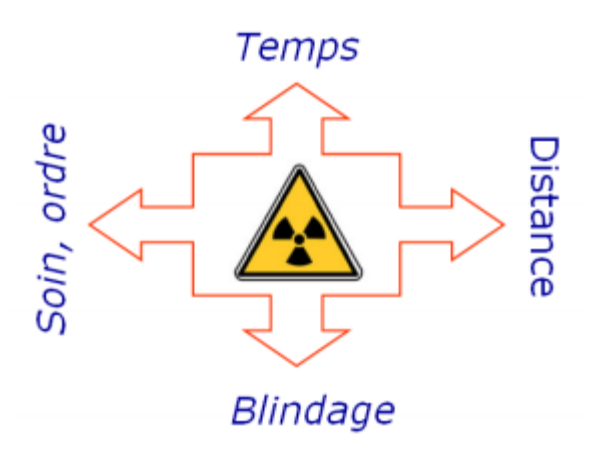

*Figure 37 Les 4 critères d'optimisation de la radioprotection*

Tiré de: Service de Contrôle Physique U.L.B., 2007

Il est primordial de limiter le temps d'exposition et d'être méthodique afin de réduire ce temps. Afin d'augmenter la distance entre la source et le professionnel lors de la préparation des doses en médecine nucléaire, il est utile d'utiliser une pince et un blindage adapter au rayonnement. Il existe une loi permettant d'optimiser la protection de tous les rayonnements. Elle se nomme la loi de l'inverse du carré de la distance ou de Kepler ce qui signifie qu'en doublant la distance nous diminuons l'exposition par 4.

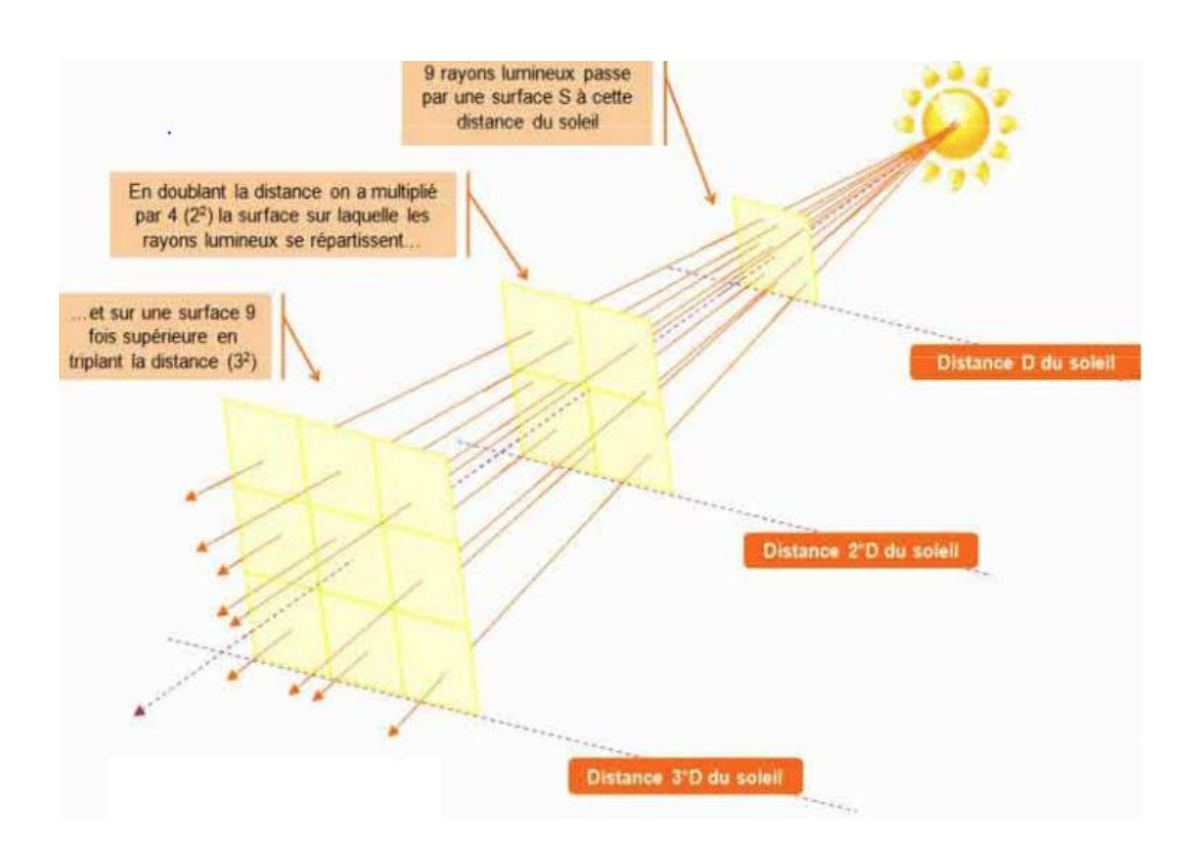

#### *Figure 38 La loi de Kepler*

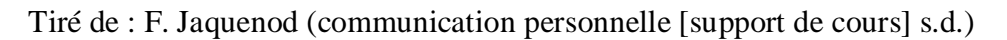

Ensuite, le professionnel est encouragé à respecter des règles telles que de porter une blouse, des gants, utiliser une protection en plomb pour les seringues, protéger le plan de travail, étiqueter, effectuer des mesures régulièrement, récupérer les déchets et porter des lunettes, des caches thyroïdes, un tablier de plomb et des dosimètres.

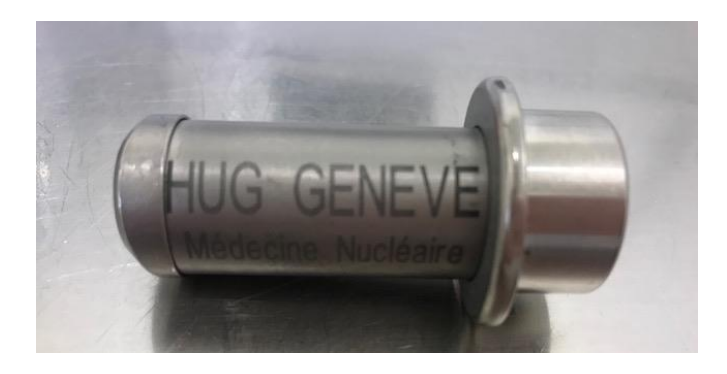

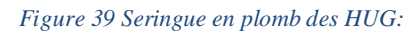

ll est important d'adapter notre matériel à chaque type de rayonnement

Pour les alphas, nous relevons deux types d'irradiation. L'irradiation externe et l'irradiation interne.

Lors de l'irradiation externe, "Le parcours des particules alpha étant rectiligne … il se produit une très forte ionisation locale. L'épiderme constitue un écran de protection suffisant, il y a peu ou pas de risques! Il ne faut jamais manipuler une source alpha sans gants de protection car une contamination est possible si l'on touche la surface de la source "(F. Jacquenod, communication personnelle [Support de cours], s.d.)

Lors de l'irradiation interne " les alphas produisent des dégâts considérables à l'être humain " (F. Jacquenod, communication personnelle [Support de cours], s.d.)

Les alphas sont arrêtés par une simple feuille de papier.

Concernant le rayonnement bêta, il faut utiliser des matériaux de faible numéro atomique pour les arrêter comme par exemple le plexiglas. Ils ont un faible pouvoir de pénétration, une feuille d'aluminium ou de verre peut suffire pour s'en protéger, mais nous devons tout de même se protéger les yeux avec des lunettes de protection.

Pour les gammas, elle est la source la plus pénétrante et celle dont il est le plus difficile de se protéger. Nous pouvons seulement l'atténuer et pour ce faire, le blindage doit être très épais en plomb et béton.

Enfin pour le rayonnement X, il faut utiliser une forte épaisseur de béton ou de plomb pour s'en protéger.

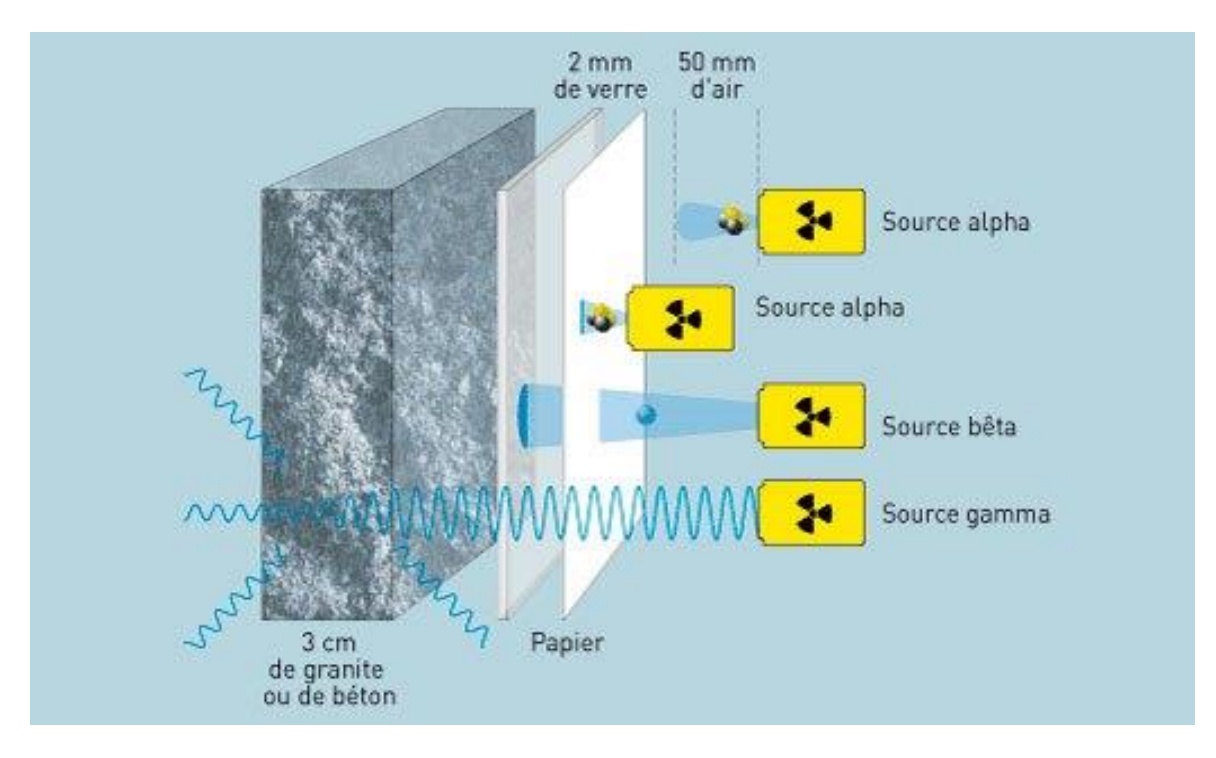

*Figure 40 Schéma des différentes sources de rayonnement et matériaux pour stopper*

Tiré de : Energienucleaire, 2018

Afin de se protéger d'autres types de rayonnements tels que les rayons du soleil, les produits de protection solaire sont un bon outil de protection contre le rayonnement ultraviolet notre peau.

Il existe plusieurs catégories UV tels que les UVB et UVA. Les conséquences ne sont pas les mêmes mais ce sont les UVA qui sont responsables de cancers radio-induits.

## **2.12 Le cœur**

### **2.12.1 Rappels anatomiques et physiologiques**

Le cœur est un organe de forme conique qui n'est pas plus gros qu'un poing fermé. Il est logé à l'intérieur du médiastin, la cavité centrale du thorax. Il s'étend obliquement de la 2ème côte au 5ème espace intercostal. Mesurant environ 13 cm dans sa plus grande longueur, il repose sur la face supérieure du diaphragme.

Il est situé à l'avant de la colonne vertébrale, à l'arrière du sternum et est entouré latéralement par les poumons.

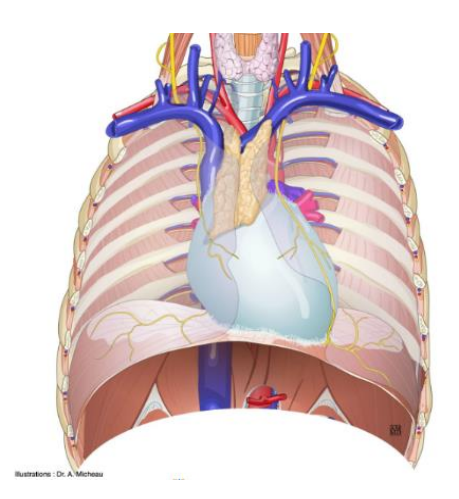

*Figure 41 Situation du coeur*

#### Tiré de: Imaios, 2018

Le cœur est entouré d'une paroi composée de trois tuniques: l'épicarde, le myocarde et l'endocarde. L'épicarde correspond à la partie la plus externe. Le myocarde est le muscle du cœur, c'est la partie intermédiaire qui a la capacité de se contracter. L'endocarde est à l'intérieur du cœur, c'est la tunique interne.

Le cœur est composé de 4 cavités: deux oreillettes ou atriums et deux ventricules. Le sang circule à l'intérieur du cœur en passant des oreillettes aux ventricules. Quatre valves s'ouvrent et se ferment suite aux réactions de la pression sanguine à leur surface. Les valves auriculoventriculaires sont situées entres les oreillettes et les ventricules. Elles empêchent le reflux de sang dans les oreillettes lorsque les ventricules vont se contracter. A droite, il y a la valve tricuspide et à gauche c'est la valve mitrale. De plus, nous retrouvons à la jonction des vaisseaux et des cavités cardiaques deux autres valves. La valve aortique et la valve pulmonaire.

C'est dans ces cavités que le trajet du sang s'effectue. Le cœur est composé de deux circulations. Nous avons la circulation pulmonaire ou petite circulation qui apporte le sang aux poumons. Et la circulation systémique ou grande circulation qui assure la perfusion des tissus et des organes de l'organisme. Le côté droit du cœur représente la circulation pulmonaire. Le sang provenant de l'organisme est pauvre en oxygène et riche en gaz carbonique. Il entre dans l'oreillette droite puis descend dans le ventricule d'où partent les artères pulmonaires transportant le sang vers les poumons. Lorsque que le sang arrive aux poumons, le gaz carbonique est rejeté par la respiration puis l'oxygène absorbée.

Le côté gauche du cœur est la pompe de la circulation systémique. Le sang qui est riche en oxygène emprunte les veines pulmonaires puis l'oreillette gauche et descend ensuite dans le ventricule gauche. Enfin, le sang est expulsé vers les tissus de l'organisme par l'aorte et ce cycle se répète continuellement.

La circulation gauche couvre et nourrit l'ensemble de l'organisme, tandis que la droite est seulement desservie au niveau des poumons. La pression sanguine est donc beaucoup plus importante dans le ventricule gauche. D'où une différence anatomique entre les deux, le ventricule gauche possède une paroi plus épaisse que celle du ventricule droit.

Le myocarde étant un muscle, se contracte et se relâche afin d'éjecter et se remplir de sang au niveau des cavités. Cela soumet un mouvement en continu du cœur. Lorsque celui-ci se contracte c'est la systole. Et lorsqu'il est relâché, c'est la diastole.

Le débit cardiaque représente la quantité de sang éjecté par chaque ventricule en une minute. Il peut être très variable d'une personne à l'autre et suivant l'effort réalisé. La différence entre le débit cardiaque à l'effort et au repos représente la réserve cardiaque.

Ensuite, la perfusion du cœur est assurée par la circulation coronarienne. Ce sont les artères nourricières du muscle du cœur. Elles prennent naissance à la base de l'aorte au niveau du sinus de Valsalva.

Nous avons l'artère coronaire droite qui s'étend vers le côté droit du cœur. Elle se ramifie en plus petites artères dont le rameau marginal droit et le rameau interventriculaire postérieur. L'artère coronaire droite irrigue le territoire inférieur du myocarde.

Ensuite, il y a l'artère coronaire gauche qui se dirige vers la partie gauche du cœur. Elle se divise en deux au niveau du tronc commun en artères plus petites: l'artère circonflexe qui irrigue le territoire latéral du cœur et l'artère interventriculaire antérieure qui irrigue le territoire antérieur.

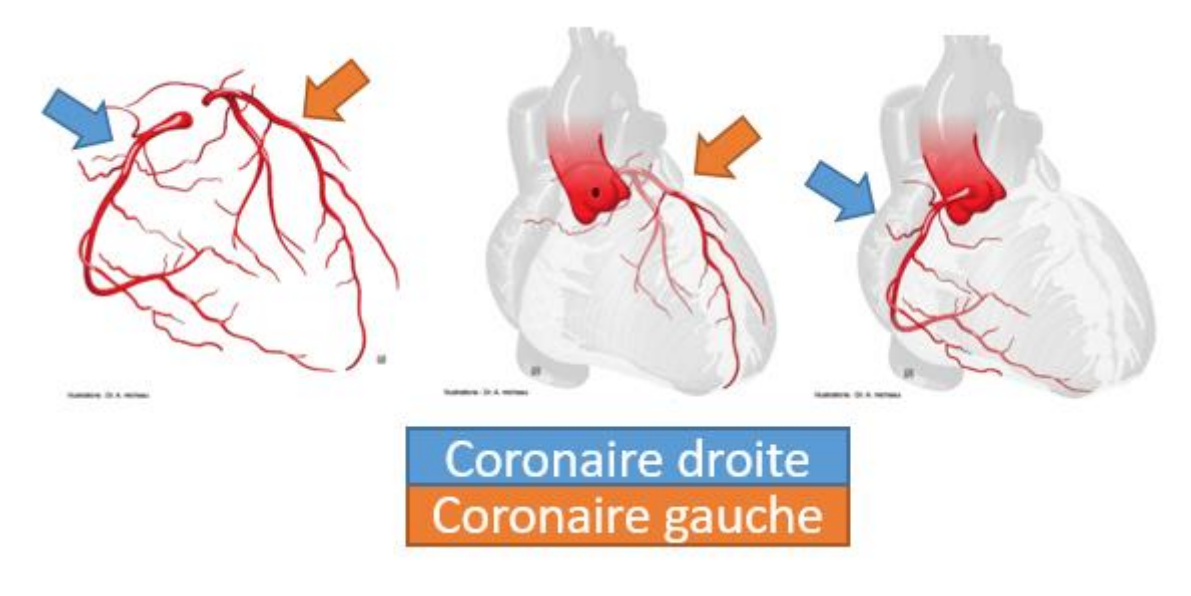

*Figure 42 Artères coronaires droite et gauche*

Tiré de: Imaios, 2018

## **2.12.2 Maladies coronariennes et infarctus du myocarde ; Problème de santé publique**

"Les maladies cardiovasculaires sont la première cause de décès et la troisième cause d'hospitalisation en Suisse. L'hypertension et un taux trop élevé de cholestérol font partie des principaux facteurs de risque." (Office fédéral de la statistique, s.d.)

#### *Tableau 8 Statistique des maladies cardiovasculaires en Suisse*

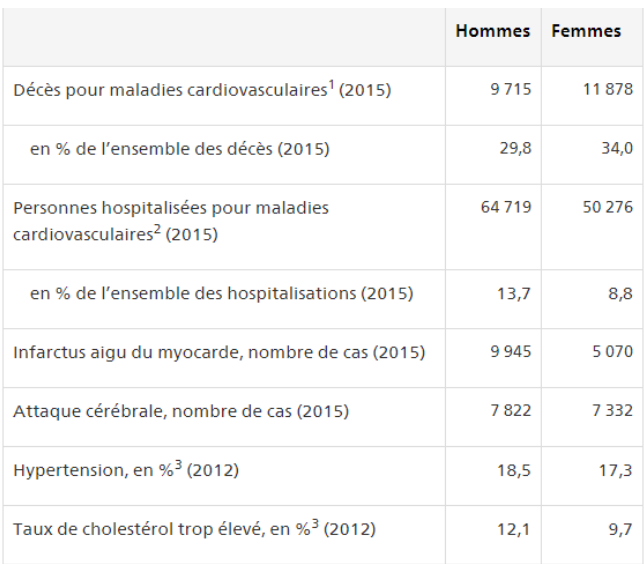

Tiré de: Office fédéral de la statistique, s.d.

Les maladies cardiovasculaires représentent plusieurs pathologies touchant le cœur ainsi que les vaisseaux, telles que principalement, les accidents vasculaires cérébraux (AVC), les troubles du rythmes cardiaques, l'hypertension artérielle, l'insuffisance cardiaque, l'athérosclérose, puis les cardiopathies ischémiques dont l'angine de poitrine et l'infarctus du myocarde, provoqués par une obstruction coronarienne.

Lorsque la perfusion coronarienne est atteinte, des conséquences graves voir fatales peuvent avoir lieu.

L'athérosclérose est responsable de nombreuses maladies cardiovasculaires. Elle peut toucher n'importe quelles artères, notamment les artères coronaires.

L'athérosclérose est provoquée par une accumulation de dépôt lipidique dans la paroi des artères par un excès de mauvais cholestérol. Ces dépôts constituent les plaques d'athéromes qui vont réduire progressivement la lumière du vaisseaux atteint. Le rétrécissement d'une artère est appelée une sténose. La rupture de la plaque d'athérome va provoquer par activation du mécanisme de coagulation, la formation d'un thrombus c'est à dire un caillot de sang qui va obstruer l'artère.

Lorsque que la paroi des artères coronaires est agressée, elles vont perdre leur élasticité et s'épaissir au fur et à mesure.

La circulation est alors perturbée, puis la vascularisation du cœur est altérée momentanément car le flux sanguin, l'apport en oxygène ainsi qu'en nutriments sera diminué.

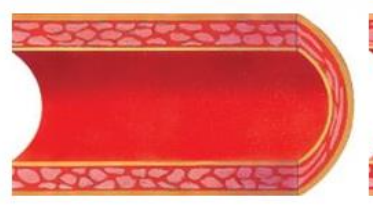

Vaisseau artériel sans dépôts

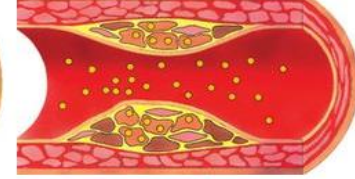

Vaisseau avec dépôts (plaques athéroscléreuses)

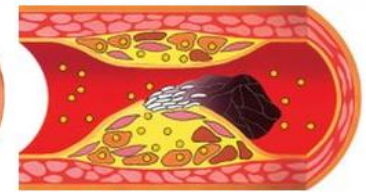

Vaisseau rétréci par de grosses plaques

#### *Figure 43 Formation d'un thrombus*

Tiré de: Fondation Suisse de Cardiologie, s.d.

Les besoins en oxygène du cœur augmentent lors d'un effort physique car les artères coronaires sont obstruées par la formation du caillot, la perfusion et le débit cardiaque n'étant pas suffisants, cela conduit à l'angine de poitrine ou angor. Lorsque la crise est prolongée, et que la circulation est totalement interrompue, cela donne lieu à une complication, c'est l'infarctus du myocarde.

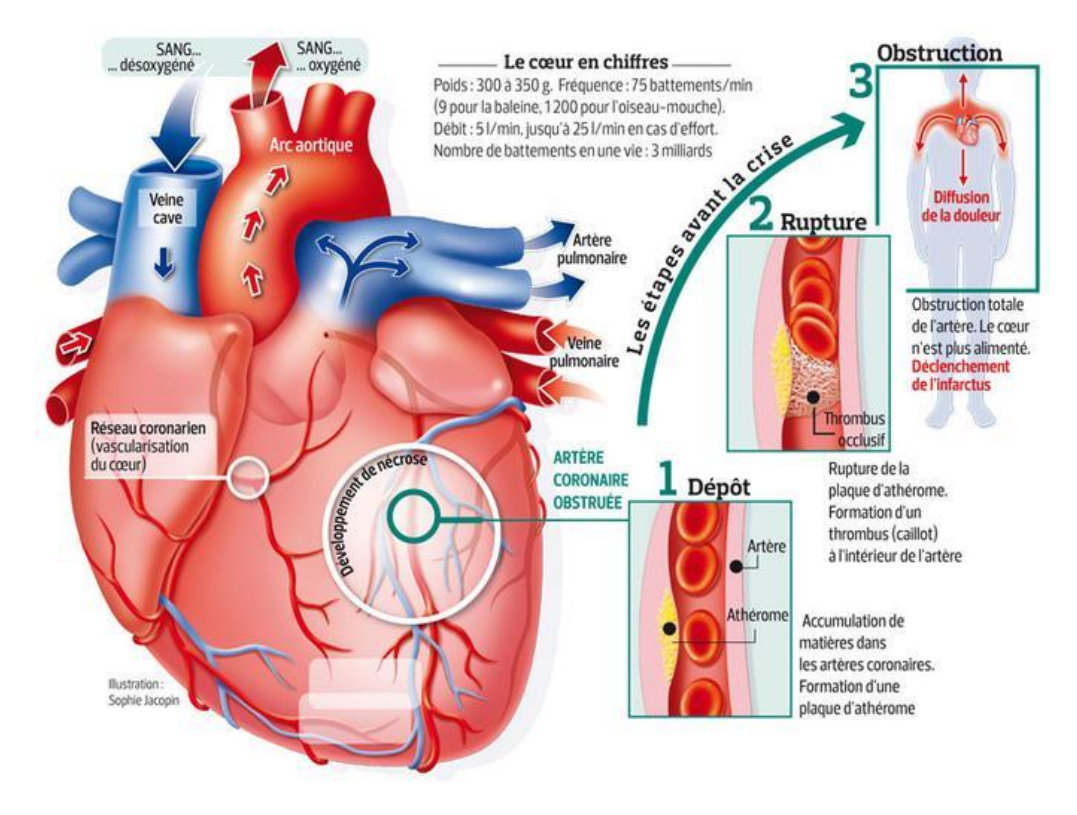

*Figure 44 Mécanisme de l'infarctus*

Tiré de: Le figaro.fr, s.d.

L'infarctus provoque une douleur très forte au niveau de la poitrine qui irradie souvent le membre supérieur gauche. C'est une urgence vitale, il faut agir vite.

D'après swissheart, dans la majorité des cas, l'infarctus du myocarde se révèle par ces différents symptômes:

- "Une violente sensation d'oppression et douleur constrictive (serrement) au niveau de la poitrine, durant au moins 15 minutes, irradiant souvent dans les bras (surtout le gauche) et les épaules, le cou, le maxillaire inférieur et la partie supérieure de l'abdomen
- Des nausées, sensation de faiblesse, sueurs, peau froide et blafarde
- Une sensation d'angoisse, et des difficultés à respirer" (Fondation Suisse de Cardiologie, s.d.)

Les facteurs de risques favorisant l'athérosclérose et l'infarctus sont les suivants: le tabac, l'alimentation, l'obésité, le diabète, l'hypertension, l'hypercholestérolémie qui sont des facteurs modifiables. Puis, il y a également d'autres facteurs non modifiables, comme l'âge, le sexe, la génétique et les antécédents familiaux.

D'après la fondation suisse de cardiologie, il n'y a pas de moyens de faire disparaître l'athérosclérose, mais nous pouvons l'empêcher de progresser et d'éviter des conséquences graves grâce à différents traitements médicaux ainsi qu'un [mode de vie sain. D](https://www.swissheart.ch/fr/prevention/une-vie-saine.html)e plus, le traitement des facteurs de risque comme l'hypercholestérolémie, l'hypertension artérielle et le diabète aident à stopper ou ralentir la progression de l'athérosclérose. Selon le degré de sévérité des rétrécissements des vaisseaux, le traitement peut comprendre des [médicaments](https://www.swissheart.ch/fr/maladies-cardiaques-avc/traitements/traitements/lanticoagulation-les-antithrombotiques.html)  [anticoagulants qui vont fluidifier le sang, o](https://www.swissheart.ch/fr/maladies-cardiaques-avc/traitements/traitements/lanticoagulation-les-antithrombotiques.html)u une [angioplastie,](https://www.swissheart.ch/fr/maladies-cardiaques-avc/traitements/traitements/angioplastie-coronaire.html) c'est-à-dire la dilatation des vaisseaux sanguins rétrécis, avec implantation d'un stent. (Fondation Suisse de Cardiologie, s.d.).

# **2.13 Techniques d'imageries cardiaques pour la détection de l'infarctus du myocarde**

Le diagnostic des maladies coronariennes peut être réalisée par diverses techniques d'imageries médicales. Chacune a ses avantages et ses inconvénients. Certaines techniques sont invasives et d'autres non, certaines tirent leurs avantages par leurs paramètres techniques influençant la qualité de l'image. Le but est de détecter la présence de la maladie, de la situer, et d'évaluer les conséquences sur le myocarde. Le but thérapeutique peut également être recherché selon la technique utilisée.

## **2.13.1 Échographie de stress**

D'après E. Abergel, C. Chauvel, l'échographie de stress ou d'effort peut être pratiquée à la recherche d'une ischémie suite à un infarctus du myocarde. Elle permet d'observer directement le comportement du cœur à l'effort. Elle est réalisée dans une salle dédiée par un radiologue. L'effort est soit réalisé sur un vélo, soit il est simulé en injectant un médicament: la dobutamine.

Le but est d'augmenter le débit cardiaque ainsi que la demande en oxygène car dans le cas d'un rétrécissement des artères coronaires, la demande en oxygène est augmentée et la perfusion est diminuée. De plus, en utilisant un ECG, cette association permet de mettre en évidence une ischémie.

Les avantages de l'échographie de stress sont son faible coût, le fait que ce soit un examen non invasif, la non irradiation puis la non injection de produits de contraste au patient. Ses principaux inconvénients sont qu'elle est manipulateur dépendant et que la qualité technique est parfois insuffisante.
## **2.13.2 Coronarographie**

La coronarographie est le gold standard permettant de visualiser les artères nourricières du cœur et de repérer les zones de sténoses, sources d'angine de poitrine ou d'infarctus du myocarde. C'est un examen invasif demandant la ponction d'une artère.

Elle est réalisée sous anesthésie locale. Nous piquons l'artère radiale ou fémorale puis nous mettons en place un dispositif spécial dans lequel nous passons un cathéter. Nous remontons ensuite le cathéter dans l'aorte puis à proximité du cœur. De là, nous injectons un produit de contraste dans les artères coronaires droite et gauche puis des radiographies sont acquises sur lesquelles les artères coronaires deviennent rapidement visibles grâce au produit de contraste. C'est ainsi que sont visualisées les artères. S'il y a des sténoses importantes, il est possible de traiter immédiatement le patient en effectuant une angioplastie à l'aide d'un ballonnet monté sur le cathéter et de le gonfler à l'endroit du rétrécissement pour dilater l'artère. Nous pouvons également mettre en place un stent, qui maintient le vaisseau ouvert après la dilatation. Enfin, à la fin de l'intervention on place un dispositif de compression au niveau de l'artère ponctionnée.

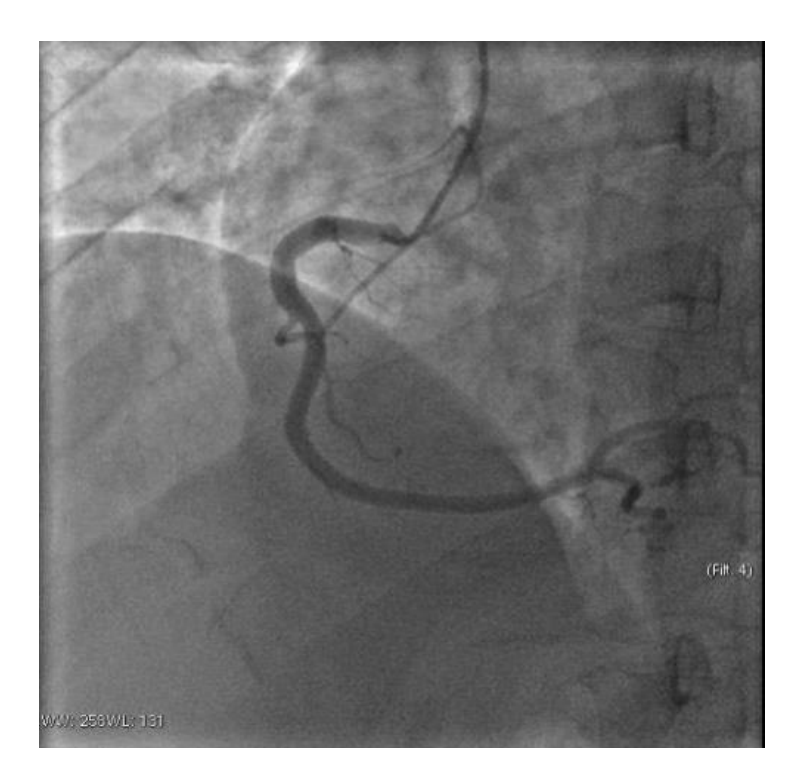

*Figure 45 Coronarographie - Artère coronaire droite (OAG 45°)*

Tiré de: Imaios, 2017

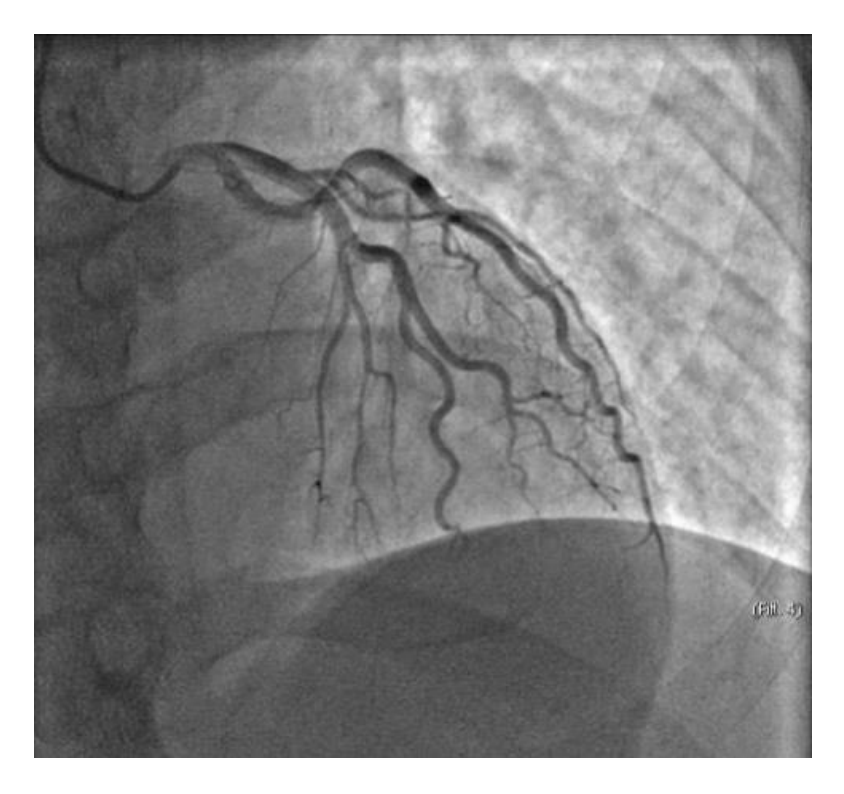

*Figure 46 Coronarographie - Artère coronaire gauche (OAG 0°)* Tiré de: Imaios, 2017

## **2.13.3 Scanner**

Le scanner est un examen permettant de détecter uniquement des lésions de plus de 50%. Cependant, il permet d'obtenir une valeur prédictive négative de 96-98%.

Dans un premier temps, cet examen nommé le score calcique est réalisé sans injection lorsque le rythme cardiaque du patient est le plus bas possible. Il permet la quantification des calcifications des artères coronaires et c'est en fonction de son résultat que la décision d'injecter ou non du produit de contraste permettant de rehausser les artères coronaires est prise. En revanche, si le score calcique est trop élevée l'analyse des artères coronaires devient trop difficile et l'injection ne servirait à rien.

## **2.13.4 SPECT/PET**

Il existe différentes techniques d'imageries cardiaques en médecine nucléaire dont le La Tomographie par Emission de Positons (PET) et le Single Photon Emission Tomography (SPECT).

Le PET vise à évaluer l'apport sanguin en direction du myocarde et ainsi déterminer la présence ou non de maladie coronarienne. Pour cet examen, on injecte au patient un isotope radioactif par voie veineuse tels que l'ammoniaque marqué à l'azote ou le rubidium-82.

Deux séries d'images sont réalisées : l'une est faite après une injection au repos, et la seconde après une injection du radiotraceur avec effort physique ou effort pharmacologique au dipyridamole (Persantine®), permettant de simuler les effets de l'exercice physique sur le cœur.

Le PET permet également d'étudier la viabilité myocardique par l'injection de [18F](https://www.revmed.ch/RMS/2008/RMS-159/Imagerie-cardiaque-non-invasive-apport-specifique-en-clinique-des-nouvelles-modalites-II#rb18)fluorodéoxyglucose (FDG). Son principe réside dans la captation du glucose par le coeur.

Le SPECT permet également d'étudier la viabilité myocardique cependant il nécessite une injection de Sestamibi marqué au TC99m.

La sensibilité de détection de lésions sténosantes à l'angiographie est de 95% pour une spécificité de 82% pour le PET, correspondant à un rendement diagnostique supérieur à celui du SPECT. L'accès à cette méthode est néanmoins limité en Suisse, les examens par PET étant pour l'instant remboursés que sur certaines conditions par l'assurance maladie.

## **2.13.5 IRM**

IRM cardiaque de stress peut être réalisée avec l'adénosine ou la dobutamine.

L'adénosine est utilisée afin de quantifier la perfusion myocardique grâce à la cinétique du premier passage du contraste. Elle augmente la différence entre la perfusion du myocarde sain et celui en souffrance permettant de mettre en évidence des troubles de perfusion. Post-injection de l'adénosine, le produit de contraste nommé le gadollinium est injecté au patient afin de déterminer l'étendue de l'infarctus.

La dobutamine, à basse dose, permet l'étude de la viabilité. A l'inverse, à haute dose, elle augmente la fréquence permettant de mettre en évidence les anomalies de contractilité.

## **2.14 Scintigraphie myocardique**

La scintigraphie de perfusion cardiaque ou du myocarde est un examen de médecine nucléaire non invasif permettant d'étudier la vascularisation du muscle du cœur. Elle permet de détecter les zones anormalement perfusées (ischémie) ou mortes (nécrose) suite à un infarctus du myocarde provoqué par une sténose des artères coronaires.

L'utilisation d'un ECG est primordiale pour étudier l'activité électrique du cœur durant l'examen. Il est nécessaire de poser une voie veineuse afin d'injecter dans la circulation un radiopharmaceutique radioactif par le biais d'une veine du bras du patient. Le produit utilisé est formé d'un isotope radioactif ainsi que d'un vecteur allant se fixer sur le tissu sain du cœur.

Les deux principaux radiopharmaceutiques utilisés à ce jour sont le Thallium 201 et le TC99m associé au Sestamibi (MIBI).

Les images obtenues mettent ainsi en évidence les défauts de perfusion et leur localisation en enregistrant la distribution de la substance injectée.

L'examen au TC99m-MIBI se déroule en deux temps:

- Le test d'effort consiste à la réalisation d'un effort physique ou pharmacologique, de l'injection du radiopharmaceutique et d'une phase d'imagerie du cœur en situation de stress.
- Le repos consiste à une seconde injection suivie d'une phase d'imagerie du cœur en situation de repos, avec un délai d'attente de 3h.

## **2.14.1 Indications**

Il existe différentes indications justifiant une scintigraphie myocardique.

Premièrement, la scintigraphie cardiaque peut être réalisée pour la recherche d'ischémie du myocarde en cas d'infarctus. Ensuite, elle peut être faite dans le cadre de geste de revascularisation, étudier et évaluer les sténoses coronaires puis pour l'analyse de la viabilité cardiaque.

## **2.15 Les radiopharmaceutiques**

"Les produits radiopharmaceutiques sont des médicaments qui contiennent des radionucléides dont les rayonnements sont utilisés à des fins diagnostiques ou thérapeutiques." (Swissmédic, 2015)

De par leur nature, ils sont réglementés par la loi sur les médicaments et celle des radioéléments: Médicaments:

- Loi fédérale du 15 décembre 2000 sur les médicaments et les dispositifs médicaux (loi sur les produits thérapeutiques, LPTh)10
- Ordonnance du 22 juin 2006 de l'Institut suisse des produits thérapeutiques sur l'autorisation simplifiée de médicaments et l'autorisation de médicaments sur annonce (OASMéd13)

Radioéléments:

- Loi fédérale du 22 mars 1991 sur la radioprotection (LRaP14)
- Ordonnance du 22 juin 1994 sur la radioprotection (ORaP15)

Ils doivent également être soumis à plusieurs contrôles qualités.

## **2.15.1 Le Thallium 201**

Historiquement, c'était le chlorure de Thallium 201 qui était le plus utilisé afin d'effectuer des scintigraphies cardiaques. Il a pour avantage de se redistribuer et ne nécessite donc pas une deuxième injection pour obtenir l'imagerie de repos.

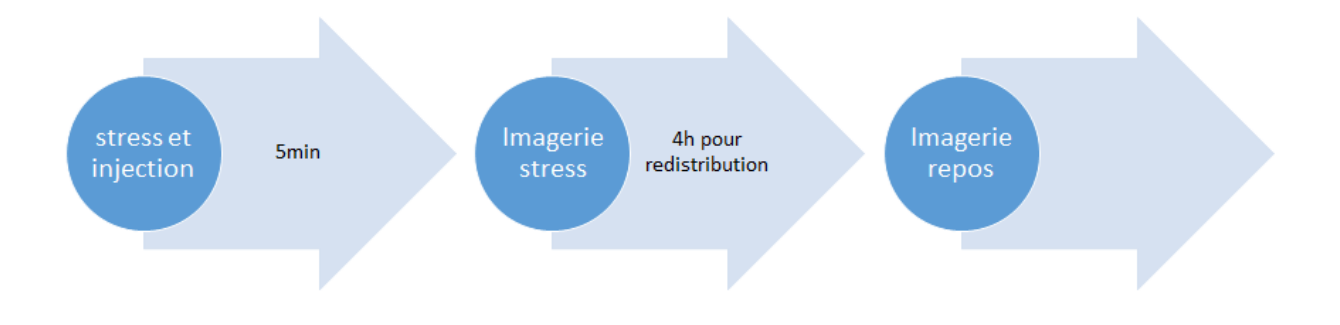

#### *Figure 47 Déroulement d'une scintigraphie au Thallium 201*

Actuellement presque plus utilisé dû à sa longue demi vie impliquant une irradiation plus importante. Il a également des pics d'énergies moins optimaux en comparaison au TC-99m.

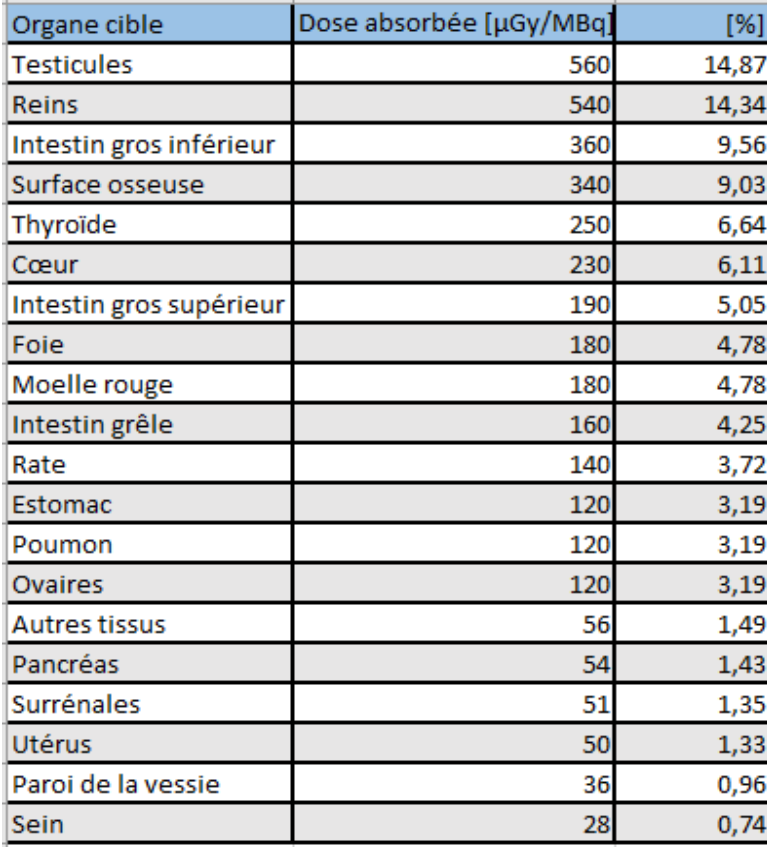

*Tableau 9 Injection de 78MBq*

Adapté de: Thallous chloride (Tl-201) injection Mallinckrodt, 2018

Dose absorbée exprimée en [µGy/MBq] d'activité administrée.

Ce tableau permet de constater que seulement 6,11% de l'activité totale ira au niveau du cœur alors qu'environ 14% sera déjà dans le système urinaire.

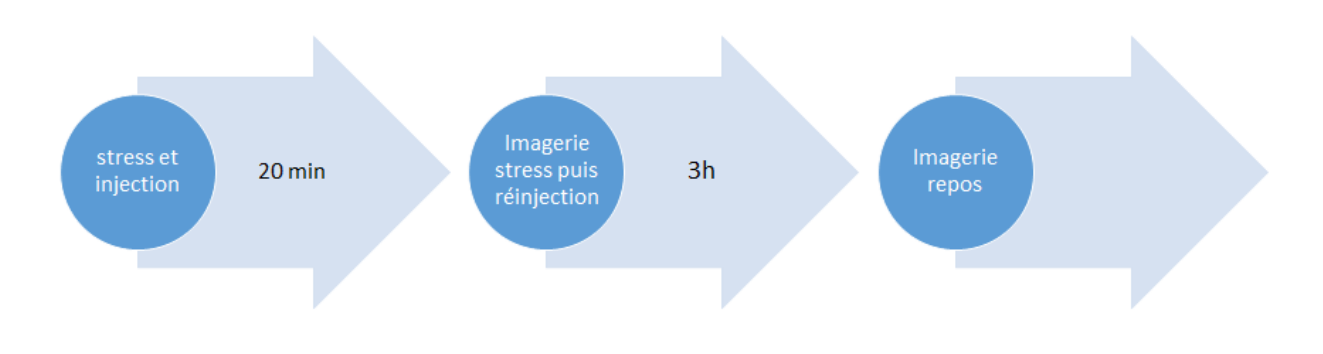

## **2.15.2 Le Tc99m-MIBI**

#### *Figure 48 Déroulement d'une scintigraphie au Tc99m*

Le technétium, facile à produire, est un radioélément très largement utilisé en médecine nucléaire. Il possède les propriétés idéales afin d'être détecté pas les gamma caméras. Avec son pic d'énergie à 140 KeV et sa demi vie de 6h, il permet d'effectuer une imagerie de repos en scintigraphie cardiaque ou d'imageries tardives dans d'autres types d'examens.

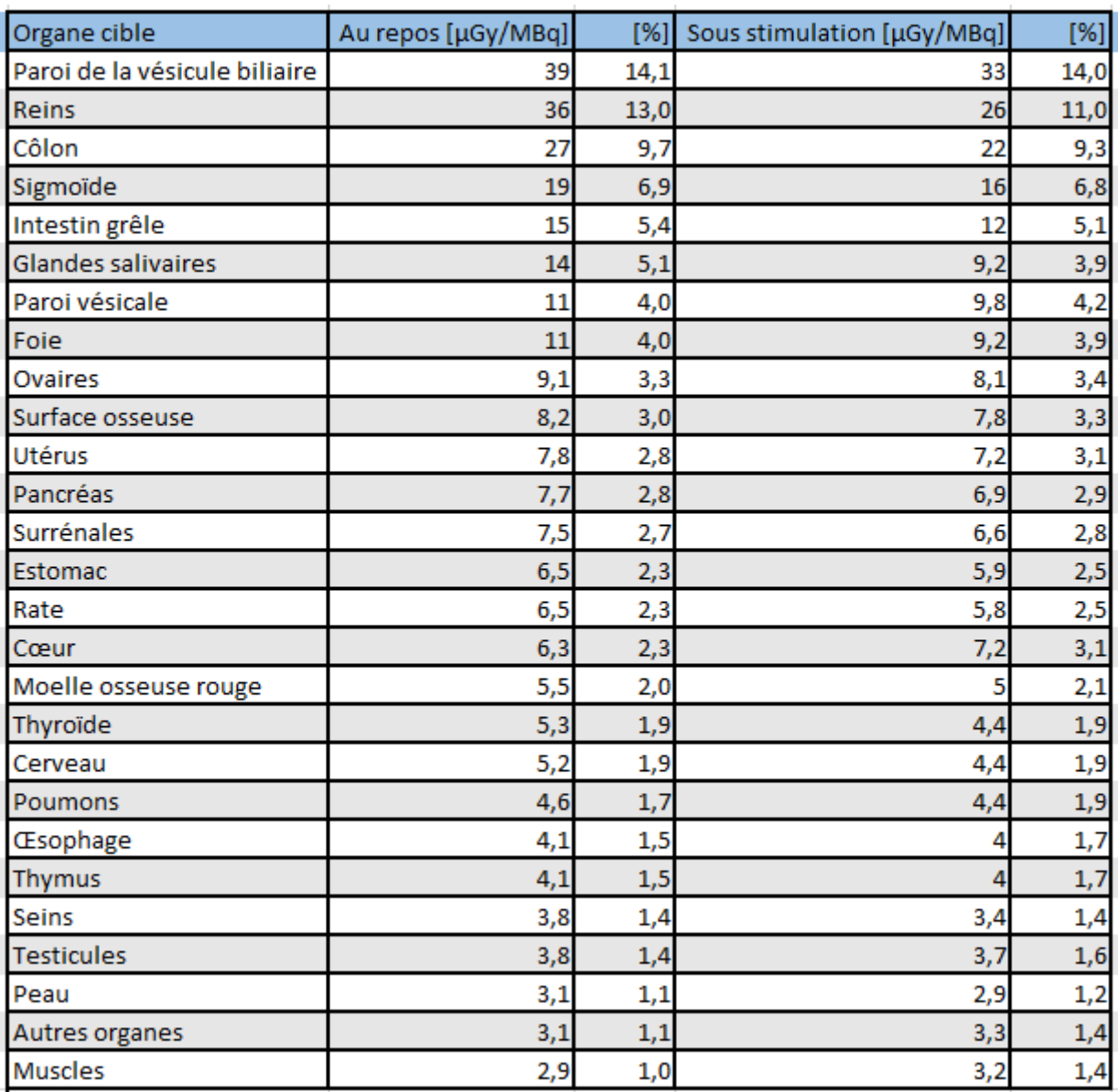

#### *Tableau 10 Distribution du Tc99m-Mibi*

Adapté de: TechneScan® Sestamibi, 2018

L'utilisation du Tc99m-Mibi induit une plus faible concentration de l'activité au niveau du cœur. En effet, il est possible de constater une activité totale de seulement à 2.3% au repos et 3.1% sous stimulation. Dans le cas de ce radiopharmaceutique, l'activité principale est essentiellement au niveau de la paroi de la vésicule biliaire et des reins qui représentent à eux seuls environ 27 % de l'activité totale.

#### *Tableau 11 Comparaison du Tl-201 et Tc99m*

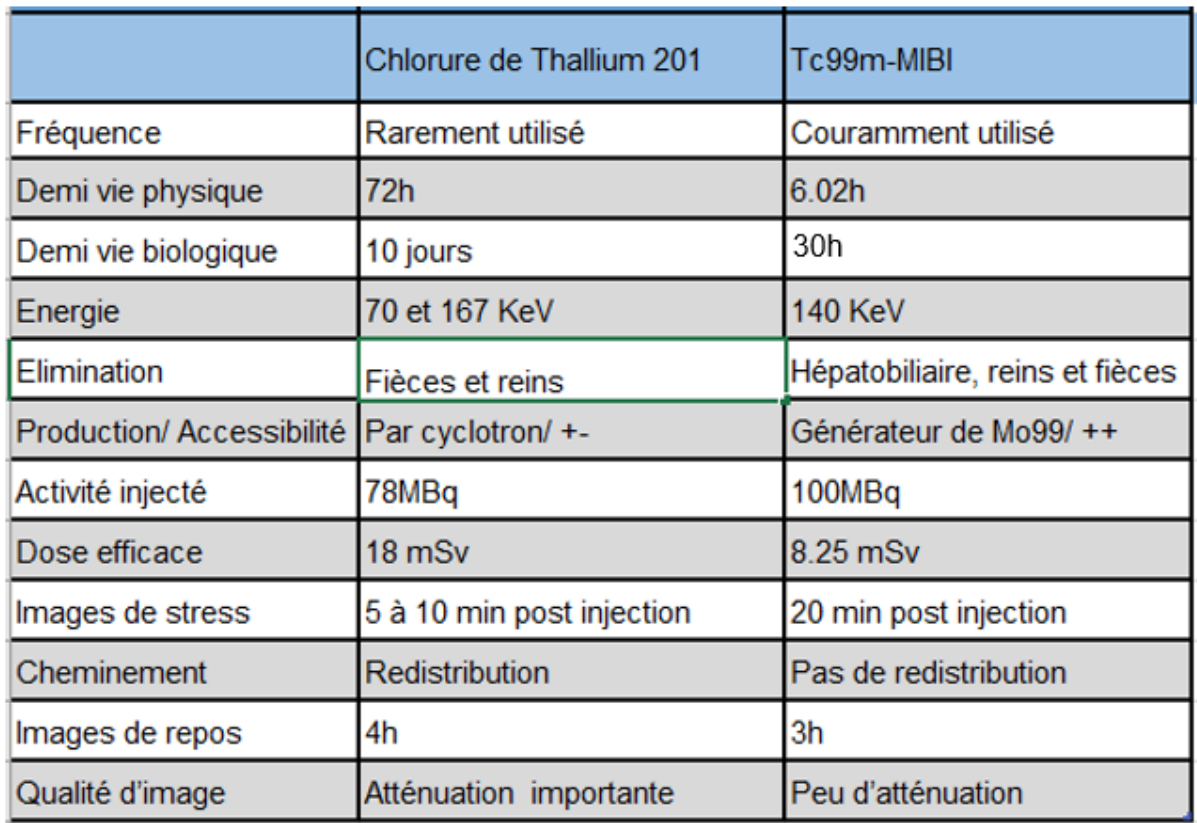

En comparant le Thallium 201 et le TC99m-MIBI, il est possible d'apprécier l'infériorité de la dose efficace quant à l'utilisation du TC99m-MIBI lors de scintigraphie myocardique. Grâce sa demi vie, il est possible d'obtenir une dose plus faible pour le patient malgré une activité injectée plus importante. De plus, la production du TC99m-MIBI étant plus accessible que celle du Chlorure de Thallium 201 en fait le radiopharmaceutique de choix.

Leur élimination est presque identique à l'exception de l'élimination hépatobiliaire pour le TC99m-MIBI.

# **2.16 Déroulement de la scintigraphie myocardique au technécium**

## **2.16.1 Préparation et précaution**

Dans un premier temps, après avoir accueilli le patient, il est primordial de vérifier que celui-ci n'a bu ni de café, ni de thé et qu'il n'a pas manger de banane et de chocolat la veille. Le patient n'a pas besoin d'être à jeun avant l'examen.

Lorsque le patient est prêt et changé, le TRM l'installe en salle d'effort afin de pouvoir débuter l'examen.

Il procède à la pose de la voie veineuse périphérique permettant l'injection du produit radioactif, un brassard à tension est mis au patient afin de surveiller la pression artérielle durant le test d'effort. Puis, des électrodes sont disposées sur le patient pour une étude de l'électrocardiogramme.

A ce stade, le patient est prêt pour la première étape de l'examen, c'est-à-dire le test d'effort.

## **2.16.2 Le test d'effort**

Le test d'effort est la première partie de l'examen scintigraphique qui est réalisé sous surveillance d'un médecin cardiologue accompagné du TRM. Il peut être réalisé de deux façons différentes.

Premièrement, le patient pédale sur un vélo afin de simuler un effort quotidien qui aurait pu lui provoquer une douleur thoracique caractéristique de la maladie coronarienne. Dans le cas où le patient ne peut pas fournir d'effort physique, un médicament est injecté afin de simuler l'effort et de mettre le cœur en état de stress. C'est un stress pharmacologique.

Pour le test d'effort physique réalisé avec le vélo, les étapes sont les suivantes.

Le patient pédale jusqu'à atteindre 85% de sa fréquence cardiaque maximum, c'est à ce moment, sous l'accord du cardiologue, que le TRM va injecter le radiopharmaceutique dans la voie veineuse du patient. L'effort physique augmente la demande en oxygène du cœur et donc du débit cardiaque. C'est le but recherché durant cette partie de l'examen. Le patient continue de pédaler durant 1 minute pour une bonne distribution et fixation du radiotraceur. La tension est prise toutes les 2 minutes et l'ECG est analysé durant le test par le cardiologue.

Ensuite, le patient devra attendre 20 minutes soit en salle d'attente soit en cabine avant de débuter les images du cœur en situation de stress.

Pour le test d'effort pharmacologique, les étapes sont les suivantes.

Le patient est installé comme pour un test d'effort standard à l'exception que celui-ci ne pédalera pas. Le TRM va utiliser un médicament qui remplace l'effort physique. Le but est d'augmenter la fréquence et le débit cardiaque du patient afin qu'ils soient suffisamment élevés pour injecter le radiopharmaceutique. Ils existent plusieurs types de molécules ayant ce rôle de remplacement de l'effort physique, mais ils agissent de manières différentes.

Le plus souvent utilisé étant le Dypyridamol dont le nom commercial est la Persantine®, est un vasodilatateur, ce qui signifie qu'il va dilater les vaisseaux sanguins et permettre ainsi d'augmenter le débit sanguin recherché.

Avec ce médicament, le protocole est le suivant:

La molécule est injectée au patient par voie veineuse à l'aide d'une perfusion de NaCl selon le poids du patient. L'injection se fait lentement, plus précisément sur 4 minutes. Lorsque toute la perfusion a été passée, le TRM procède à l'injection du radiotraceur à exactement 8 minutes. L'ECG ainsi que la pression artérielle sont également surveillés durant ce test d'effort pharmacologique.

Il est important d'être prudent avant l'injection de ce produit car celui-ci a plusieurs contreindications telles que les pathologies pulmonaires obstructives chroniques, l'asthme, l'hypotension artérielle et l'AVC ischémique.

Il est également important de prévenir le patient sur les effets secondaires qu'engendrent ce vasodilatateur. Il pourra ressentir une sensation de chaleur, nausées, maux de tête qui devraient cesser à la fin de l'injection.

Après cette épreuve d'effort pharmacologique, le patient doit attendre 45 minutes minimum en salle d'attente avant de faire les images afin que le radiotraceur se fixe efficacement sur le myocarde.

### **2.16.3 Les images à l'effort**

Après la phase d'attente, Le TRM installe le patient en salle d'imagerie.

Il est positionné en décubitus dorsale, les bras au-dessus de la tête. Il est nécessaire de poser des électrodes au patient afin de synchroniser l'acquisition des images avec l'ECG cardiaque. Un SPECT est réalisé, ainsi qu'un CT low dose.

Lorsque l'acquisition des images est terminée, c'est la fin de la première partie. Le TRM va procéder à la seconde injection de la dose au patient pour les images du cœur au repos si les images réalisées sont de bonne qualité. Il retire ensuite la voie veineuse. Le patient peut partir et revenir 3h plus tard pour la suite de l'examen. C'est le repos. Pendant ce temps il lui sera conseillé de bien s'hydrater et de manger afin de diminuer l'activité circulante et digestive.

#### **2.16.4 Les images au repos**

Trois heures après la première injection, le patient revient et le TRM l'amène à nouveau en salle d'imagerie. Il positionne le patient de la même façon et réalise les mêmes images que pour l'effort. Après ceci, l'examen est définitivement terminé.

Dans le service de cardiologie nucléaire des HUG, le repos n'est pas systématiquement réalisé. Si l'effort est normal, le médecin cardiologue peut indiquer qu'il n'est pas nécessaire de réaliser la phase de repos. Ainsi, moins de dose est administrée au patient.

## **2.17 Traitement des images**

L'analyse de la perfusion du myocarde est réalisée sur le cœur gauche correspondant au ventricule gauche. Le déficit de perfusion est représenté par une zone d'hypofixation du radiotraceur sur le myocarde.

Afin d'interpréter et analyser les images du cœur, les données tomographiques acquises sont traitées afin d'étudier le cœur dans ces trois axes anatomiques. Il y existe trois plans du cœur. Le petit axe, le grand axe vertical et le grand axe horizontal. De plus, une échelle de couleur est utilisée afin de représenter la concentration d'activité fixée.

Pour l'analyse quantitative, le ventricule gauche est représenté par le "bull's eye". C'est une représentation polaire 2D dont le centre est la partie apicale de la paroi cardiaque, à gauche nous avons la paroi septale, à droite, la latérale, au niveau supérieur la paroi antérieure, puis inférieurement nous avons la paroi inférieure. Ces territoires sont également divisés en 17 segments. Cette segmentation permet une analyse et un diagnostic reproductible et standardisé pour chaque examen réalisé ainsi qu'une mise en évidence précise du territoire et segment touché du cœur. Grâce à ceci, nous pouvons également évaluer quelle artère coronaire a été touchée car chaque territoire est perfusé par l'une des artères coronaires.

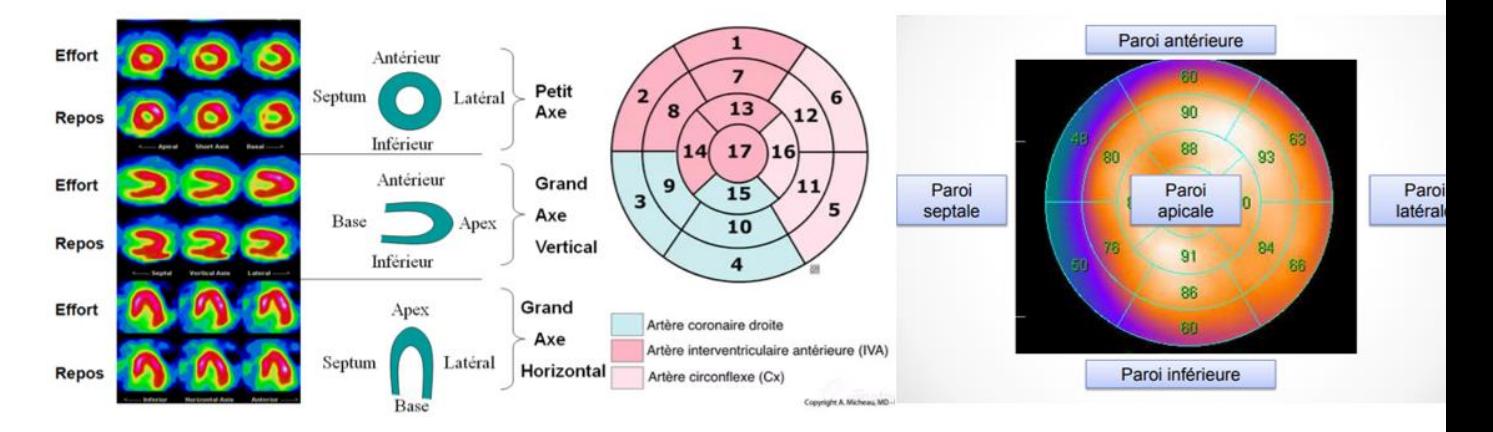

*Figure 49 les axes anatomiques du coeur - Segmentation - Bull's eye*

Tiré de : Centre de médecine nucléaire du parc, s.d. ; Imaios, s.d. ; R.Guignard (communication personnelle [Support de cours] s.d.)

## **2.17.1 La fraction d'éjection**

Lorsque le muscle cardiaque se contracte pour éjecter le sang contenu dans ses cavités, c'est ce que nous appelons la systole. A l'inverse, lorsqu'il se relâche et que les cavités se remplissent, c'est la diastole.

La fraction d'éjection du ventricule gauche (FEVG) correspond à sa capacité à éjecter un volume de sang hors de ses cavités cardiaques pour une contraction.

Elle est également analysée pour le diagnostic. Une FEVG est normale si elle est supérieure à 50%.

## **2.18 Interprétation des images**

## **2.18.1 Examen normal**

Voici comment sont représentés les résultats d'une scintigraphie myocardique. A gauche nous avons une planche avec les deux examens réalisés, de stress et de repos dans les 3 axes anatomiques du coeur. A droite il y a le Bull's eye, et ensuite nous retrouvons la représentation de la fraction d'éjection.

Un examen non pathologique met en évidence une fixation du radiotraceur homogène à l'effort ainsi qu'au repos.

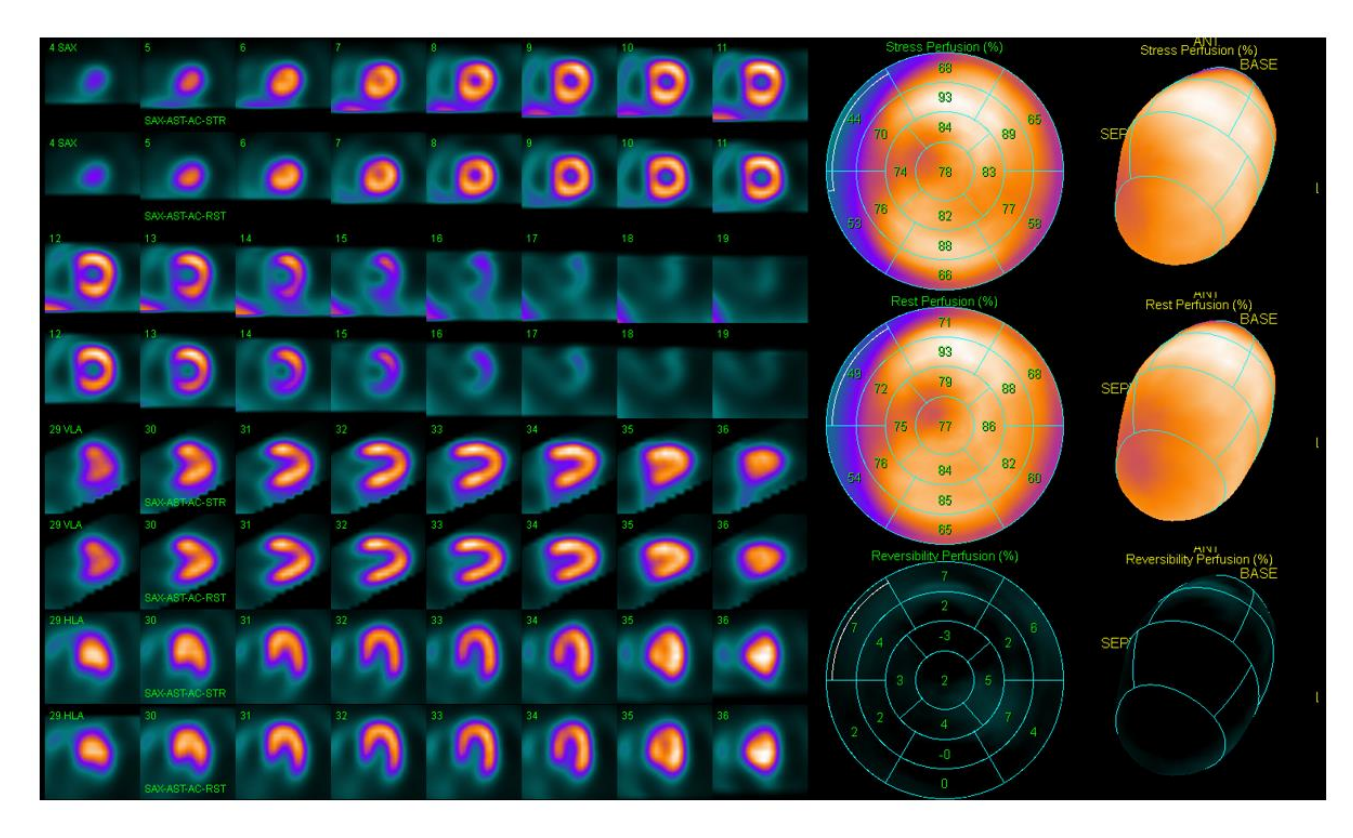

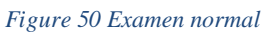

Tiré de: J.Pirello(communication personnelle), 2018

## **2.18.2 Examen pathologique**

Un examen pathologique met en évidence une fixation hétérogène du radiotraceur avec des zones d'hypofixation correspondant à une partie du myocarde qui est mal ou plus perfusée.

Si la perfusion du myocarde est altérée mais qu'elle est toujours présente, c'est une ischémie. Nous retrouverons une hypofixation du radiotraceur uniquement sur les images de stress et non sur les images de repos. L'ischémie est réversible.

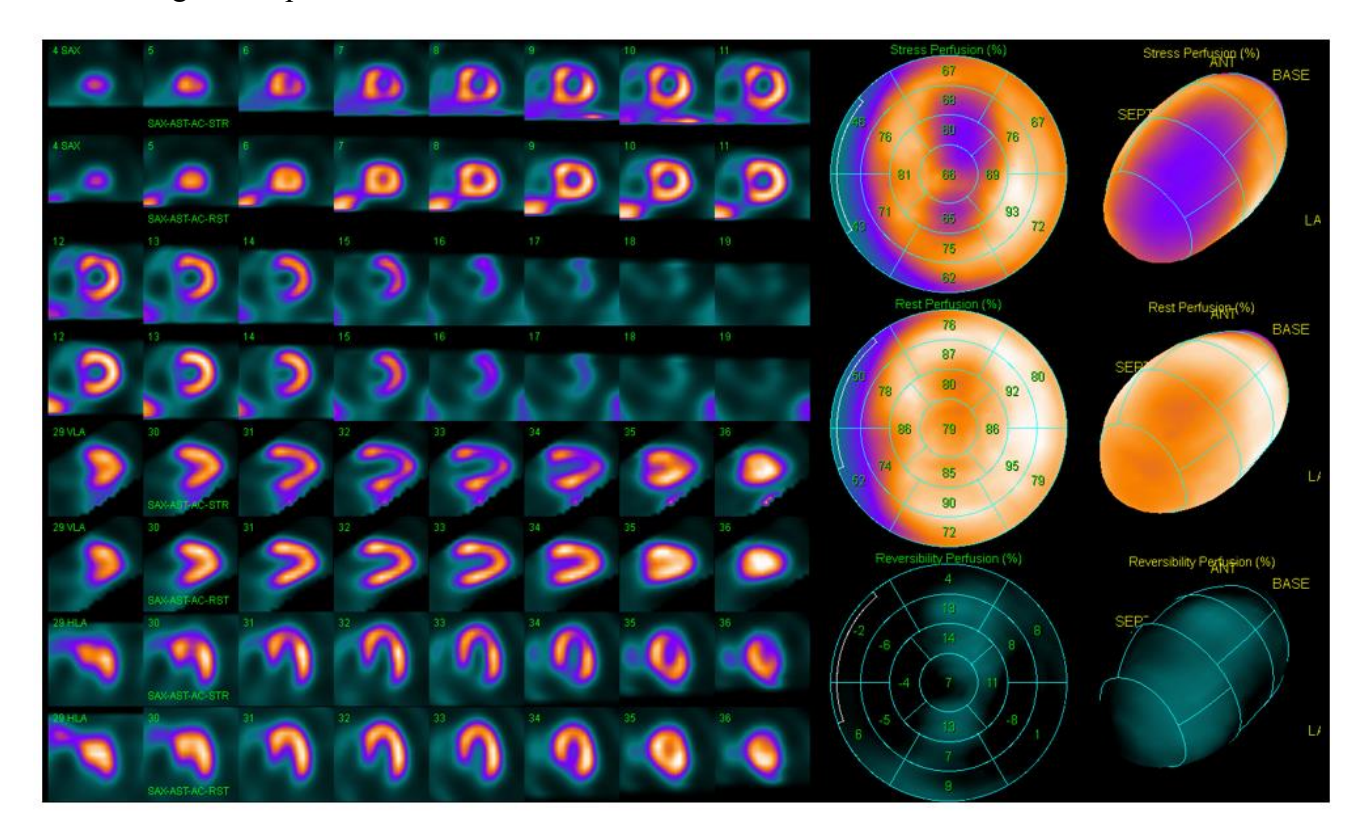

#### *Figure 51 Ischémie*

Tiré de: J.Pirello(communication personnelle), 2018

Si le myocarde n'est plus du tout perfusé, c'est-à-dire mort ou nécrosé, nous retrouverons une hypofixation du radiotraceur sur les images de stress et sur les images au repos sur le même territoire du coeur. La nécrose est irréversible.

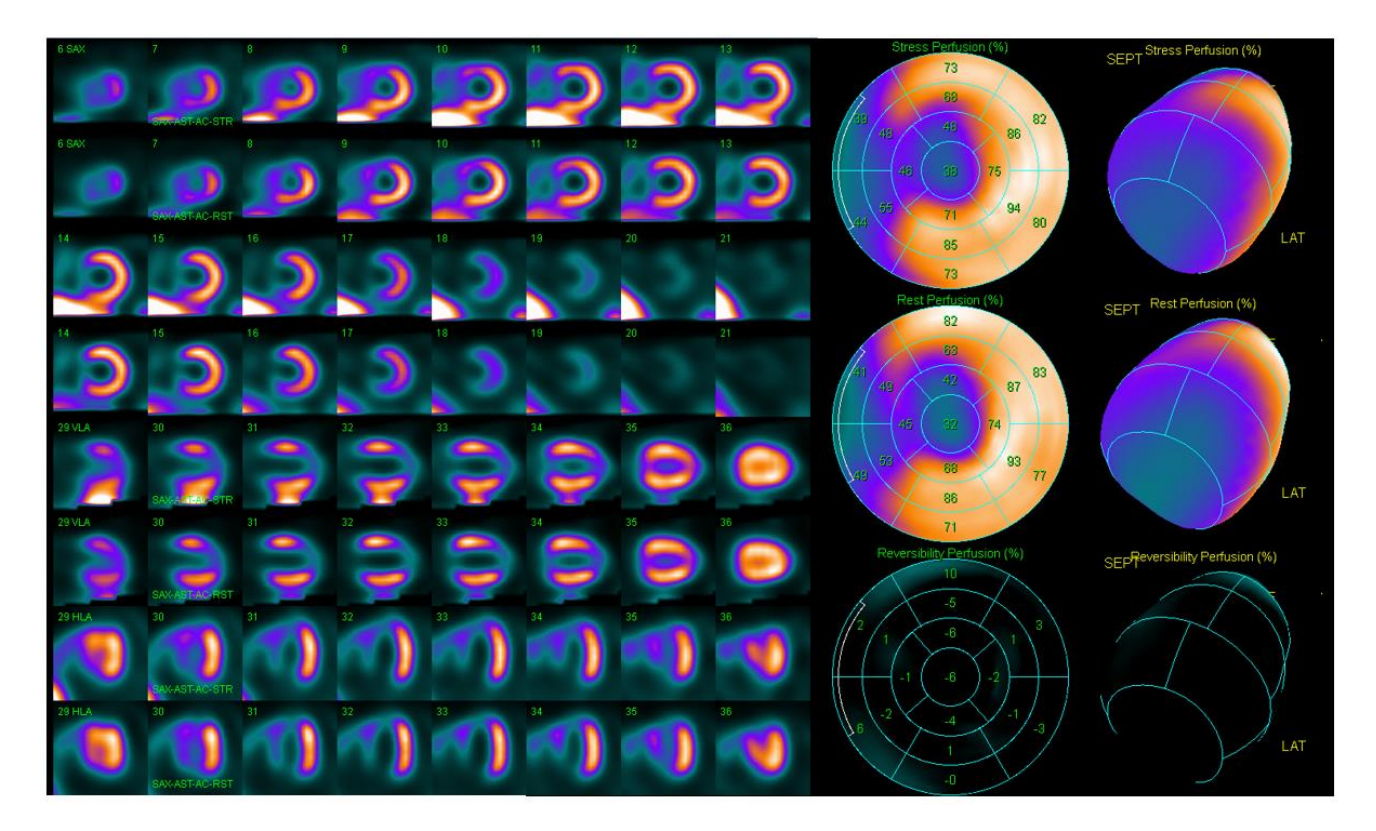

### *Figure 52 Nécrose*

Tiré de: J.Pirello(communication personnelle), 2018

Si le myocarde n'est plus du tout perfusé, c'est-à-dire mort ou nécrosé, nous retrouverons une hypofixation du radiotraceur sur les images de stress et sur les images au repos sur le même territoire du coeur. La nécrose est irréversible.

# **3. La radioprotection opérationnelle pour la réalisation des scintigraphies myocardiques aux HUG**

## **3.1 Problématique**

L'examen de scintigraphie myocardique est l'un des principaux examens privilégiés au sein des Hôpitaux Universitaire de Genève. Il permet un bon diagnostic des infarctus sur les patients sans être pour autant invasif.

Des statistiques regroupées dans le tableau ci-dessous indiquent le nombre des différents examens réalisés pour l'année 2016 et 2017.

Le nombre total de scintigraphie investiguant le cœur est approximativement identique entre 2016 et 2017. Ces chiffres comprennent la ventriculographie, la scintigraphie de l'amyloidose, la scintigraphie cardiaque au MIBG et enfin le SPECT de stress soit la scintigraphie du myocarde avec des chiffres élevés recensés pour cette dernière. Nous pouvons donc constater que la scintigraphie myocardique de stress représente près de 94 % des scintigraphies cardiaques totales en 2016 et fût constant en 2017.

Ces chiffres confirment l'importante activité du service dans la prise en charge des patients atteints de maladies coronariennes.

D'autres examens de médecine nucléaire sont également couramment réalisés. C'est le cas du PET CT. Celui-ci montrant une légère hausse d'environ 12% entre 2016 et 2017.

*Tableau 12 Statistiques des examens cardiaques aux HUG*

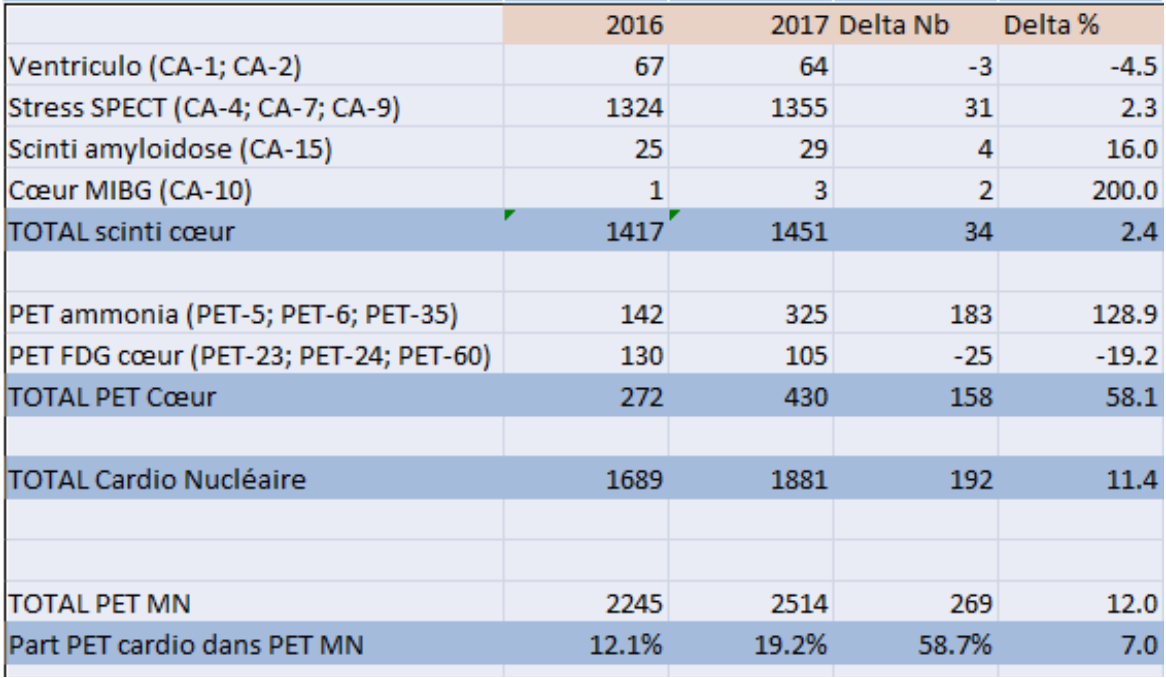

Tiré de: R. Nkoulou(communication personnelle), 2018

La scintigraphie myocardique est une technique d'imagerie qui a engendré de nombreuses discussions concernant la radioprotection du personnel soignant ainsi que des patients.

Le but de ce projet est d'optimiser la radioprotection de ceux-ci lors de la réalisation des scintigraphies myocardiques au MIBI-Tc99m aux Hôpitaux Universitaires de Genève (HUG).

# **4.Méthode et matériel**

Notre travail consiste à simuler et valider les débits de doses ambiants auxquels sont exposés les Technicien-e-s en Radiologie Médicale (TRM), médecins et patients lors de la réalisation de scintigraphies myocardiques au MIBI-Tc99m selon 3 situations rencontrées en routine aux HUG. Les simulations ont été réalisées à l'aide du logiciel RayXpert qui permet de moduler les situations rencontrées lors des examens.

## **4.1 Le laboratoire**

Nous nous sommes focalisées sur le mode de fonctionnement des HUG et ceux-ci ne mettent pas en pratique les TRM dans le laboratoire. En effet, ce sont les laborantins qui sont chargés de préparer les différents radiopharmaceutiques pour les examens tels que la scintigraphie myocardique et de les contrôler.

Cependant, dans certains instituts, le TRM peut être en charge de préparer et contrôler les radiopharmaceutiques. Il est soumis à effectuer des contrôles qualités selon une réglementation stricte instaurée par les autorités OFSP et l'Institut de Radiophysique (IRA).

Les contrôles qualités permettent de vérifier qu'un instrument est conforme dans une zone acceptable prédéfinie.

Il existe des contrôles quotidiens, hebdomadaires, bisannuels et annuels. Chacun a des rôles spécifiques et permettent de travailler de manière optimale.

## **4.2 Le logiciel RayXpert**

"RayXpert est un logiciel de modélisation 3D et de calcul de débit de dose Gamma … La gestion d'un scénario (géométrie, sources, etc.) est facilitée par une palette d'outils simplifiant les étapes de modélisation et de calcul. ... L'ensemble de ces fonctionnalités assiste l'utilisateur dans son analyse, pour un travail précis, efficace et rapide dans le domaine des radiations Gamma" (TRAD Tests & Radiations, 2018).

#### *Tableau 13 Distribution de l'activité de 250 MBq*

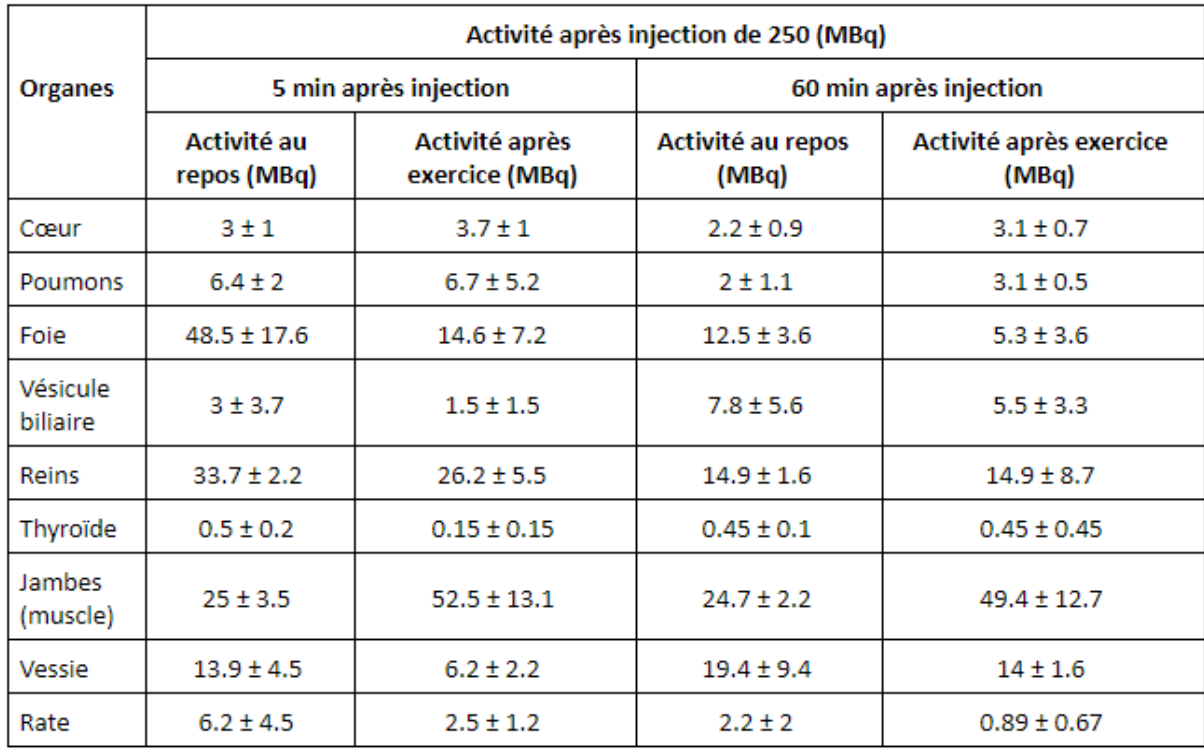

## Tiré de: F. Duckert (communication personnelle), 2017

#### *Tableau 14 Distribution de l'activité de 750 MBq*

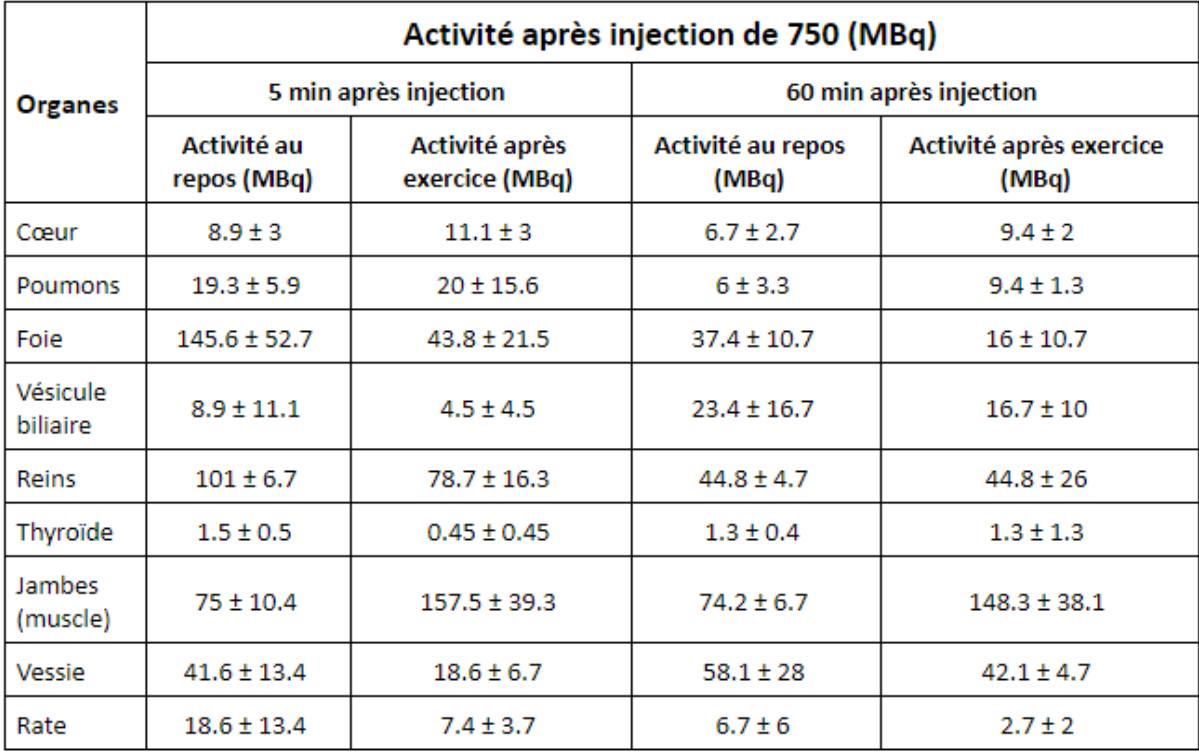

#### Tiré de: F. Duckert (communication personnelle), 2017

Afin de pouvoir calculer des débits de dose ambiant il a fallu réaliser un phantom en tenant compte de la distribution du Tc99m dans le corps humain après injection. Pour ce faire nous avons utilisé ce logiciel avec la collaboration d'un étudiant en dernière année de l'HEPIA. Nous avons décidé de modéliser les principaux organes jouant un rôle dans la concentration du Tc99. Nous les avons placés et schématisés selon une anatomie standard.

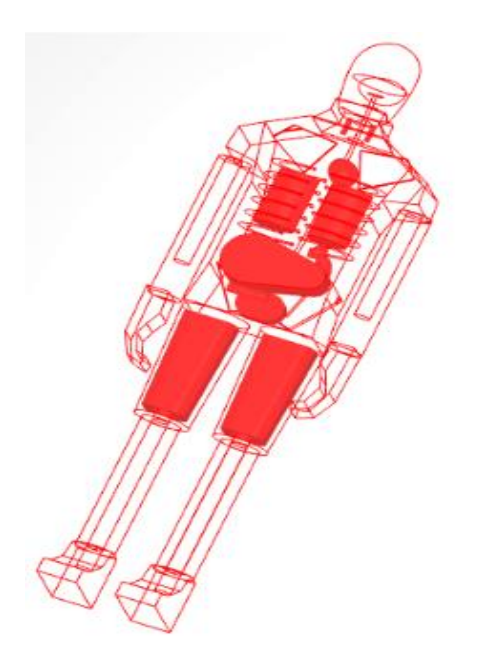

*Figure 53 Phantom*

Les organes présents dans le phantom sont le cœur, les poumons, le foie, la vessie, les muscles des jambes, la rate, la vésicule biliaire, la thyroïde, les reins.

Grâce à ce logiciel nous avons pu simuler la réalité en utilisant les différentes salles modélisées respectant les détails de l'architecture du service de cardiologie. L'épaisseur et les matériaux des murs, des portes, des sols et des blindages. Le logiciel permet d'ajouter des personnages virtuels dans les différentes salles correspondant aux patients et aux différents professionnels de santé présents durant l'examen. Il a donc été possible de calculer pour chaque salle le débit de dose ambiant équivalent en fonction de l'activité émise par le patient ou la source radioactive, de la distance de la source, du type de radiopharmaceutiques utilisé.

Grâce à cela, nous avons pu comparer et évaluer les calculs faits par les simulations et les mesures que nous avons prises sur le terrain.

Enfin, ce logiciel nous a servi pour l'élaboration de notre poster. Nous avions besoin de modéliser la salle d'attente avec plusieurs personnages afin de mettre en évidence un potentiel problème dans celle-ci.

## **4.3 Locaux et modélisation**

Afin de réaliser notre travail, nous avons utilisé les modélisations du service de cardiologie nucléaire réalisées par l'étudiant de l'HEPIA grâce au logiciel Creo parametric 4.0.

Ces locaux sont utilisés exclusivement pour la prise en charge des patients venant pour une scintigraphie myocardique. La particularité de cet examen est que le patient devient la source radioactive suite à l'injection du produit radioactif. Le personnel soignant et les patients sont donc exposés à des rayonnements ionisants dans ces locaux.

Le service est composé des huit salles ci-dessous:

- La salle de poste de contrôle
- Les deux cabines
- Le local de stockage
- La salle de réinjection
- La salle de test d'effort
- La salle d'imagerie
- La salle de test d'effort pour les patients en lit

Et d'une salle d'attente se situant à l'extérieur, ouverte au public.

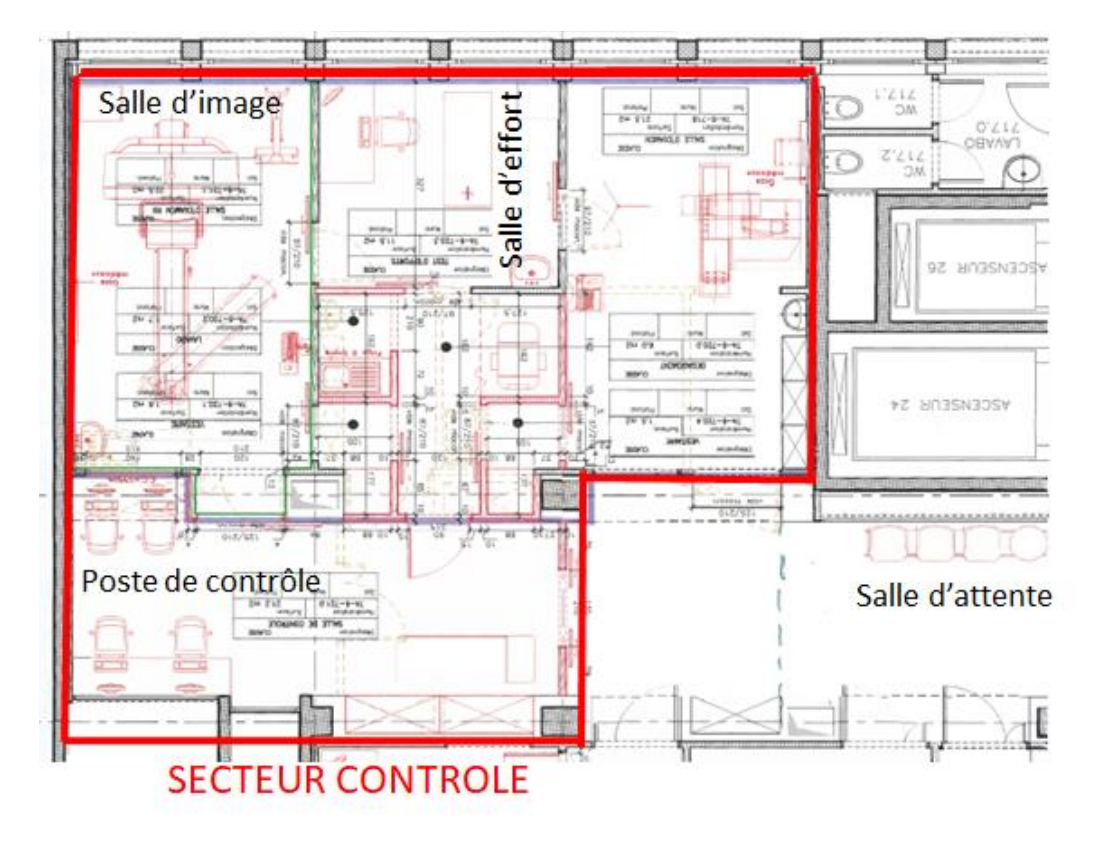

*Figure 54 Plan du service de cardiologie de médecine nucléaire des HUG*

Adapté de: E. Fleury (communication personnelle) 2017

Il est obligatoire d'adopter des règles strictes établies par l'ORaP (Ordonnance sur la radioprotection), expliquant l'existence de secteurs de travail contrôlés et surveillés.

"Les secteurs contrôlés sont des secteurs qui sont soumis à des exigences particulières afin d'assurer la protection contre l'exposition au rayonnement ionisant et d'empêcher la dispersion d'une contamination." (Art. 80 de l'ordonnance sur la radioprotection du 26 avril 2017). Parmi ceux-ci, nous pouvons trouver

- Les secteurs de travail,
- Les zones de type I à IV
- Les secteurs dans lesquels la contamination de l'air peut se situer au-dessus de 0,05 CA et la contamination de surface au-dessus de 1 CS.

|             | Type de zone Contamination de surface Courf              | Contamination de l'air $C_{air}$                          |
|-------------|----------------------------------------------------------|-----------------------------------------------------------|
| $\mathbf 0$ | $C_{\rm surf}$ < 1 $\rm CS^{59}$                         | $C_{\rm air}$ < 0.05 CA <sup>60</sup>                     |
| 1           | $C_{\text{surf}}$ $\leq$ 1 CS                            | $0.05 \text{ C}A \leq C_{\text{air}} \leq 0.1 \text{ C}A$ |
| п           | $1\text{-CS} \leq C_{\text{surf}} \leq 10\text{-CS}$     | $0.05 \text{ C}A \leq C_{\text{air}} \leq 0.1 \text{ C}A$ |
| ш           | $10 \text{ CS} \leq C_{\text{surf}} \leq 100 \text{ CS}$ | $0.1 \text{ CA} \leq C_{\text{air}} \leq 10 \text{ CA}$   |
| IV          | $C_{\text{surf}} \geq 100 \text{ CS}$                    | $C_{\text{air}} \ge 10$ CA                                |

1. Les zones sont classées selon les types suivants en fonction du niveau de contamination présent ou attendu:

Dans le cas où les degrés de contaminations des surfaces et de l'air ne conduisent pas au même type de zone, c'est le facteur le plus restrictif qui s'applique.

2. A l'intérieur des zones présentant un débit de dose ambiante élevé et en vue de planifier et de réglementer les doses individuelles, les domaines suivants doivent être signalés en fonction du débit de dose ambiante maximal admissible:

| Type de domaine | Débit de dose ambiante $D$ aux endroits accessibles |
|-----------------|-----------------------------------------------------|
| v               | $D < 0.01$ mSv/h                                    |
| W               | $0.01 \le D \le 0.1$ mSv/h                          |
| х               | $0.1 \le D \le 1$ mSv/h                             |
| Y               | $1 < D < 10$ mSv/h                                  |
| z               | $D > 10$ mSv/h                                      |

*Figure 55 Types de zones et de domaines*

Tiré de: Le conseil fédéral, 2017

Concernant les secteurs surveillés, ce "sont des secteurs qui sont soumis à des exigences particulières afin d'assurer la protection contre l'exposition au rayonnement ionisant produit par l'exploitation d'installations et l'utilisation de sources radioactives scellées." (Art. 85 de l'ordonnance sur la radioprotection du 26 avril 2017)

Comme pour les secteurs contrôlés, nous retrouvons dans les secteurs surveillés divers aménagements tels que :

- Les locaux et les secteurs avoisinants dans lesquels des installations sans protection totale ou avec une protection partielle sont exploitées,
- Les zones de type 0
- Les secteurs dans lesquels des personnes peuvent accumuler par exposition externe une dose efficace supérieure à 1 mSv par année civile.

Les huit salles du service sont toutes comprises dans un secteur de travail contrôlé de type C. Selon l'article 81 de la loi sur l'ordonnance de la radioprotection du 26 avril 2017 "Les secteurs de travail doivent être établis, à l'intérieur d'un secteur contrôlé, dans des locaux séparés, prévus exclusivement à cet effet". La salle d'attente étant à l'extérieur du service n'est pas considérée comme un secteur contrôlé ou surveillé.

En médecine nucléaire, les secteurs de travail sont classés par types selon les sources radioactives qui y sont manipulées. Il en existe trois types, A, B et C, le C étant le plus exigeant en matière d'activité autorisée dans le secteur.

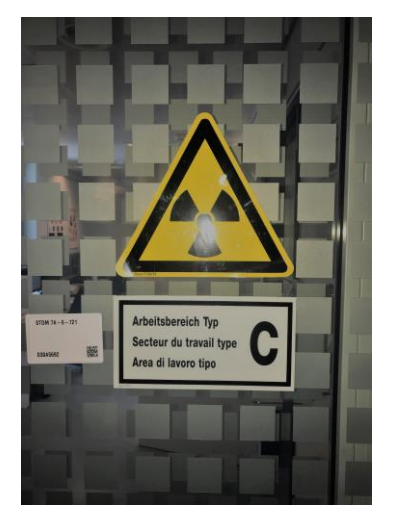

*Figure 56 Secteur de travail de type C*

"Selon l'ORaP ..., dans ce type de secteur l'activité peut aller jusqu'à 100 fois la limite d'autorisation. La limite d'autorisation (LA) pour le  $Tc^{99m}$  vaut 200 (MBq). Pour un secteur de type C, l'activité peut donc atteindre 20 (GBq)." (Duckert, 2017)

#### *Tableau 15 Limites d'autorisation du Tc99m*

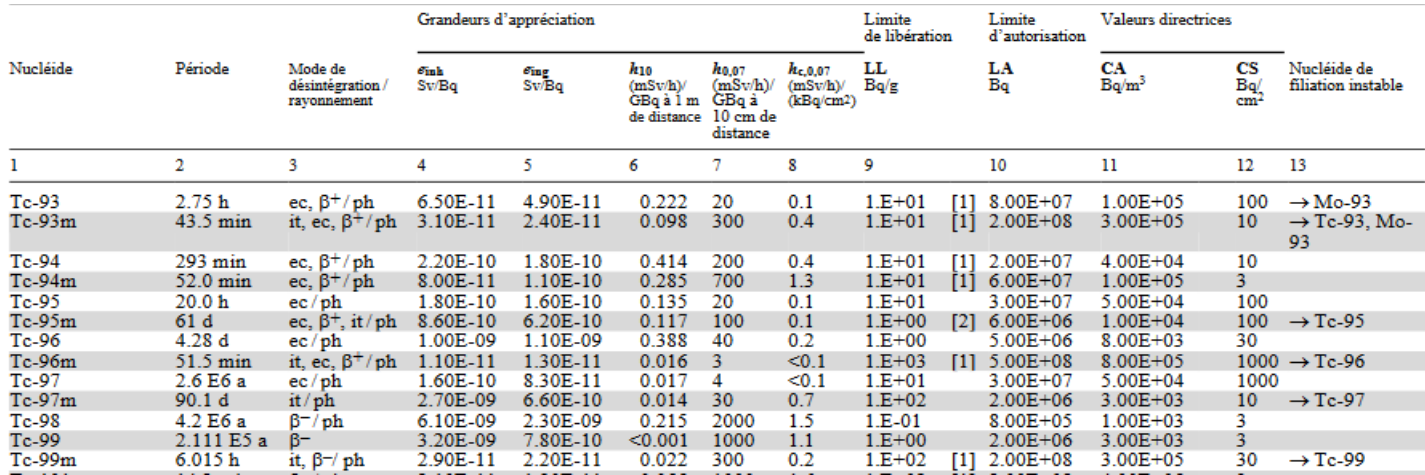

Tiré de: Le conseil fédéral, 2017

La salle d'attente n'étant ni dans un secteur surveillé, ni contrôlé ne peut pas atteindre les mêmes débits de dose qu'à l'intérieur du service de cardiologie. En effet, en se basant sur les valeurs de l'OFSP, la salle d'attente est considérée comme à l'extérieur et a donc l'autorisation d'atteindre 2.5 mSv. Valeur sur laquelle nous nous sommes basées pour effectuer nos calculs. *Tableau 16 à l'extérieur du secteur contrôlé*

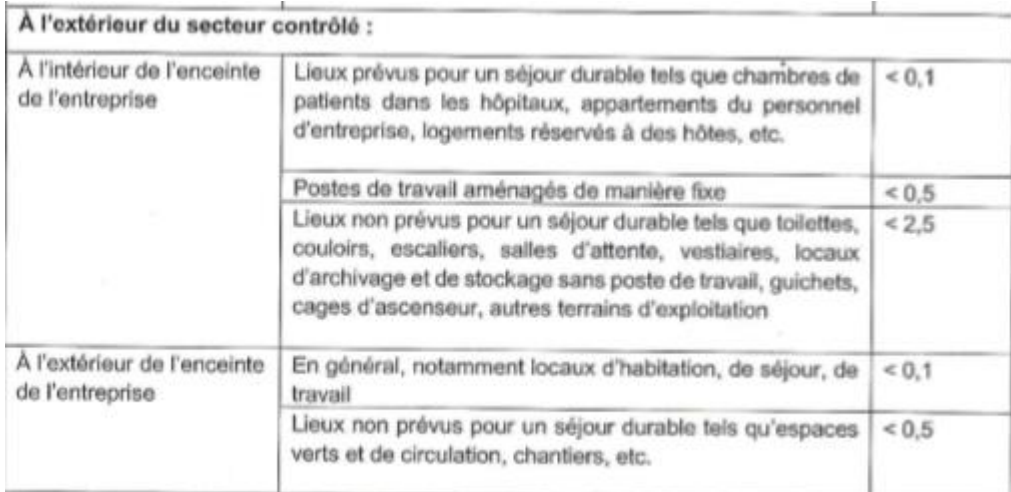

Ci-dessous des photographies du service ainsi que leurs modélisations réalisées avec le logiciel Creo parametric 4.0.

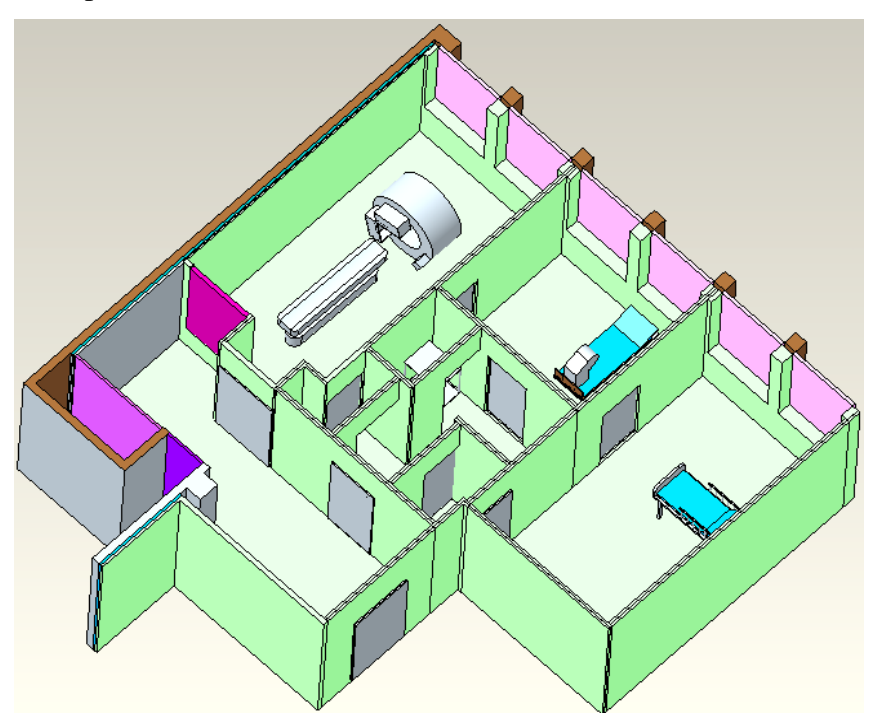

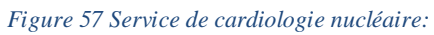

Service de cardiologie nucléaire modélisé sous Creo Parametric. Sans faux plafond, plafond et salle d'attente.

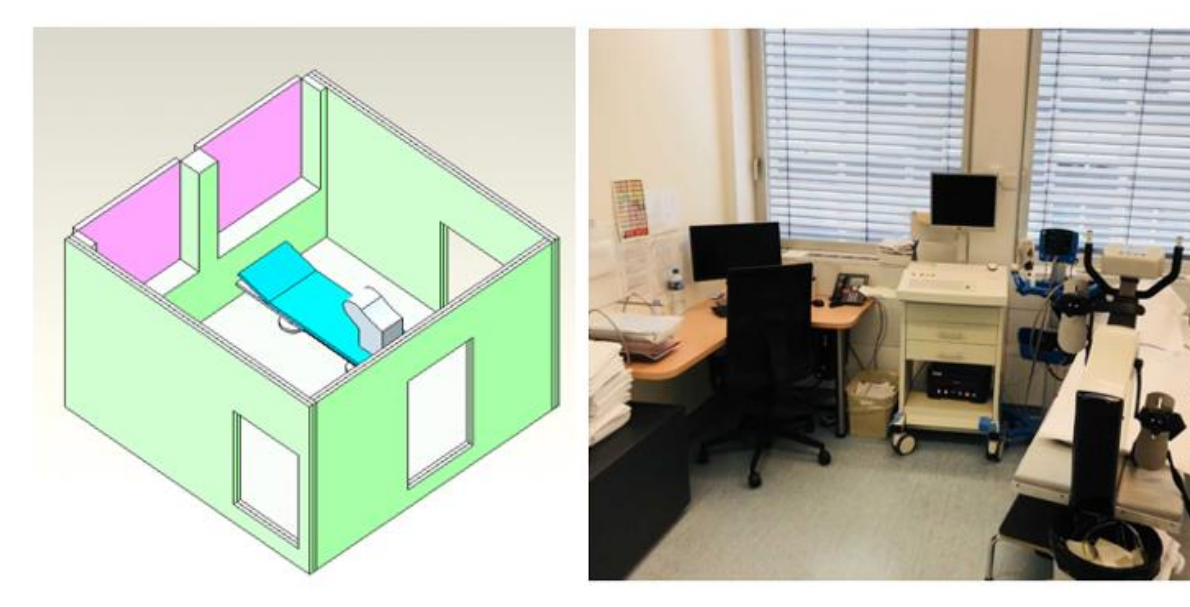

*Figure 58 La salle d'effort*

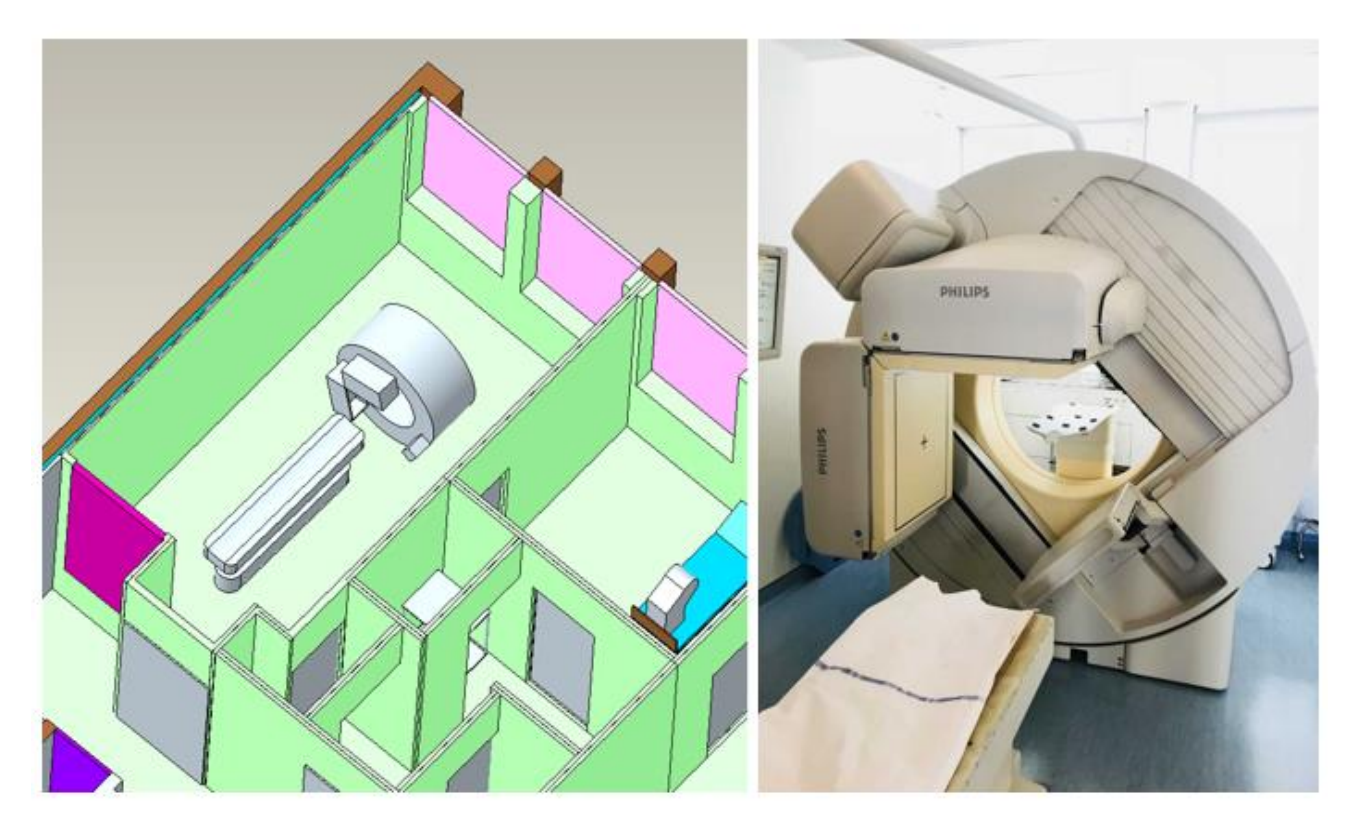

*Figure 59 La salle d'imagerie*

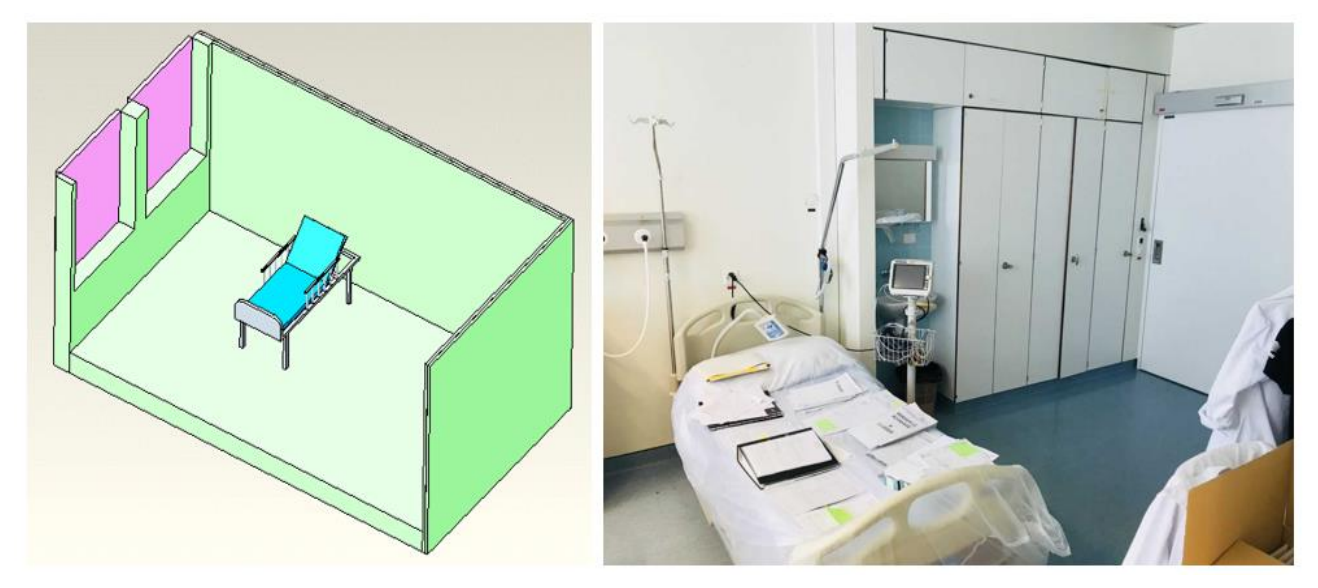

*Figure 60 La salle pour les patient en lit*

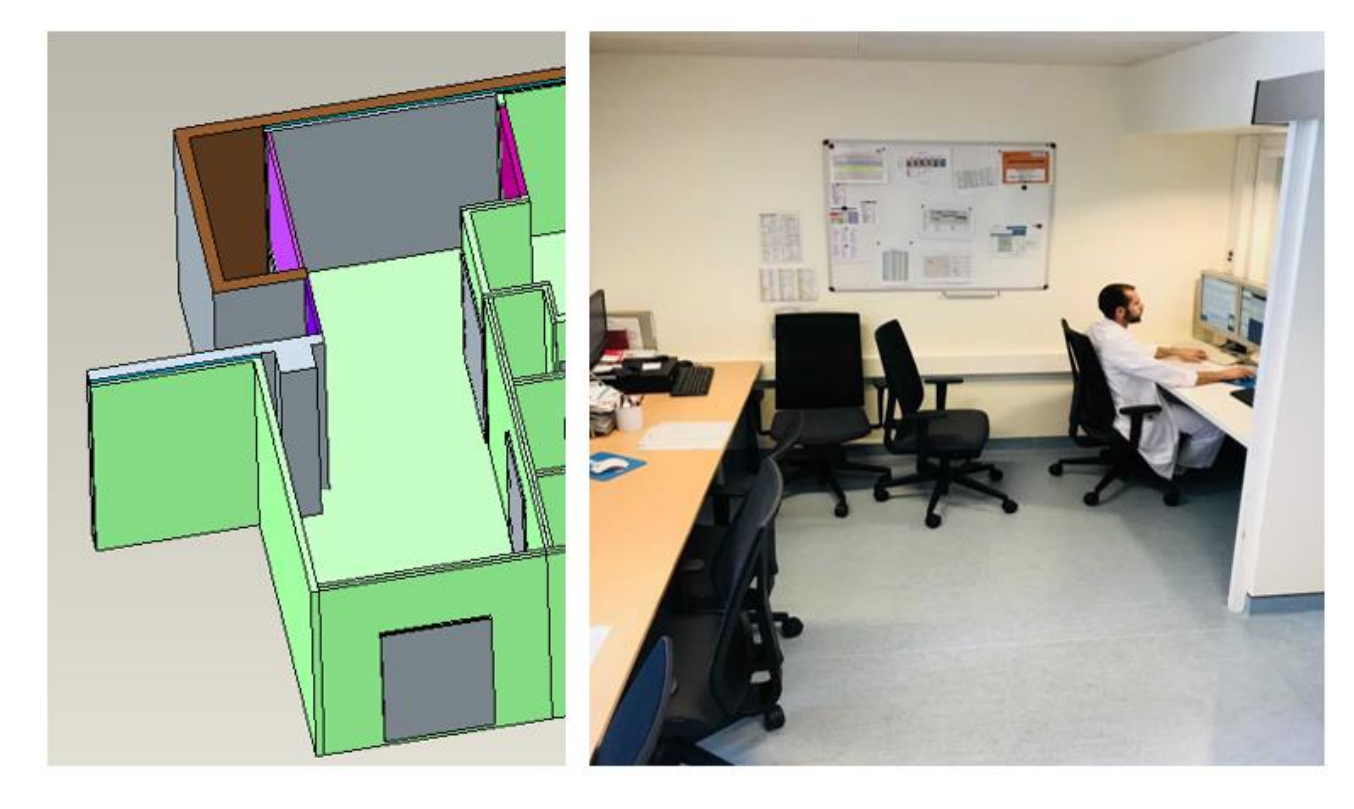

*Figure 61 La salle de poste de contrôle*

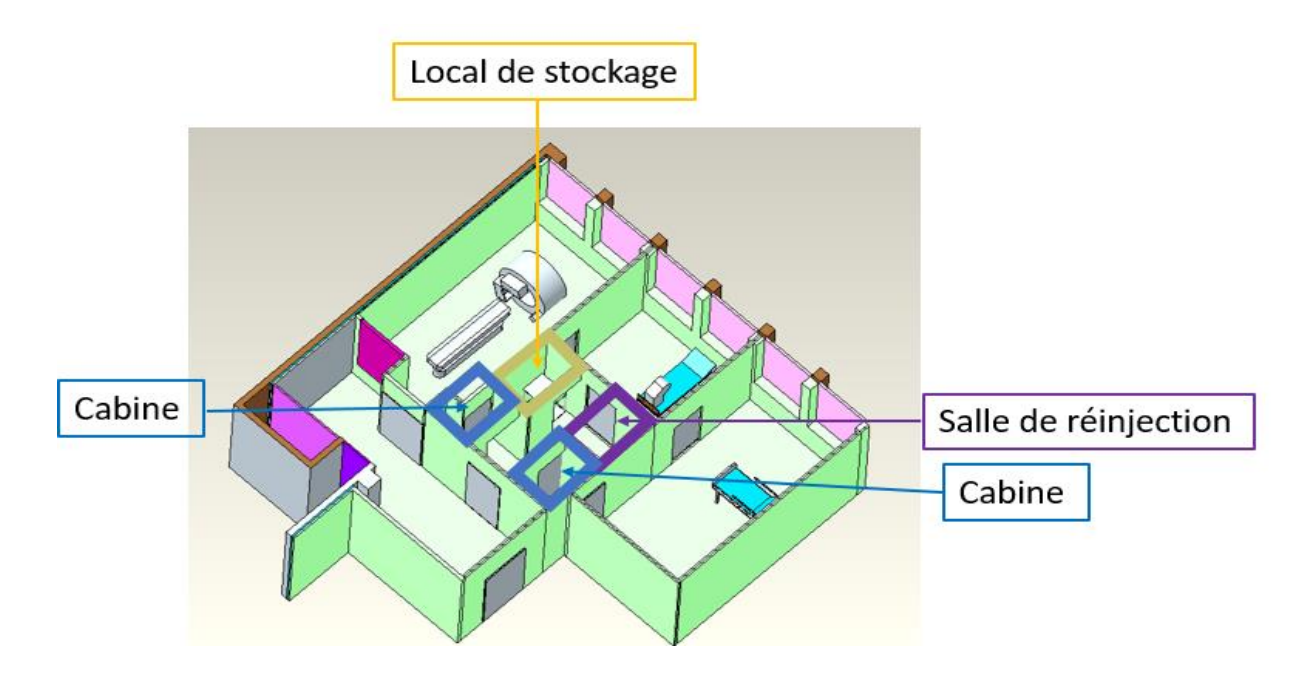

*Figure 62 Modélisation des autres salles*

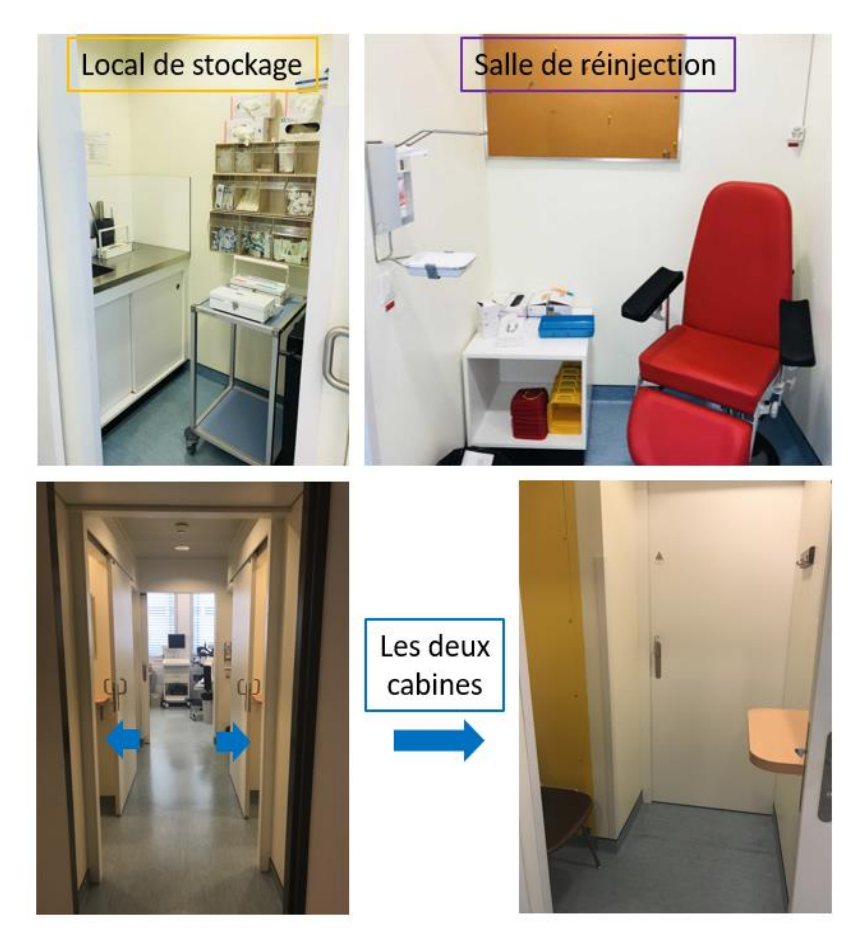

*Figure 63 Images des autres salles*

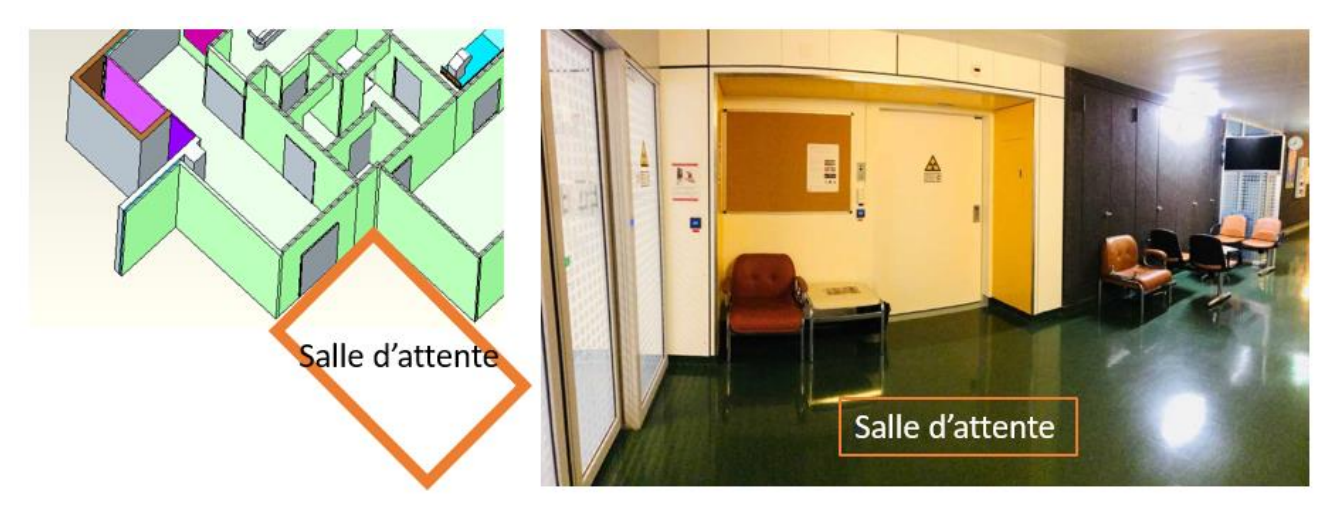

#### *Figure 64 La salle d'attente*

Toutes ces salles ont l'obligation de respecter la limite du débit de dose ambiant équivalent soumis par l'Orap.

## **4.4 Détecteur Geiger-Müller**

Afin de réaliser à bien nos mesures, nous avons utilisé un détecteur Geiger-Müller, plus précisément le modèle 6150 AD 6 de la marque automess GmbH.

Pour ce faire, à tour de rôle l'une de nous se chargeait de mesurer à l'aide de l'appareil le débit dose ambiant équivalent durant les différentes situations et gestes du TRM dans la prise en charge du patient. Nous avons donc réalisé des mesures pour chaque étape à 1m et au contact.

## **4.5 Analyse des situations**

Afin de réaliser notre travail nous avons analysé trois situations rencontrées en routine lors de nos observations aux HUG. Le choix des situations a été pris avec l'accord du Docteur Nkoulou, Monsieur Pirello et Monsieur Fleury. Ceci dans le but de réaliser une étude en lien avec ce qui est pratiqué au service de cardiologie des HUG.

Nous avons basé notre travail sur l'observation de trente-huit examens de stress et de repos dans le service de médecine nucléaire en cardiologie aux HUG. Nos observations s'étendaient sur des demi journées et journées entières. Avant chaque début de journée nous avons tenu compte du bruit de fond à l'aide d'un compteur Geiger-Müller afin de le soustraire à nos prises de mesures.

Il est évident que chaque professionnel sa méthode de travail et de ce fait afin de rendre nos observations plus cohérentes, nous avons pris la décision de ne suivre qu'un seul TRM du service sur le terrain.

Lors de nos observations nous avons demandé le consentement de chaque patient afin de pouvoir recueillir les valeurs et les analyser. Nous n'avons pas rencontré de refus de la part de patient ce qui nous a grandement facilité notre étude.

Nous avons identifié les étapes principales de l'examen pour les trois situations standard, forte affluence et au contact rapproché d'un patient.

Le parcours d'une source radioactive au sein des Hôpitaux universitaires de Genève est tel qu'elles sont préparées dans le laboratoire de médecine nucléaire par des laborantins. Une fois les contrôles qualités validés, le radiopharmaceutique est prélevé à l'aide d'une seringue puis mis dans un protège seringue en plomb. Celui-ci à un grand rôle dans la radioprotection du personnel car il diminue fortement la dose à la peau (h\*0.07) lors de la manipulation du radiopharmaceutique.

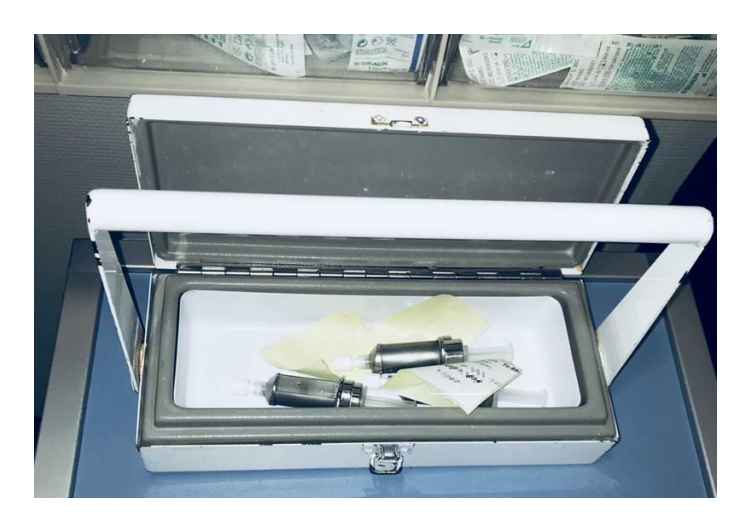

*Figure 65 Mallette plombée des HUG*

Toutes les doses sont préparées le matin même de l'examen en fonction du nombre de patient dans la journée. Puis elles sont étiquetées de manière nominative. La dose est calibrée en tenant compte de la décroissance physique du Tc99m afin qu'au moment de l'injection la seringue contienne 250 MBq pour la phase d'effort.

C'est le rôle du TRM en charge des examens de stress d'aller chercher les doses au laboratoire. Afin d'optimiser la radioprotection et de diminuer le débit de dose ambiant, toutes les doses sont enfermées dans une mallette en plomb. Après un contrôle à l'aide d'un compteur Geiger-Müller, nous avons pris la décision de ne pas comptabiliser cette étape. En effet, grâce à la double protection de la seringue plombée et mallette en plomb, le débit de dose après suppression du bruit de fond est nul.

Une fois le radiopharmaceutique injecté au patient par le biais d'une voie veineuse mise en place par le TRM, il suit une distribution qui est propre au marquage du Tc99m au Sestamibi (cf tableau distribution en fonction du temps). Dans le but de pouvoir évaluer l'exposition du TRM face à la radioactivité, nous avons d'abord observé puis par la suite mesuré les distances entre la source, c'est-à-dire le patient, et le TRM.

Afin de rendre notre travail cohérent nous avons déterminé trois situations différentes. L'exposition journalière à la radioactivité du TRM dépend de plusieurs facteurs tels que la mobilisation du patient et du nombre d'examens réalisés dans la journée.

La première situation rencontrée est la situation standard. Les TRMs et le cardiologue s'occupent d'un patient à la fois. Le nombre de patient lors de faible affluence est estimé à 3/jour. Ces trois patients reviennent également l'après-midi afin de passer la scintigraphie au repos.

La deuxième situation est de forte affluence. Ici l'affluence est élevée et chaque TRM s'occupe d'un patient. Ces derniers se suivent toute la journée sans arrêt. De ce fait, les deux TRMs sont occupés en permanence. Le nombre de patient en activité maximale est estimée au double de la situation standard, soit six patients. Afin d'effectuer les simulations dans les conditions les plus défavorables d'un point de vue de la radioprotection, il a été considéré que tous les patients revenaient l'après-midi afin de passer l'examen au repos.

La dernière situation rencontrée est le TRM au contact rapproché d'un patient à mobilité réduite, difficile, voir impotent. De ce fait, les TRMs et le cardiologue doivent être présents afin de déplacer le patient. Cette dernière situation est considérée comme étant critique face à la radioprotection car les temps de déplacements étant plus longs et les distances plus courtes, l'irradiation s'en trouve automatiquement augmentée.
Voici les différentes étapes standards de la prise en charge d'un patient aux HUG.

**Dans la salle d'effort:**

Le TRM va chercher le patient et l'emmène dans la salle

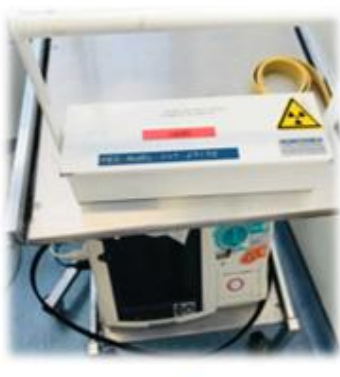

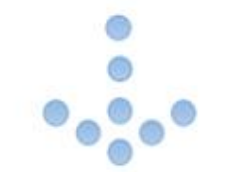

Etape 1 : Le TRM prend la source dans le local dédié dans une mallette et l'amène dans la salle d'effort.

Etape 2: Le TRM met en place les dispositifs pour l'examen (pose la voie veineuse dans le bras du patient, brassard à tension, électrodes et fixes les lanières du pédalier aux pieds du patient).

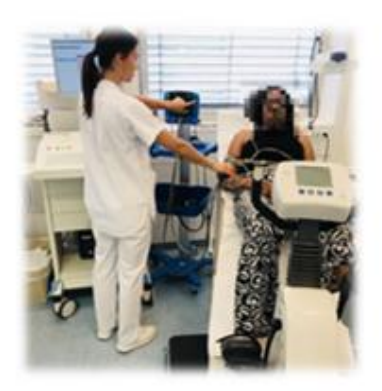

Etape 3 : Le patient pédale (ou réalisation d'un stress pharmacologique). Le TRM est à droite du patient face à l'ECG.

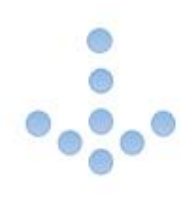

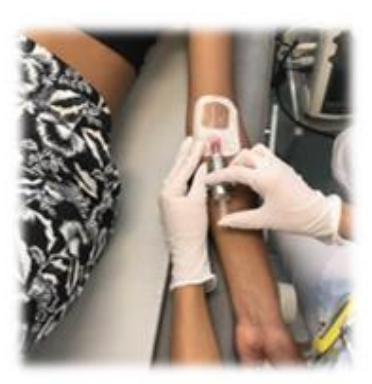

Etape 4 : Injection du radiopharmaceutique

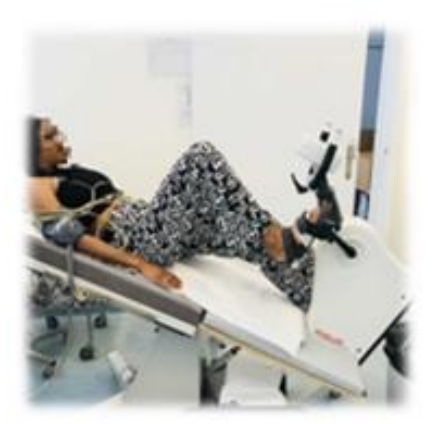

Etape 5 : Le patient pédale encore une minute après<br>l'injection et le TRM prend sa tension.

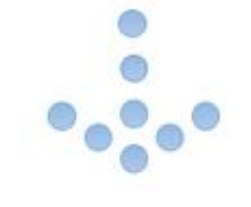

Etape 6 : Le TRM raccompagne le patient en cabine et lui explique la suite

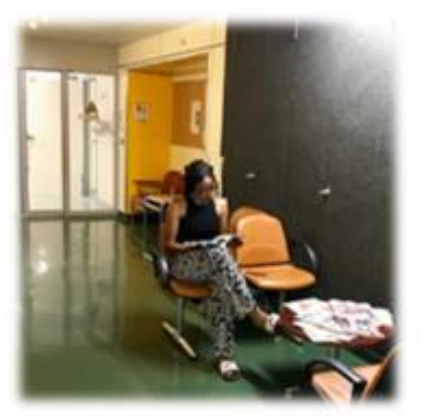

Etape 7 : Le TRM accompagne le patient en salle d'attente afin qu'il attende 20 minutes.

20 minutes plus tard

Etape 8 : Le TRM va chercher le patient en salle d'attente et l'amène en salle d'imagerie.

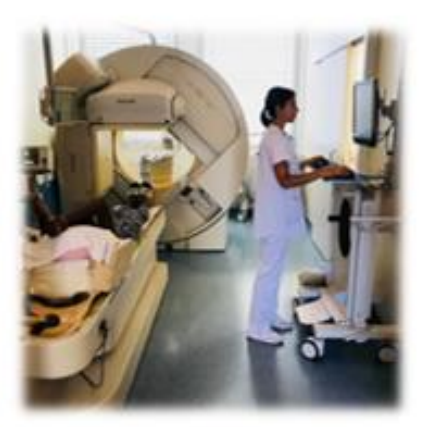

Etape 9 : Installation du patient et utilisation de la console à l'intérieur de la salle.

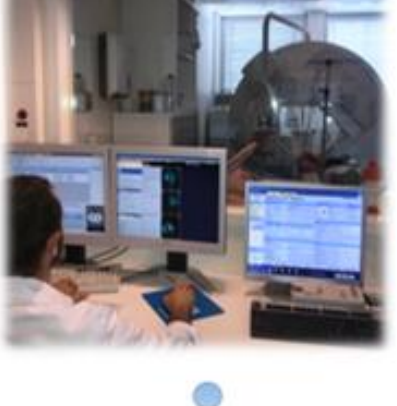

Etape 10 : Le TRM sort de la salle d'imagerie et réalise l'examen au poste de contrôle.

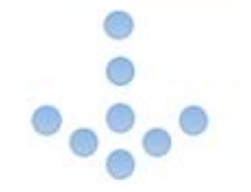

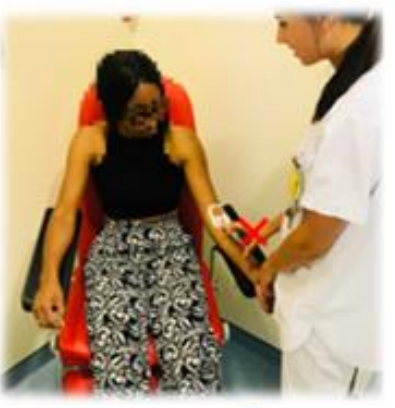

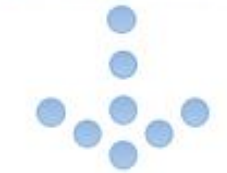

Etape 11 : Une fois l'examen terminé le TRM va chercher le patient pour le libérer et lui expliquer la suite.

Etape 12 : Le TRM positionne le patient dans le fauteuil à injection et lui administre avec des gants la seconde dose directement après la prise d'image du matin.

Etape 13 : Le TRM retire la voie veineuse du patient et le raccompagne hors du service.

### Trois heures après la 1ère injection

Etape 14 : Le TRM va chercher le patient en salle d'attente et l'amène en salle d'imagerie.

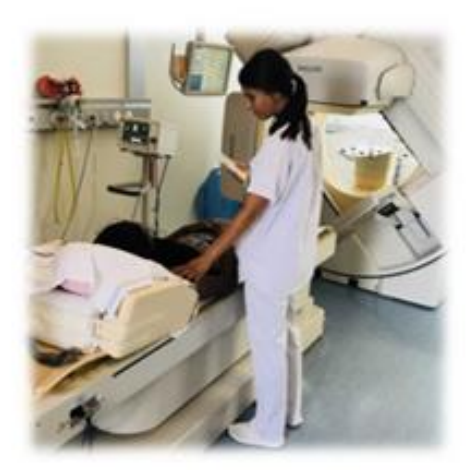

Etape 15 : Le TRM installe le patient et utilise la console à l'intérieure de la salle

Etape 16 : Le TRM sort de la salle d'imagerie et réalise l'examen au poste de contrôle.

Etape 17 : Une fois l'examen terminé le TRM va chercher le patient pour le libérer.

*Figure 66 Déroulement d'une scintigraphie myocardique aux HUG*

Nous avons calculé une moyenne des débits de dose ambiant équivalent pris sur le terrain de tous les examens réalisés selon les étapes.

### **4.5 Simulation**

Afin de vérifier et comparer les mesures prises sur le terrain, des simulations ont été réalisées par l'étudiant de l'HEPIA à l'aide du logiciel RayXpert et d'Excel.

Des tableaux Excel ont également été conçus avec toutes les étapes énumérées que nous avons jugées pertinentes dans les trois situations. Ceci dans le but d'évaluer les débits de dose ambiant équivalent.

Il nous a fallu mesurer à la fois à 1 mètre du patient et au contact. Cette technique permet d'apprécier les différence entre les résultats des mesures sur le terrain et ceux des simulations. En effet, les résultats démontrent une différence entre nos mesures effectuées avec le Geiger-Müller sur le terrain et les résultats du logiciel RayXpert. Ceci s'explique par une surévaluation de notre part. Cependant, il est important de relever le fait que nos mesures restent malgré cela dans le bon ordre de grandeur avec les simulations du logiciel.

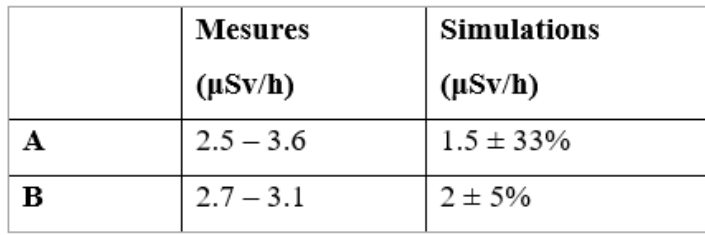

*Figure 67 Comparaison entre la simulation et la mesure physique*

Adapté de: F. Duckert, 2017

Ces simulations permettent de vérifier et comparer les débits de dose ambiant équivalent mesurés sur le terrain avec ceux calculés avec les formules théoriques.

La formule permettant de calculer le H\*10 est la suivante:

$$
H_{10}^* = h_{10} \cdot \frac{A}{r^2}
$$

Cette formule est valable pour toute source radioactive ponctuelle dans l'air.

Avec les unités suivantes:

- $\bullet$  H<sup>\*</sup><sub>10</sub> (mSv/h)
- $\bullet$  h<sub>10</sub> (mSv·m<sup>2</sup>/GBq·h)
- $\bullet$  A (GBq)
- $\bullet$  r (m)

## **5. Résultats et discussions**

### **5.1 Tableau des résultats**

### **5.1.2 Situation standard**

*Tableau 17 Tableau des résultats en situation standard*

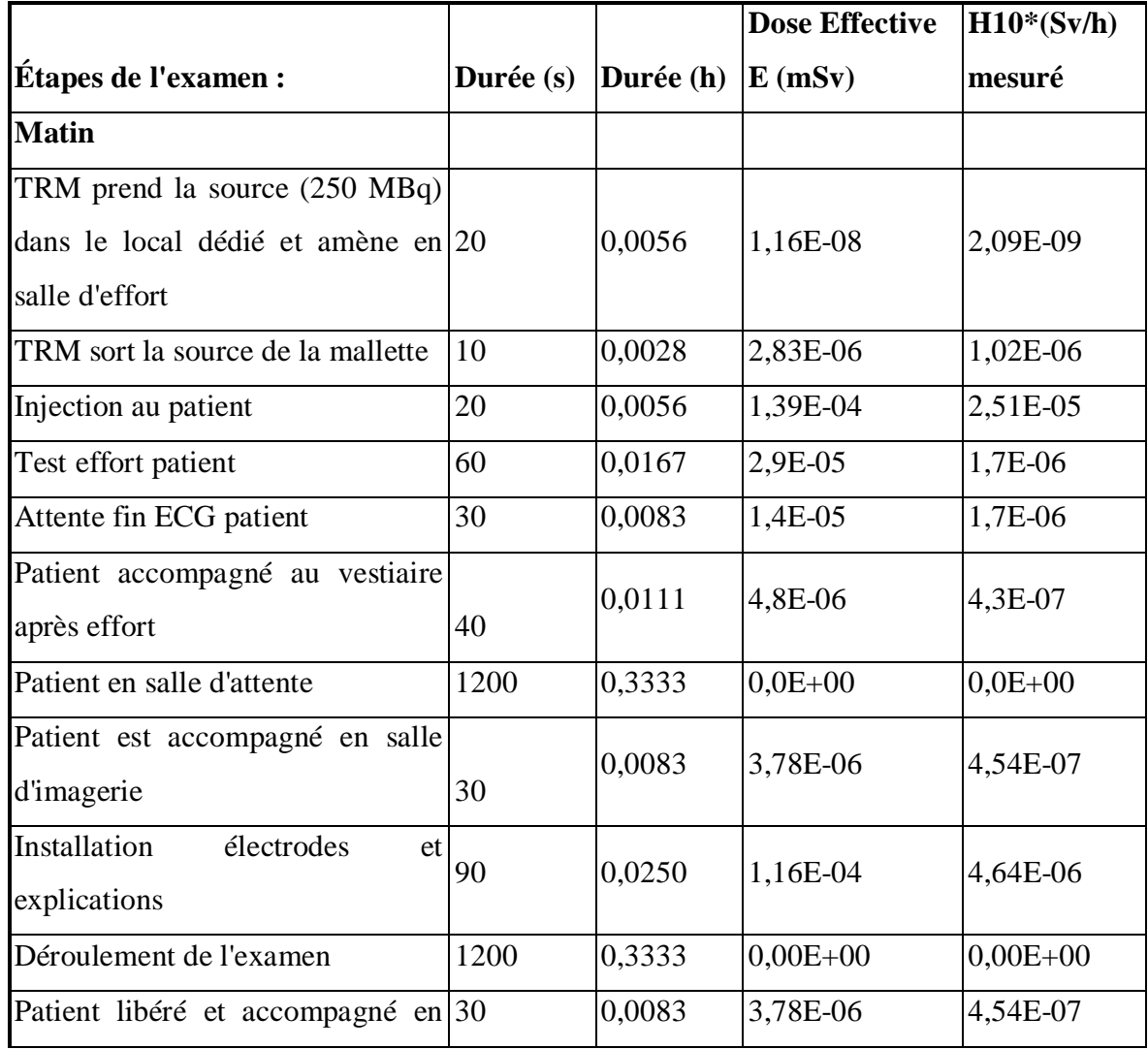

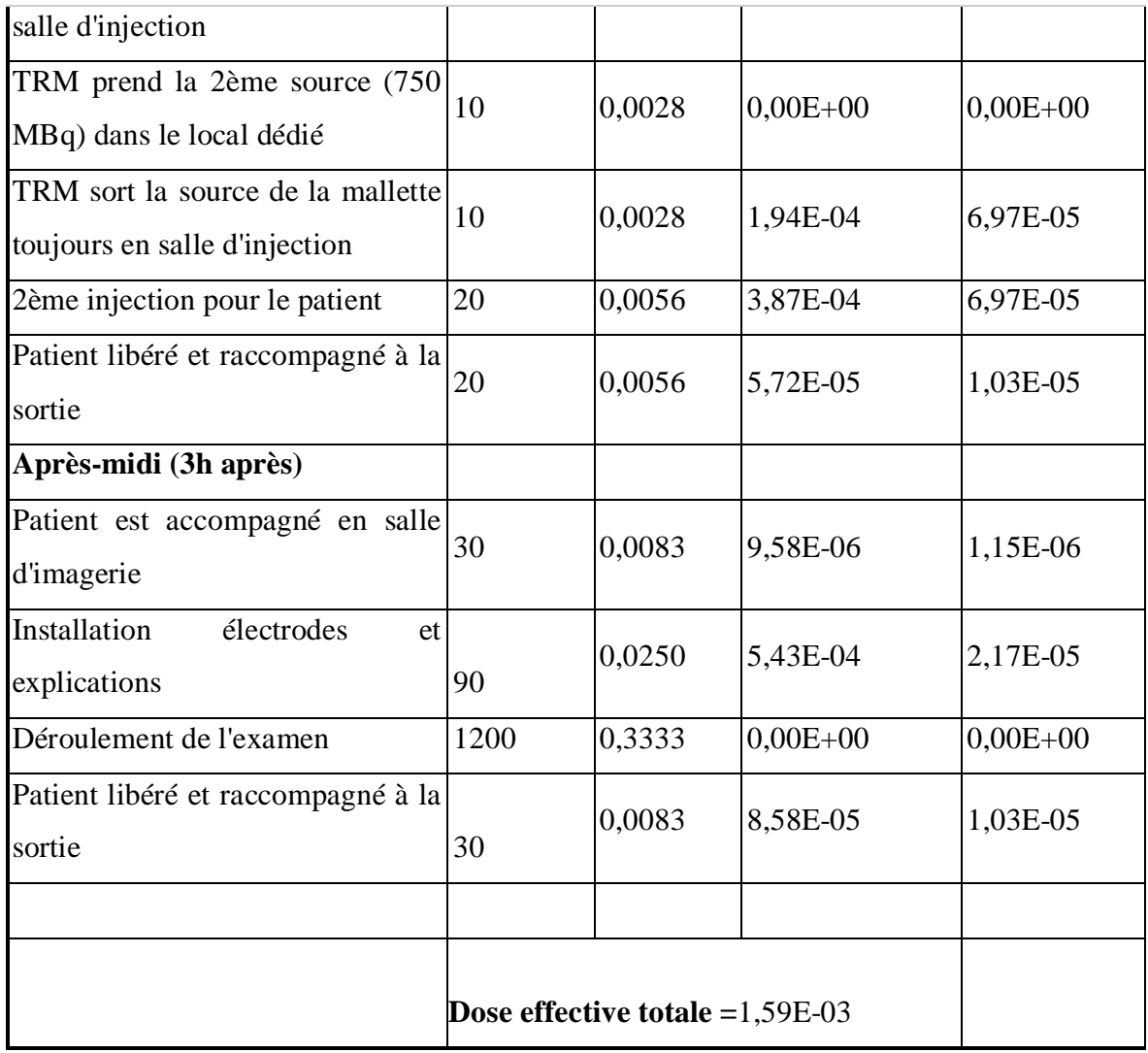

### **5.1.3 Situation au contact rapproché**

*Tableau 18 Tableau des résultats en situation critique*

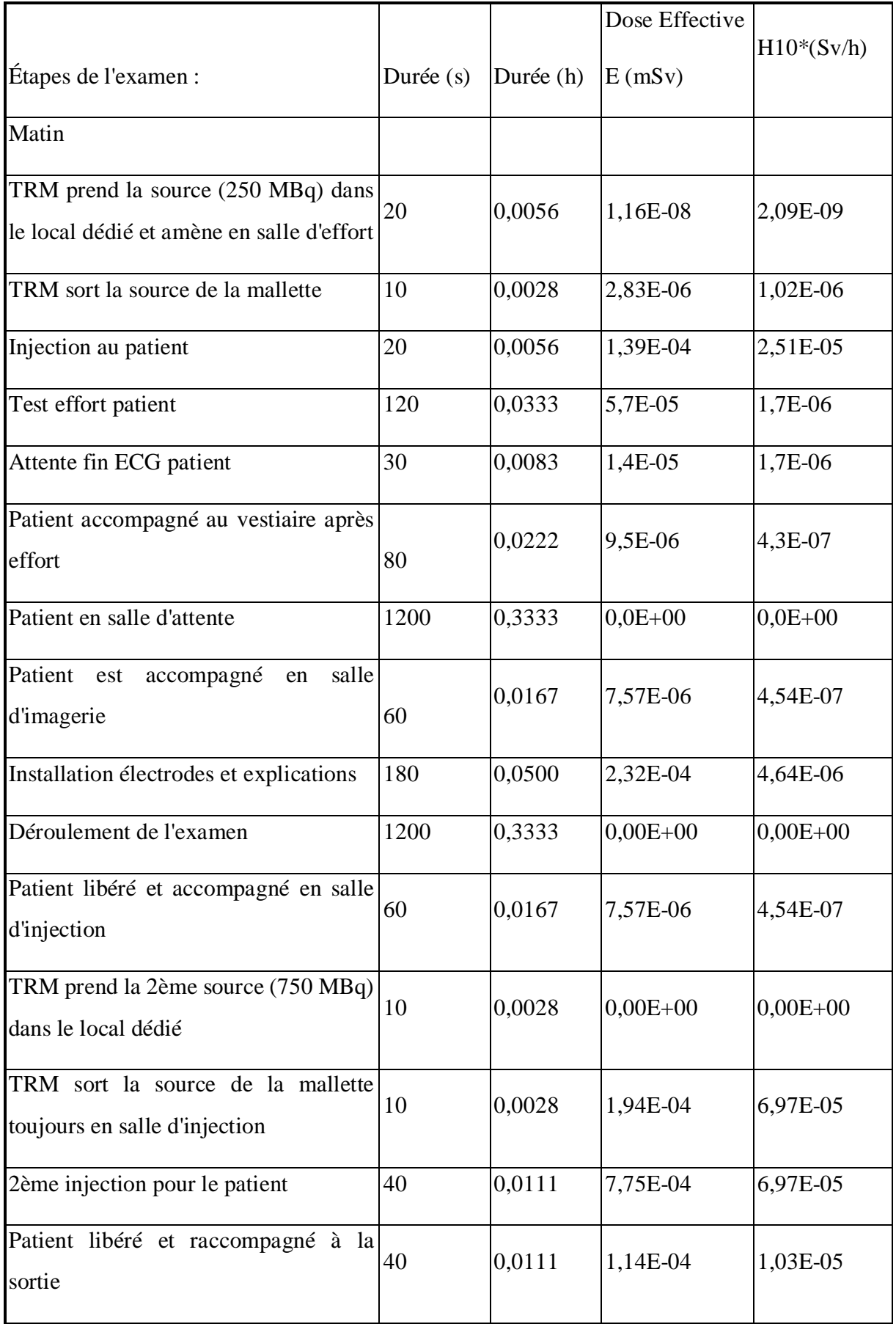

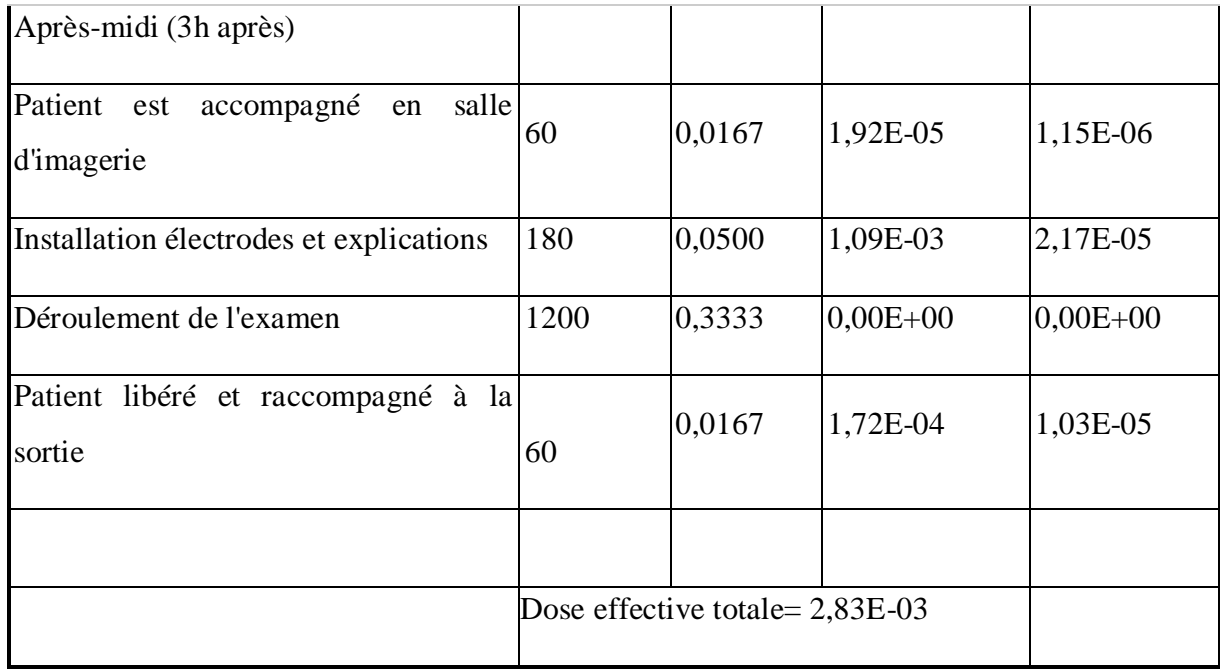

Ces tableaux nous ont permis de calculer les doses effectives pour chaque scintigraphie cardiaque. Nous nous sommes basées sur les débits de dose ambiant équivalent (H\*10) mesurés à l'aide du compteur Geiger Müller sur le terrain.

Durant nos mesures, nous avions relevé nos résultats en μSv/h grâce à l'appareil de mesure. Cependant, l'étudiant de l'HEPIA avait convertit tous nos résultats en Sv/h afin de simplifier ses calculs. Nous donc avons commencé par transformer nos H\*10 utilisé par l'étudiant de l'HEPIA en mSv/h. Ceci nous a permis de les multiplier par le temps afin d'obtenir nos doses effectives E.

Exemple pour la 1ère étape: "TRM prend la source (250 MBq) dans le local dédié et amène en salle d'effort"

$$
H^*_{10} = 2.09 \times 10^{-9} \times 10^3
$$
  
= 2.09 \times 10^{-6}  

$$
E = H^*_{10} \times t
$$
  

$$
2.09 \times 10^{-6} \times 0.0056 = 1.16 \times 10^{-8}
$$

Nous avons procédé de cette manière pour toutes les étapes mentionnées dans le tableau.

Afin d'avoir la dose effective totale par scintigraphie nous avons fait la somme des doses effectives de toutes les étapes.

Dans le tableau ci-dessus, nous pouvons constater qu'il y a certaines étapes ayant une dose effective et un débit ambiant équivalent à 0. Cela est dû au fait que le TRM n'est pas irradié par le patient car ce dernier est trop loin.

Grâce à nos mesures, nous avons constaté qu'un TRM s'occupant d'un même patient pour la durée totale de sa scintigraphie cardiaque, reçoit une dose effective de 1.59 ⋅ 10−3mSv. Afin de colporter nos résultats sur nos trois situations, nous avons multiplié par le nombre de trois pour la situation standard et par six pour la situation de forte affluence.

Situation 1  $E = 1.59 \cdot 10^{-3} \times 3$  $= 4.77 \times 10^{-3} mSv$ 

Situation 2  $E = 1.59 \cdot 10^{-3} \times 6$  $= 9.54 \times 10^{-3} mSv$ 

Nous avons alors reporté ces calculs aux doses annuelles que peut obtenir un TRM. Pour ce faire, nous partons du principe qu'il travaille 5 jours/semaines sur 48 semaines (en déduisant 4 semaines de vacances.).

$$
\frac{20}{1.59 \times 10^{-3}} = 12578.6 \, scintigraphies
$$
  
5 × 48 = 240 *jours de travail par année*  

$$
\frac{12578}{240} = 52.40 \, examens par jour
$$

Ces résultats démontrent qu'un TRM à la possibilité d'accomplir 12578 scintigraphies cardiaques dans l'année soit 52 scintigraphies par jours et ceci sans dépasser les 20 mSv autorisées par année. Ce résultat nous montre donc que nous sommes bien loin des 6 scintigraphies par jours effectuées en situation de forte affluence aux HUG. Ces résultats sont obtenus en observant les méthodes de travail des professionnels sur le terrain et démontrent alors que leur manière de travailler leur permet de ne pas dépasser les valeurs maximales des recommandations de l'ORAP soit les 20 msv/an.

#### *Tableau 19 Tableau des résultats 1*

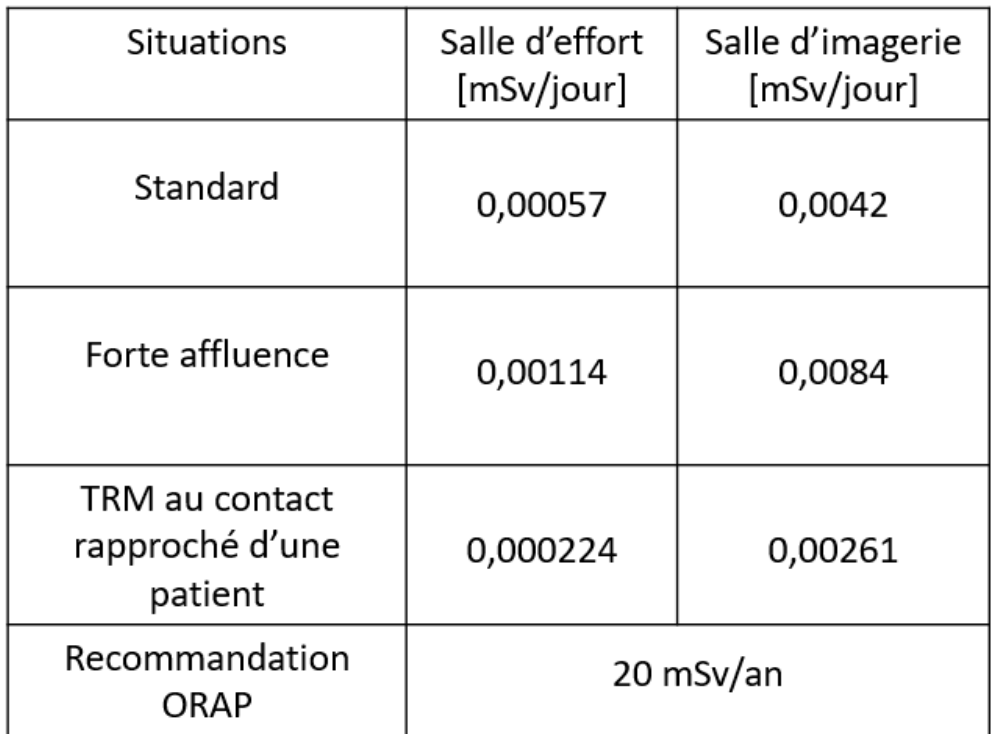

Avec ce tableau nous voulons démontrer l'influence qu'à le nombre de patient par jour sur les doses effectives d'un TRM aux HUG. Pour ce faire, nous avons additionné la somme des doses effectives par salle. Nous constatons alors que le nombre de patient par jour a un impact encore plus important sur la dosimétrie que lorsque le TRM est au contact rapproché avec d'un patient. De plus il n'est pas régulier, voir même peu probable que tous les patients de la journée soient impotents. Il est possible de mettre également en avant le fait que la partie de l'examen la plus irradiante est lors de la phase de l'imagerie car celle-ci inclut non seulement la première injection correspondant à 250 MBq mais également la seconde injection de 750 MBq.

#### Concernant la salle d'attente:

*Tableau 20 Tableau des résultats 2*

| <b>Situations</b>                            | Salle d'attente<br>$[\mu Sv/h]$ |  |
|----------------------------------------------|---------------------------------|--|
| Standard                                     | ≤17                             |  |
| Forte affluence                              | >34                             |  |
| TRM au contact<br>rapproché d'une<br>patient | $\leq 17$                       |  |
| Recommandation<br>OFSP                       | 2,5                             |  |

1ère injection:  $A = 250 \times e^{-(\frac{ln(2)}{6} \times 3)}$  $= 176.77 \rightarrow 177 \text{ MBq}$ 2ème injection:  $A = 750 \times e^{-(\frac{h_{(2)}}{6} \times 2)} = 595.28 \text{ MBq}$ Activité au moment du retour du patient =177 + 595 = 772

 $H_{10}^* = 0.022 \times (772 \times 10^{-3}) = 0.016984 \text{ mSv/h} = 17 \text{ }\mu\text{Sv/h}$ 

Les résultats démontrent qu'il existe une situation dans laquelle le débit de dose ambiant équivalent pose potentiellement un problème. En effet, cette problématique résiderait dans la salle d'attente car celle-ci n'étant pas un secteur de travail de type C, ne devrait pas avoir l'autorisation de recevoir un débit de dose ambiant équivalent aussi élevé. Afin de déterminer ce débit de dose ambiant équivalent, une simulation de la situation la plus critique a été réalisée. Par situation critique nous entendons qu'il y deux patients conjointement en salle d'attente attendant leur tour afin de passer un examen de repos.

Les résultats obtenus par nos calculs révèlent un problème en salle d'attente. En effet, la valeur limite de 2.5 μSv/h est largement dépassé même dans le cas de la situation standard.

Afin d'approfondir nos recherches, nous avons calculé le débit de dose ambiant équivalent à 1 mètre lorsque le patient attend en salle d'attente juste après sa première injection de 250 MBq. Afin d'y parvenir, nous avons calculé sa décroissance en partant du principe qu'il lui faut 3 minutes pour se rendre en salle d'attente.

$$
A = 250 \times e^{-\left(\frac{ln_{(2)}}{6} \times 0.05\right)} = 248.56 \, MBq
$$

$$
H_{10}^{*} = 0.022 \times (248.56 \times 10^{-3}) = 0.00547 \text{ mSv/h} = 5.5 \text{ }\mu\text{Sv/h}
$$

Nous pouvons en conclure que dans cette situation le débit de dose ambiant équivalent pose également un problème.

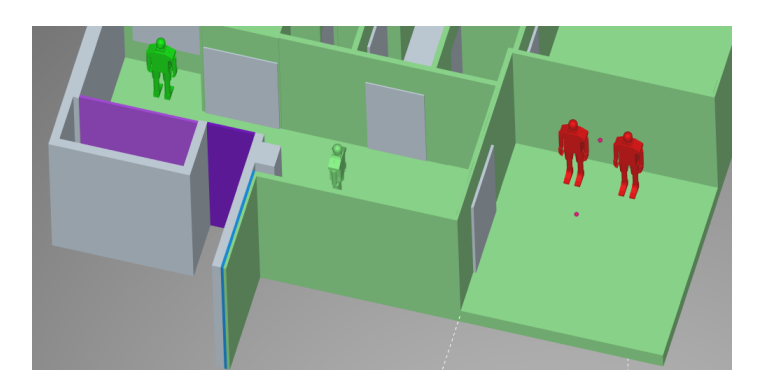

*Figure 68 Modélisation de deux patients en salle d'attente*

Tiré de: F. Duckert, 2017

# **6. Conclusion**

Les différentes simulations ne mettent pas en évidence de problèmes particuliers de radioprotection lors de la réalisation des scintigraphies myocardiques au MIBI-Tc<sup>99m</sup> aux HUG. En outre, n'étant pas un secteur de travail contrôlé de type C, la salle d'attente est continuellement supérieure aux normes admises concernant le débit de dose ambiant. En effet, quel que soit la situation et l'activité injectée au patient, le débit de dose ambiant est trop élevé. N'étant pas situé dans un secteur contrôlé, toutes personnes peut accéder à cette salle d'attente et donc de ce fait, recevoir une dose non justifiée.

Afin d'optimiser la radioprotection dans le service de cardiologie nucléaire des HUG, et plus particulièrement en salle d'attente, nous recommandons soit de faire patienter le patient à l'intérieur du secteur de travail de type C, soit d'inclure la salle d'attente dans le secteur de travail de type C en réalisant des aménagements dans le service.

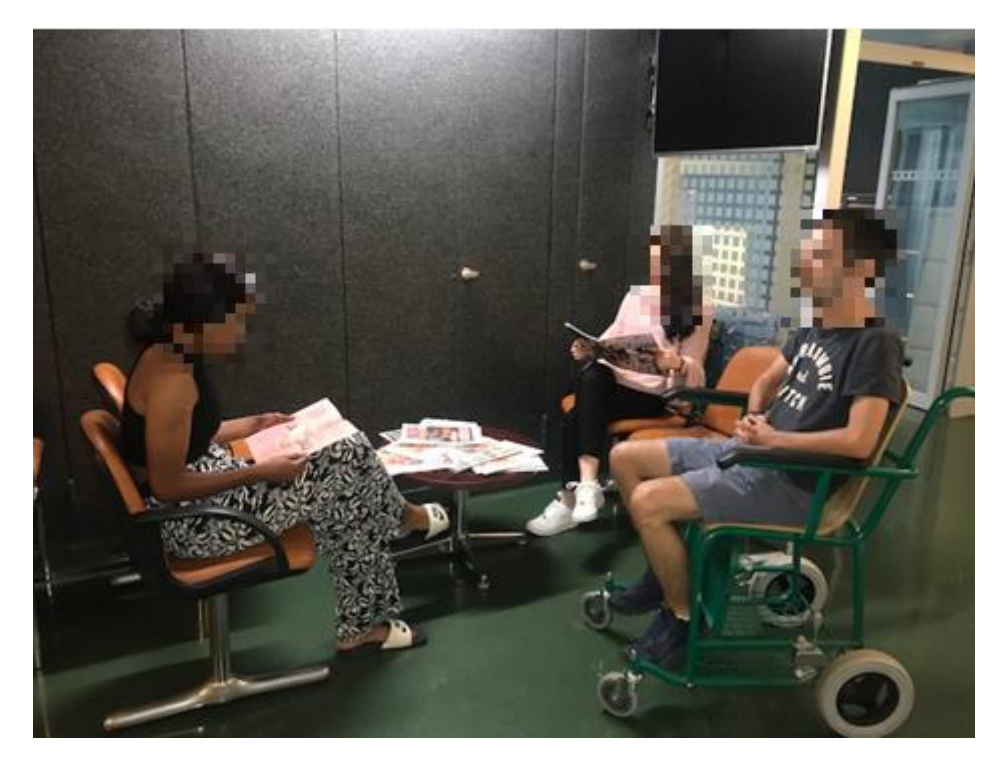

*Figure 69 Trois patients en salle d'attente*

# **7. Difficultés rencontrées**

Étant en étroite collaboration avec un étudiant de l'HEPIA, nous avons dû débuter notre travail de bachelor durant notre deuxième année. Nous nous rendions par groupe de deux sur le terrain afin d'observer et commencer nos mesures. La première difficulté a été de bien s'organiser afin que chacune d'entre nous participe de manière égale aux observations et ce malgré nos horaires de cours différentes. La deuxième difficulté a été de toujours se remettre en question, car comme susmentionné, l'ayant commencé en deuxième année, nos résultats ont évolué au cours de nos recherches suite à des erreurs de calculs.

Une fois le travail de Bachelor de l'étudiant de l'HEPIA terminé, il a fallu continuer de garder contact avec lui afin de poursuivre le nôtre. C'est principalement en début de troisième année que nous avons commencé à se concentrer sur le travail de cet étudiant qui se basait lui-même sur nos résultats. C'est à ce moment précis que nous avions le plus de questions concernant les calculs effectués. De plus, les prises de rendez-vous ainsi que les réponses à nos questions n'étaient pas évidents à obtenir étant donné qu'il avait terminé ses études et que le temps manquait. Néanmoins, nous sommes parvenues à bien organiser notre programme afin de conclure notre travail avec son aide.

Le fait d'être trois étudiantes nous a beaucoup interpellées sur notre manière de travailler et sur notre organisation. En effet, dès le début nous appréhendions d'avoir des avis trop divergents sur certains points. Il est vrai que nos avis ont été parfois différents mais à la fin nous pouvons relever le fait que travailler à trois nous a été plus une force qu'une faiblesse. Nous sommes parvenues à nous écouter les unes et les autres et respecter le point de vue de chacune.

## **8. Perspectives**

Il existe de nombreux tabliers plombés afin de se protéger. En effet, que ce soit au niveau de la couleur, de la forme ou de l'épaisseur du blindage, les tabliers en plomb varient. Afin que le tablier soit à la fois confortable et d'une protection optimale, il existe une plaque de blindage à l'intérieur de celui-ci qui permet ce compromis. Cette plaque est formée d'un revêtement extérieur suivi de tissus radioprotecteurs et d'une doublure. Ci-dessous une image démontrant les différents composants d'un tablier de radioprotection.

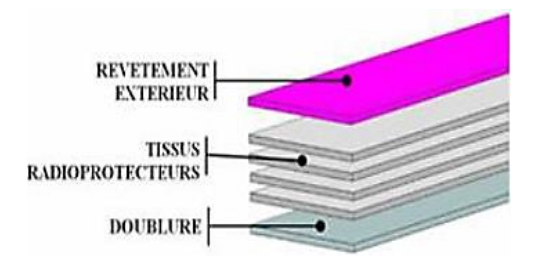

*Figure 70 Les différents composant d'un tablier de plomb*

*Tiré de: F. Duckert, 2017*

Grâce à toutes nos mesures, l'étudiant de l'HEPIA a réalisé des simulations avec tablier. Ceci dans le but de calculer l'impact de l'atténuation de ceux-ci. La situation choisie correspond à la troisième situation. Celle-ci a été identifiée comme critique durant l'injection de la dose de  $Tc^{99m}$ -MIBI de 750 (MBq).

Ci-dessous la situation simulée avec un tablier de plomb d'une épaisseur de 0.5(mm). Le TRM se trouve debout à côté du patient qui est lui allongé sur la table.

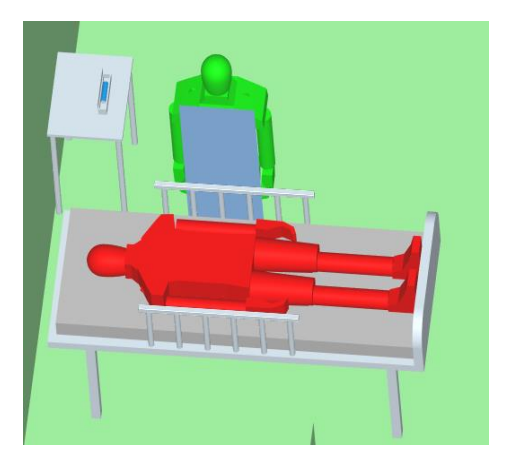

*Figure 71 Modélisation d'un TRM avec tablier en plomb Tiré de: F. Duckert, 2017*

Afin de compléter les résultats, deux simulations ont été réalisées avec pour chacune d'elle une épaisseur de plomb différentes. En effet, une épaisseur de 0.5(mm) et 0.35(mm) ont été considérées comme pertinentes et sont donc utilisées pour les simulations. Ce sont donc ces valeurs qui ont été considérées. Durant 15 minutes, temps correspondant à un examen de scintigraphie, un détecteur est placé à hauteur du cœur entre le TRM et la plaque de plomb afin d'obtenir des débits de dose ambiant équivalent. C'est à partir de ces débits que des atténuations sont obtenues.

*Tableau 21 Débits de dose ambiants équivalents en (μSv/h) et atténuation en fonction de l'épaisseur équivalente de blindage en plomb*

| Épaisseur équivalente (mm) | $H10*$       | Atténuation $(\% )$ |
|----------------------------|--------------|---------------------|
|                            | $(\mu Sv/h)$ |                     |
|                            | 77           |                     |
| 0.35                       |              | 85.7                |
| 0.5                        | 5.5          | 92.8                |

Tiré de: F. Duckert, 2017

Ce tableau permet de relever qu'avec un tablier plombé d'épaisseur équivalente en plomb de 0.5 (mm), il est possible d'obtenir une atténuation de 92 %. C'est donc un bon outil de radioprotection à utiliser.

De ce fait, les photons interagissant avec le TRM correspondent aux photons diffusés car ils sont atténués par le tablier et donc moins dangereux pour le TRM.

## **9.Bibliographie**

- Abergel, E., & Chauvel, C. (2012, janvier). Evaluation de l'ischémie myocardique par l'échographie de stress. *Le Dossier*(283). Acces: http://www.realitescardiologiques.com/wp-content/uploads/sites/2/2012/01/041.pdf
- Ardissone, J. (2017). *Radioactivié.* Acces: http://e.m.c.2.free.fr/radioactivite-1eres.htm
- Association suisse des techniciens en radiologie médicale. (2018, mai 3). *SR-ASTRM référentiel métier du TRM.* Ergone.
- Centre de médecine nucléaire du parc. (s.d.). *La scintigraphie myocardique*. Acces http://www.cmnp.org/fr/examens/scintigraphie-myocardique.html
- Centre suisse de services Formation professionnelle/ orientation professionnelle (CSFO). (2017). *Technicien en radiologie médicale HES / Technicienne en radiologie médicale HES.* Acces Orientation.ch: https://www.orientation.ch/dyn/show/1900?id=1585
- Commissariat à l'Energie Atomique. (2002). Récupéré sur livret-radioactivité.pdf: http://www.cea.fr/multimedia/Documents/publications/livrets-thematiques/livretradioactivite.pdf
- Commissariat à l'Energie Atomique. (2012). *Les radio-isotopes naturels*.Acces http://www.cea.fr/comprendre/Pages/radioactivite/radioactivite.aspx?Type=Chapitre &numero=2
- Confédération Suisse. (2017, avril 26). Ordonnance sur la radioprotection (ORaP).Acces https://www.admin.ch/opc/fr/official-compilation/2017/4261.pdf
- Cordoliani, Y.-S., & Foehrenbach, H. (2014). *Radioprotection en milieu médical. Principes et mise en pratique.* Elsevier Masson.
- De Lorenzi, C., Lehmann, A., Tognon, M., & Cominetti, F. (s.d.). *Infarctus du myocarde*.Acces http://www.medecine.unige.ch/enseignement/apprentissage/module4/immersion/arc hives/2009\_2010/travaux/10\_r\_infarctus.pdf
- Designua. (2018). *Banque d'images - Différents types de rayonnement électromagnétique par leurs longueurs d'onde par ordre de fréquence croissante et décroissante longueur d'onde*. Acces https://fr.123rf.com/photo\_22981790\_diff%C3%A9rents-types-de-rayonnement- %C3%A9lectromagn%C3%A9tique-par-leurs-longueurs-d-onde-par-ordre-defr%C3%A9quence-crois.html
- Dillenseger, J.-P., & Moerschel, E. (2010). Guide des technologie de l'imagerie médicale et de la radiothérapie. Elsevier Mason.
- Dotmed. (s.d.). *PHILIPS BrightView X SPECT/CT*. Acces https://www.dotmed.com/virtual-tradeshow/category/CT/SPECT\_CT/Models/Philips/Brightview-X/18198
- Duckert, F. (2017). *Radioprotection en médecine nucléaire.* Travail de Bachelor, Genève.
- Energienucleaire. (2018). *Radioactivité*. Acces Energienucleaire: https://www.kernenergie.ch/fr/radioactivite.html
- fédération française de cardiologie. (s.d.). *Les maladies cardiovasculaire*.Acces https://www.fedecardio.org/categories/les-maladies-cardio-vasculaires
- Fédération française de cardiologie. (s.d.). *Scintigraphie myocardique*. Acces Fondation de la Maison du Diaconat - Fondation Lucien DREYFUS: http://www.cardiodiac.net/scintigraphie.htm
- Fédération française de la cardiologie. (s.d.). *Le pontage aorto-coronaire.*Acces http://www.cardiodiac.net/scintigraphie.htm
- Fondation Suisse de Cardiologie. (s.d.). *Athérosclérose*.Acces Swissheart: https://www.swissheart.ch/fr/maladies-cardiaques-avc/maladies/atherosclerose.html
- Fondation Suisse de Cardiologie. (s.d.). *Coronarographie*.Acces https://www.swissheart.ch/fr/maladies-cardiaquesavc/examens/examens/coronarographie.html
- Fondation Suisse de Cardiologie. (s.d.). *Infarctus du myocarde*.Acces https://www.swissheart.ch/fr/maladies-cardiaques-avc/maladies/infarctus-dumyocarde.html
- Fondation Suisse de Cardiologie. (s.d.). *Le diagnostique de la maladie coronarienne*.Acces https://www.swissheart.ch/fileadmin/user\_upload/Swissheart/Shop/PDF\_Broschueren /Diagnostik\_2015\_FR\_web\_klein.pdf
- Fondation Suisse de Cardiologie. (s.d.). *Maladie coronarienne*.Acces Swissheart: https://www.swissheart.ch/fr/maladies-cardiaques-avc/maladies/maladiecoronarienne.html
- Fouvez, P., Yasunaga, K., Willoteaux, S., Durand, F., Lions, C., Gaxotte, V., . . . Beregi, J. (s.d.). Scanner des artères coronaires.
- Galle, P., & Paulin, R. (1999). Biophysique. Masson.
- Gavin, K. (2016). *Shortages of Technetium, Used in Stress Tests, May Harm Heart Patients*. Acces https://labblog.uofmhealth.org/industry-dx/shortages-of-technetium-used-stress-testsmay-harm-heart-patients
- Haute Ecole de Santé. (s.d.). *Programme d'études.* Acces https://www.hesge.ch/heds/formationbase/bachelor/technique-en-radiologie-medicale/programme-detudes
- Hôpitaux Universitaire de Genève. (2013). La scintigraphie cardiaque. Genève.Acces https://www.youtube.com/watch?v=-5a7TOleSMI
- Imaios. (2017). *Images coronarographiques*.Acces https://www.imaios.com/fr/e-Anatomy/Thorax-Abdomen-Pelvis/Coronarographie
- Imaios. (2018). *Anatomie ilustrée.*Acces Imaios: https://www.imaios.com/fr/e-Anatomy/Thorax-Abdomen-Pelvis/Coeur-Illustrations
- Institut de cardiologie de l'université d'Ottawa. (s.d.). *TEP de perfusion myocardique*.
- Institut de la radioprotection et de la sûreté nucléaire (IRSN). (2012). *La radioprotection des travailleurs Acces*  http://www.irsn.fr/FR/expertise/rapports\_expertise/Documents/radioprotection/IRS N\_bilan\_annuel\_travailleurs\_2012.pdf
- institut de radioportection et de sûreté nucléaire. (s.d.). *La radioactivité et ses effets.* Acces https://www.irsn.fr/FR/connaissances/Sante/effet-sur-homme/effets-rayonnements-

ionisants/Pages/3-contamination-irradiation.aspx?dId=b58d9f9a-7224-425b-a349- 1eccb3166958&dwId=a8593a58-4f24-4ffe-859f-89528a4e1579#.W2Bh7tIzaUm

- Institut de radioprotection et de sûreté nucléaire. (2018). *Nucléaire*.Acces http://dosimetre.irsn.fr/fr-fr/secteurs/nucleaire
- Institut de radioprotection et sûreté nucléaire. (2018). *Les niveaux de référence diagnostiques en médecine nucléaire.*Acces https://nrd.irsn.fr/medecine-nucleaire
- *La catastrophe nucléaire de Fukushima en mars 2011*. (s.d.).Acces https://www.lexpress.fr/actualite/monde/asie/fukushima-le-japon-2-ans-apres-lacatastrophe\_971149.html
- La radioprotection.com. (s.d.). *Radiofolies.*Acces La radioprotection.com: http://www.laradioactivite.com/site/pages/radiofolies.htm
- Lahaye, T., Cutarella, D., Ménrad, S., Rannou, A., & Bolognese-Milsztajn, T. (2000). *Dosimètre individuel électronique pour les neutrons : Saphydose-n* (Vol. 35). (E. Science, Éd.) Acces https://www.cambridge.org/core/services/aop-cambridgecore/content/view/EF0A3D1C515B0DD5872D4475A2A778D0/S0033845100001083a. pdf/div-class-title-dosimetre-individuel-electronique-pour-les-neutrons-saphydose-ndiv.pdf
- Laval-Jeantet, M. (2018). *Imagerie médicale.* Acces Encyclopaedia Universalis: https://www.universalis.fr/encyclopedie/imagerie-medicale/
- Le comité de l'association des cardiologues Genevois. (2018). *Scintigraphie myocardique.* Acces Association des Cardiologues de Genève: http://www.acge.ch/descriptif-de-quelquesexamens-cardiologiques-couramment-effectues/scintigraphie-myocardique/
- Le conseil fédéral. (2017, avril 26). *Ordonnance sur la radioprotection*.Acces https://www.admin.ch/opc/fr/classified-compilation/20163016/index.html
- Le figaro.fr. (s.d.). *Infarctus du myocarde*. Acces http://sante.lefigaro.fr/sante/maladie/infarctusmyocarde/comment-cela-se-passe-t-il
- le Point.fr. (2016). *L'accident nucléaire de Fukushima expliqué en une minute*. Acces Le Point International: http://www.lepoint.fr/monde/l-accident-nucleaire-de-fukushimaexplique-en-une-minute-11-03-2016-2024599\_24.php
- Lebeau, J.-P. (2010). *Scintigraphie cardiaque*.Acces http://www.docteurclic.com/examen/scintigraphie-cardiaque.aspx
- Leclet, H., & Madoux, M. (2007). *Radioprotection en radiologie médicale. 101 questions pour comprendre et agir.* AFNOR.
- Maiolo, E. (2013, septembre 30). *Bénéfices et dangers du rayonnement solaire et de sa composante ultraviolette, de l'utilisation médicale aux nouvelles habitudes de loisirs.* Thèse intégrale MAIOLO E., Université de Lorraine, Metz. Récupéré sur http://docnum.univlorraine.fr/public/BUPHA\_T\_2013\_MAIOLO\_EMMANUELLE.pdf
- Monney, P., Jeanrenaud, X., Prior, J., Bischof Delaloye, A., Rizzo, E., Dine Qanadli, S., & Locca, D. (s.d.). Revue médicale Suisse. *Imagerie cardiaque non invasive : apport spécifique en clinique des nouvelles modalités (II), 4* Acces https://www.revmed.ch/RMS/2008/RMS-159/Imagerie-cardiaque-non-invasive-apport-specifique-en-clinique-des-nouvellesmodalites-II
- Nathalie VALLI, J.-L. B. (2018). *NUCLEAIRE Médecine*.Acces Encyclopædia Universalis: https://www.universalis.fr/encyclopedie/medecine-nucleaire/
- Office fédéral de la santé publique (OFSP). (2017). *Exposition de la population suisse aux rayonnements.* Acces https://www.bag.admin.ch/bag/fr/home/themen/menschgesundheit/strahlung-radioaktivitaet-schall/strahlung-gesundheit/strahlenexpositionder-schweizer-bevoelkerung.html

Office fédéral de la santé publique (OFSP). (2018). *Exposition de la population suisse aux rayonnements*. Acces confédération suisse: https://www.bag.admin.ch/bag/fr/home/themen/mensch-gesundheit/strahlungradioaktivitaet-schall/strahlung-gesundheit/strahlenexposition-der-schweizerbevoelkerung.html

- Office fédéral de la santé publique (OFSP). (2018, juin 29). *Législation Radioprotection.* Acces confédération suisse: https://www.bag.admin.ch/bag/fr/home/service/gesetzgebung/gesetzgebung-menschgesundheit/gesetzgebung-strahlenschutz.html
- Office fédéral de la santé publique (OFSP). (2018, juin 15). *Niveaux de référence diagnostiques en radiologie par projection.* Acces file:///D:/R-06-04df%20(1).pdf
- Office fédéral de la santé publique (OFSP). (2018, juin 15). *Niveaux de référence diagnostiques en tomodensitométrie.* Acces file:///D:/R-06-06df.pdf
- Office fédéral de la santé publique (OFSP). (s.d.). *Rayonnement, radioactivité & son.* Acces https://www.bag.admin.ch/bag/fr/home/themen/mensch-gesundheit/strahlungradioaktivitaet-schall.html
- Office fédéral de la santé publique OFSP. (2017). *Mission et organisation de la section radioactivité de l'environnement (URA*. Acces Mission et organisation de la section radioactivité de l'environnement (URA
- Office fédéral de la santé publique OFSP. (s.d.). *radioactivité de l'environnement*. Acces Confédération suisse: http://radenviro.ch/fr/s/news
- Planques, M. (2016). *Tchernobyl : les étapes clés de la pire catastrophe nucléaire de l'histoire*. Acces Le Figaro.fr: http://www.lefigaro.fr/sciences/2016/11/29/01008- 20161129ARTFIG00008-tchernobyl-les-etapes-cles-de-la-pire-catastrophe-nucleairede-l-histoire.php
- Rannou, A. (1998, juillet 1). Radioprotection 1999. (E. Science, Éd.) *Connaissance actuelle des sources d'irradiation naturelle, 34*.
- Service de contrôle physique U.L.B. (2007). *Notion de basse de radioprotection* . Acceshttp://www.controlephysique.be/Basesradioprotection.pdf
- Siemens Healthineers. (s.d.).Acces https://www.healthcare.siemens.ch/fr
- Silvestre-Brac, B. (s.d.). *Radioactivité.* Acces Encyclopaedia Universalis: http://www.universalisedu.com/encyclopedie/radioactivite/
- Stop-tabac.ch. (s.d.). *Les Maladies cardiovasculaires et vasculaires*. Acces https://www.stoptabac.ch/fr/les-maladies-consecutives-au-tabagisme/maladies-cardiovasculaires
- Swissmédic. (2015, avril 1). AW-Aide-mémoire exigences applicables à l'information professionnelle des produits radiopharmaceutiques. Berne.
- *TechneScan® Sestamibi*. (2018, février 6).Acces Comprendium: https://compendium.ch/mpro/mnr/24467/html/fr
- *Thallous chloride (Tl-201) injection Mallinckrodt*. (2018, février 15). Récupéré sur Compendium: https://compendium.ch/mpro/mnr/24468/html/fr
- TRAD Tests & Radiations. (2018). *Logiciel RayXpert*. Acces https://www.rayxpert.com/logicielrayxpert.html
- Université Virtuelle de Médecine du Travail (UVMT). (s.d.). *Unités de mesure* . Acces http://www.uvmt.org/Formation/16/Poly8.htm
- Valli, N. (2018). *Radioactivité.* Acces Futura Sciences: https://www.futurasciences.com/sciences/definitions/chimie-radioactivite-512/
- Valli, N., Barat, J.-L., & Ducassou, D. (2018). *Nucléaire Médecine.*Acces Encylopaedia Universalis: http://www.universalis.fr/encyclopedie/medecine-nucleaire/
- Varian. (s.d.). *TrueBeam® Radiotherapy System*. Acces https://www.varian.com/oncology/products/treatment-delivery/truebeamradiotherapy-system
- Zazzle. (s.d.). *Radioactive Nuclear Hazard Symbol Classic Round Sticker*.Acces https://www.zazzle.co.uk/radioactive\_nuclear\_hazard\_symbol\_classic\_round\_sticker-217782134130841232
- Zimmermann, R. (2006). *La médecine nucléaire. La radioactivité au service du diagnostique et de la thérapie.* EDP Sciences.

## **10. Annexe**

"Chapitre 6 Matières radioactives et installations

Section 1 Secteurs contrôlés et surveillés

### **Art.78 Principes**

1 Le titulaire de l'autorisation établit des secteurs contrôlés ou des secteurs surveillés pour la limitation et le contrôle de l'exposition aux rayonnements.

2 Les travaux avec des matières radioactives dont l'activité excède la limite d'autorisation, à l'exception des sources radioactives scellées, doivent être exécutés dans des locaux, à l'intérieur de secteurs contrôlés, aménagés en secteur de travail conformément à l'art. 81." ORAP

"Chapitre 6 Matières radioactives et installations

### **Section 2 Secteurs contrôlés**

Art. 80 Définition

1 Les secteurs contrôlés sont des secteurs qui sont soumis à des exigences particulières afin d'assurer la protection contre l'exposition au rayonnement ionisant et d'empêcher la dispersion d'une contamination. Dans le domaine de surveillance de l'IFSN, la notion de zone contrôlée peut continuer à être utilisée pour désigner un secteur contrôlé.

2 Sont aménagés comme secteurs contrôlés:

a. les secteurs de travail conformément à l'art. 81;

b. les zones de type I à IV conformément à l'annexe 10;

c. les secteurs dans lesquels la contamination de l'air peut se situer au-dessus de 0,05 CA, valeur indiquée à l'annexe 3, colonne 11, et la contamination de surface au-dessus de 1 CS, valeur indiquée à l'annexe 3, colonne 12.

3 L'autorité de surveillance peut exiger l'aménagement d'autres secteurs en secteurs contrôlés si cela s'avère judicieux au niveau organisationnel.

4 Le titulaire de l'autorisation doit garantir que seules les personnes autorisées ont accès aux secteurs contrôlés."

#### "Chapitre 6 Matières radioactives et installations

### **Section 3 Secteurs surveillés**

#### Art.85

Les secteurs surveillés sont des secteurs qui sont soumis à des exigences particulières afin d'assurer la protection contre l'exposition au rayonnement ionisant produit par l'exploitation d'installations et l'utilisation de sources radioactives scellées.

Sont aménagés comme secteurs surveillés:

a.les locaux et les secteurs avoisinants dans lesquels des installations sans protection totale ou avec une protection partielle sont exploitées;

b.les zones de type 0 visées à l'annexe 10;

c.les secteurs dans lesquels des personnes peuvent accumuler par exposition externe une dose efficace supérieure à 1 mSv par année civile.

Le titulaire de l'autorisation doit veiller à ce que seules les personnes autorisées puissent séjourner dans les secteurs surveillés lorsque survient, durant l'exploitation d'installations ou l'utilisation de sources radioactives scellées, un débit de dose ambiante élevé."

"Chapitre 6 Matières radioactives et installations

Section 2 Secteurs contrôlés

### **Art.81 Secteurs de travail**

1 Les secteurs de travail doivent être établis, à l'intérieur d'un secteur contrôlé, dans des locaux séparés, prévus exclusivement à cet effet.

2 Ils sont classés par type, en fonction de l'activité des matières radioactives manipulées par opération ou par jour, à savoir:

a. type C: activité de 1 à 100 limites d'autorisation;

b. type B: activité de 1 à 10000 limites d'autorisation;

c. type A: activité de 1 limite d'autorisation jusqu'à la limite supérieure fixée lors de la procédure d'autorisation."

### **Chapitre 5** Expositions professionnelles

#### **Section 1** Personnes professionnellement exposées aux radiations

#### Art. 51 Définition et principes

<sup>1</sup> Sont considérées comme professionnellement exposées aux radiations les personnes qui:

- peuvent dépasser, dans le cadre de leur activité professionnelle ou de leur a. formation, une limite de dose applicable à l'exposition du public indiquée à l'art. 22; l'al. 2 est réservé;
- séjournent au moins une fois par semaine dans des secteurs contrôlés tels b. que décrits à l'art. 80, pour leur travail ou leur formation, ou qui
- séjournent au moins une fois par semaine dans des secteurs surveillés tels c. que décrits à l'art. 85, pour leur travail ou leur formation et peuvent dans ce cadre être soumis à un débit de dose ambiante élevé.

<sup>2</sup> Les personnes qui, à leur poste de travail, sont exclusivement soumises à une exposition au radon sont considérées, conformément à l'art. 167, al. 3, comme professionnellement exposées aux radiations seulement s'ils peuvent accumuler une dose efficace supérieure à 10 mSv par année.

<sup>3</sup> Le titulaire de l'autorisation ou, dans le cas du personnel navigant, l'exploitant de la compagnie aérienne désigne les personnes professionnellement exposées aux radiations de l'entreprise.

4 Il informe régulièrement les personnes professionnellement exposées aux radiations de l'entreprise au sujet:

- des doses de rayonnements qu'elles doivent s'attendre à recevoir en accoma. plissant leur activité:
- des limites de dose qui leur sont applicables; b.
- des dangers pour la santé que leur activité comporte; c.
- des mesures de radioprotection qu'elles doivent observer durant leur activité; d.
- des risques d'une exposition pour les enfants à naître. e.